Trabajo de Fin de Grado Grado en Ingeniería de las Tecnologías Industriales

Aplicación del Sistema de Control Económico a una Empresa Agroganadera Escuela Superior de Ingeniería de Sevilla

Autor: D. Jesús Hernández Blanco Tutor: Dr. Alejandro Escudero Santana

> **Dep. Organización Industrial y Gestión de Empresas II Escuela Técnica Superior de Ingeniería** Sevilla, 2015

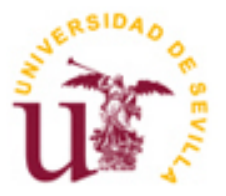

Trabajo Fin de Grado Grado en Ingeniería de las Tecnologías Industriales

# **Aplicación del Sistema de Control Económico a una Empresa Agroganadera Escuela Superior de Ingeniería de Sevilla**

Autor:

D. Jesús Hernández Blanco

Tutor: Dr. Alejandro Escudero Santana

Dep. Organización Industrial y Gestión de Empresas II Escuela Técnica Superior de Ingeniería Universidad de Sevilla Sevilla, 2015

Trabajo Fin de Grado: Aplicación del Sistema de Control Económico a una Empresa Agroganadera Escuela Superior de Ingeniería de Sevilla

Autor: D. Jesús Hernández Blanco

Tutor: Dr. Alejandro Escudero Santana

El tribunal nombrado para juzgar el Trabajo arriba indicado, compuesto por los siguientes miembros:

Presidente:

Vocales:

Secretario:

Acuerdan otorgarle la calificación de:

Sevilla, 2015

El Secretario del Tribunal

*A mi familia A mis maestros*

**ÍNDICE**

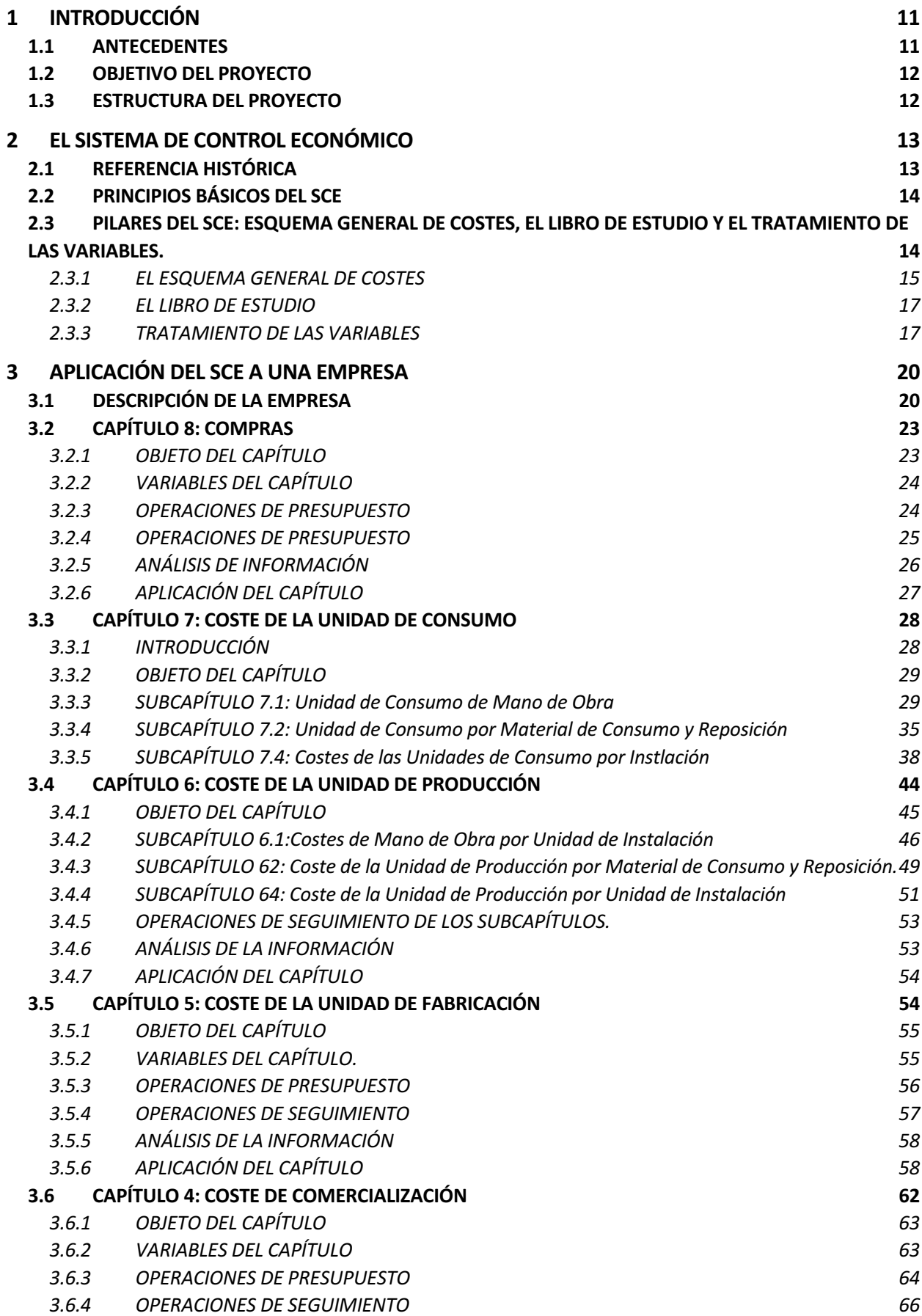

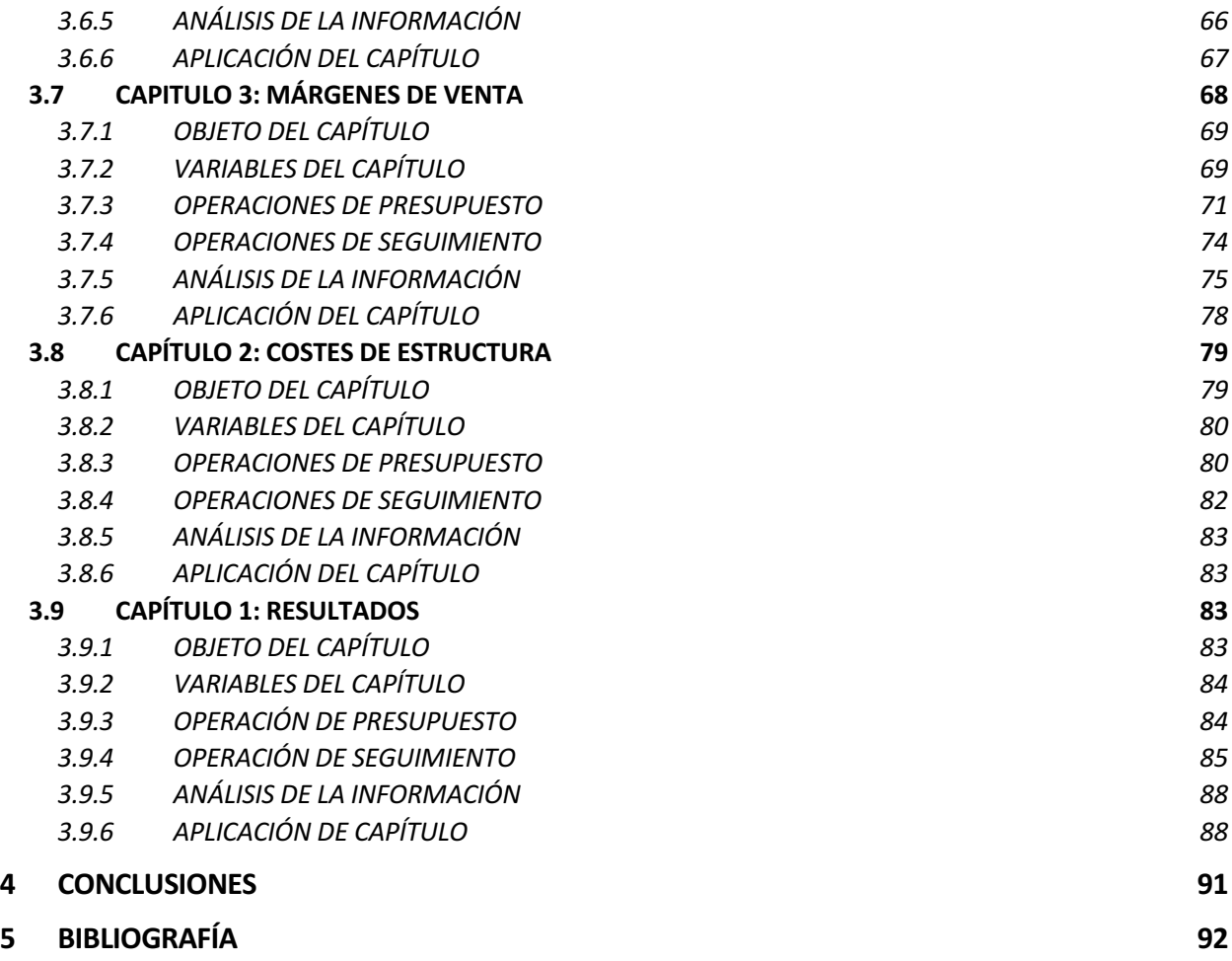

# **1 INTRODUCCIÓN**

## **1.1 ANTECEDENTES**

La ganadería es una actividad con una larga tradición en Andalucía. Sin embargo, desde el siglo XVII, entra en un grave letargo del que aún no se ha despertado. La nueva configuración de los espacios económicos relegan a la ganadería de la campiña para expulsarla a las zonas adehesadas de las zonas montañosas, mucho más deprimidas y con menor presión en los distintos usos del suelo. Así, la ganadería ocupa un lugar semimarginal en la economía andaluza, aportando menos del 10% de la producción ganadera nacional, mientras que el sector agrícola aporta un 30%. Por lo tanto, el nivel de autoabastecimiento regional es insuficiente y tan sólo un 70% de las necesidades de carne y leche se abastecen desde sus fronteras.

Las pocas precipitaciones traen una escasez de alimentos para el ganado al no poder disponer durante todo el año de pastos frescos naturales. Esto supone una elevada dependencia de forrajes y piensos cuyos precios han experimentado fuertes subidas en los últimos años.

Las sanidad animal ha mejorado considerablemente pero sigue habiendo epidemias que causan gran número de bajas en la época estival.

Las actividad ganadera puede agruparse en los siguientes grupos:

- El ganado bovino: para carne y lidia se concentra en el valle medio del Guadalquivir. El Ganado bravo se cría en las dehesas de Cádiz y en la zona de las marismas del Guadalquivir.
- El ganado ovino: se concentra en las comarcas de sierra como Sierra Morena, cordilleras Béticas y ciertas zonas de Córdoba, Granada y Huelva.
- El ganado equino se centra en las llanuras pastables de Sevilla, Málaga, Huelva y Cádiz.
- El ganado porcino predomina en Málaga, en áreas de encinas y alcornoques de Sierra Morena y en los valles de la Penibética.

Otro de los principales negocios asociados a la actividad ganadera y agrícola es la explotación forestal que tiene bastante importancia económica. La mayoría de la superficie esta formada por dehesas, la gran parte de ellas de propiedad privada y su gestión se basa en criterios de rentabilidad empresarial. Los bosques andaluces producen madera para muebles y papel, corcho y leña.

Las pequeñas empresas del sector ganadero y agrícola de la Sierra Norte de Sevilla han seguido tradicionalmente un modo de gestión personalista y alejado de los sistemas modernos de control económico.

# **1.2 OBJETIVO DEL PROYECTO**

La actual situación económica, la alta competencia y la pérdida progresiva de márgenes de venta ponen de manifiesto la necesidad de adoptar mecanismos de gestión económica mas sofisticados.

El proyecto consiste en la creación de un modelo de control de gestión que pueda ser aplicado a pequeñas empresas del sector ganadero y agrícola. Lo novedad se encuentra en aplicar el sistema de control económico en empresas que nada tienen que ver con el sector industrial.

Este proyecto surge por la necesidad de tener un sistema de control que englobe las distintas actividades de las empresas ganaderas y agrícolas. La mayoría de estas empresas llevan demasiados años funcionando y en el mayor de los casos no cuentan con un sistema de gestión y si lo tienen esta totalmente desfasado. Para cubrir esta deficiencia de gestión utilizaremos el **Sistema de Control Económico.**

Este proyecto tomara como base los datos de una empresa real con varias líneas de negocio. Debido a que no existe mucha diferencia entre las líneas de negocios habituales en las empresa ganaderas y agrícolas, los resultados y conclusiones que puedan obtenerse de este estudio podrán adaptarse de manera rápida y sencilla a multitud de pequeñas empresas ganaderas y agrícolas.

El SCE (Sistema de Control Económico) es una herramienta de dirección y gestión que tiene por objeto el control y el análisis de la gestión económica de la empresa, basándose en la información obtenida a través de un tratamiento novedoso de la cadena de valor del producto, la definición de unas variables mediante las cuales se controlan los objetivos de mejora previstos y la definición de tres índices económicos que miden y señalan la situación económica de la empresa. El sistema cuenta con el diagnóstico o análisis para entender las causas raíces que condicionan el comportamiento de los sistemas que componen la empresa y permite establecer los vínculos funcionales que ligan las variables técnicas-organizativas-sociales son el resultado económico de la empresa. Es, por tanto, un instrumento fundamental para toma de decisiones, objetivo central en la dirección empresarial, así como para el análisis y evaluación de las decisiones anteriormente tomadas.

# **1.3 ESTRUCTURA DEL PROYECTO**

En lo que respecta a la estructura del proyecto se diferenciaran tres grandes bloques.

El primero de ellos estará formado por la introducción en la que se hace referencia al sector ganadero y agrícola en Andalucía y se comentan los principales pilares del Sistema de Control Económico.

En el segundo bloque es el mas extenso, en él se exponen y explican en profundidad todos los capítulo de los que consta el Sistema de Control. En este bloque también se van aplicando los distintos capítulos a la empresa AGROSN situada en la Sierra Norte de Sevilla.

En el tercer bloque se expondrán las conclusiones de cada uno de los capítulos analizados en el bloque segundo. En este bloque también se incluirá el material que se ha utilizado a lo largo del Trabajo.

# **2 EL SISTEMA DE CONTROL ECONÓMICO**

# **2.1 REFERENCIA HISTÓRICA**

Las siglas IMI son el acrónimo de Ingeniería del Marco Institucional. El marco Institucional engloba todos los aspectos relativos a la organización, la cultura y los valores de una empresa. El IMI es la Ingeniería que diseña, estudia, implanta y mantiene el Marco Institucional, tratando de adecuarlo a cada empresa en cada momento.

El IMI, fue desarrollado en los años 60 por D. Valentín de Madariaga y Oya (1930-2002) fundador y Presidente de Honor del actual Grupo MP e Ingeniero Industrial de formación, que dedico toda su vida profesional a la investigación y desarrollo de la Ingeniería de Organización.

Mientras estuvo trabajando en la consultora Bedaux S.A., en la que trabajaba en sistemas de medida del trabajo, primas de producción a los operarios y mejoras de producción, desarrolló el control presupuestario económico. Este desarrollo fue debido a su curiosidad por comprender el motivo por el cual las mejoras de productividad no se convertían en mejoras en la cuenta de resultados.

La principal y más importante peculiaridad del II es la división de la gestión empresarial en tres gestiones diferenciadas:

• Gestión de Regulación.

Las principales para minimizar las desregulaciones son el Sistema de control Económico y el Sistema de Control Financiero.

Dentro del de la parte económica contamos con tres índices que son:

- Margen de Ventas (MV), medido siempre como porcentaje sobre volumen de ventas, representa la salud de la empresa.
- Volumen de Ventas ( $VV$ ), medido en  $\epsilon$ , mide el crecimiento de la empresa.
- Costes de Estructura (*CE*), medido en porcentaje sobre el volumen de ventas, representan el riesgo.

Con estos tres índices junto con los Resultado Financieros (*RF*) y Otros Resultados (*OR*) obtendríamos el resultado de la empresa:

$$
R = VV \times (MC - CE) \pm RF \pm OR
$$

Respecto a parte financiera los índices a son el Neto Permanente (NP) y el Neto Circulante (NC).

Gestión de Cambio.

La gestión de cambio es aquella en la que se concreta, en acciones programadas, todos los procesos de mejora o cambio que deben de realizarse en la empresa.

Gestión Direccional.

La gestión direccional es la encargada de decidir y mantener al estrategia a adoptar por la empresa en el largo plazo. El direccional de la empresa esta condicionado por tres características:

Nivel tecnológico.

- Mercado.
- Necesidades de capital.

# **2.2 PRINCIPIOS BÁSICOS DEL SCE**

El SCE es un sistema de dirección económico con horizonte anual, sin embargo, tanto a nivel de presupuesto como de seguimiento el horizonte es mensual.

Al presupuesto dividido en los doce meses anuales se le denomina libro de estándares (LE). El LE y el seguimiento están referidos a cualquier hecho de carácter económico de la empresa como variables en regulación o incorporaciones de cambio (diferenciales).

El SCE es un sistema de costes totalmente codificado y estructurado en ocho capítulos. La estructura por capítulos es universal y se puede adaptar a cualquier tipo de empresa que funcione con variables económicas que puedan ser presupuestadas. Los principios generales del SCE son:

- La gran relación gestión/números a través de los conceptos de desviaciones, desregulaciones y deferenciales. En el análisis de las desviaciones se basa la toma de decisiones para la mejora continua de la gestión.
- El sistema es de coste unitario. La gestión de precios de los volúmenes es independiente.
- El sistema es de coste estándar. Se diferencia costes directos (variables) de costes indirectos(fijos) y se realiza la valoración de los almacenes a coste estándar lo que permite una mayor capacidad de aislar las desviaciones.
- Normaliza y tecnifica el cálculo de los costes de los productos.
- Incorpora un tratamiento singular y distinto al de otros sistemas de planificación y control de producción y del valor añadido. Se busca la herramienta para la detección de las posibles mejoras.
- Simplifica temas complejos, cuyo análisis aporta poco o son poco importantes desde el punto de vista económico, mediante cuentas de provisión.
- Introduce racionalización y simplicidad. Se busca el equilibrio entre el esfuerzo administrativo y la capacidad de control. El SCE normaliza y simplifica la información a dirección que puede resumirse en solo tres índices económicos.
- Genera control y fiabilidad al disponer de una contabilidad analítica propia y de una información única y piramidal.

# **2.3 PILARES DEL SCE: ESQUEMA GENERAL DE COSTES, EL LIBRO DE ESTUDIO Y EL TRATAMIENTO DE LAS VARIABLES.**

Para poder conseguir los objetivos deseados, el SCE se cimienta en tres pilares básicos:

- Esquema general de costes.
- Libro de estudio.
- Tratamiento de las variables.

## **2.3.1 EL ESQUEMA GENERAL DE COSTES**

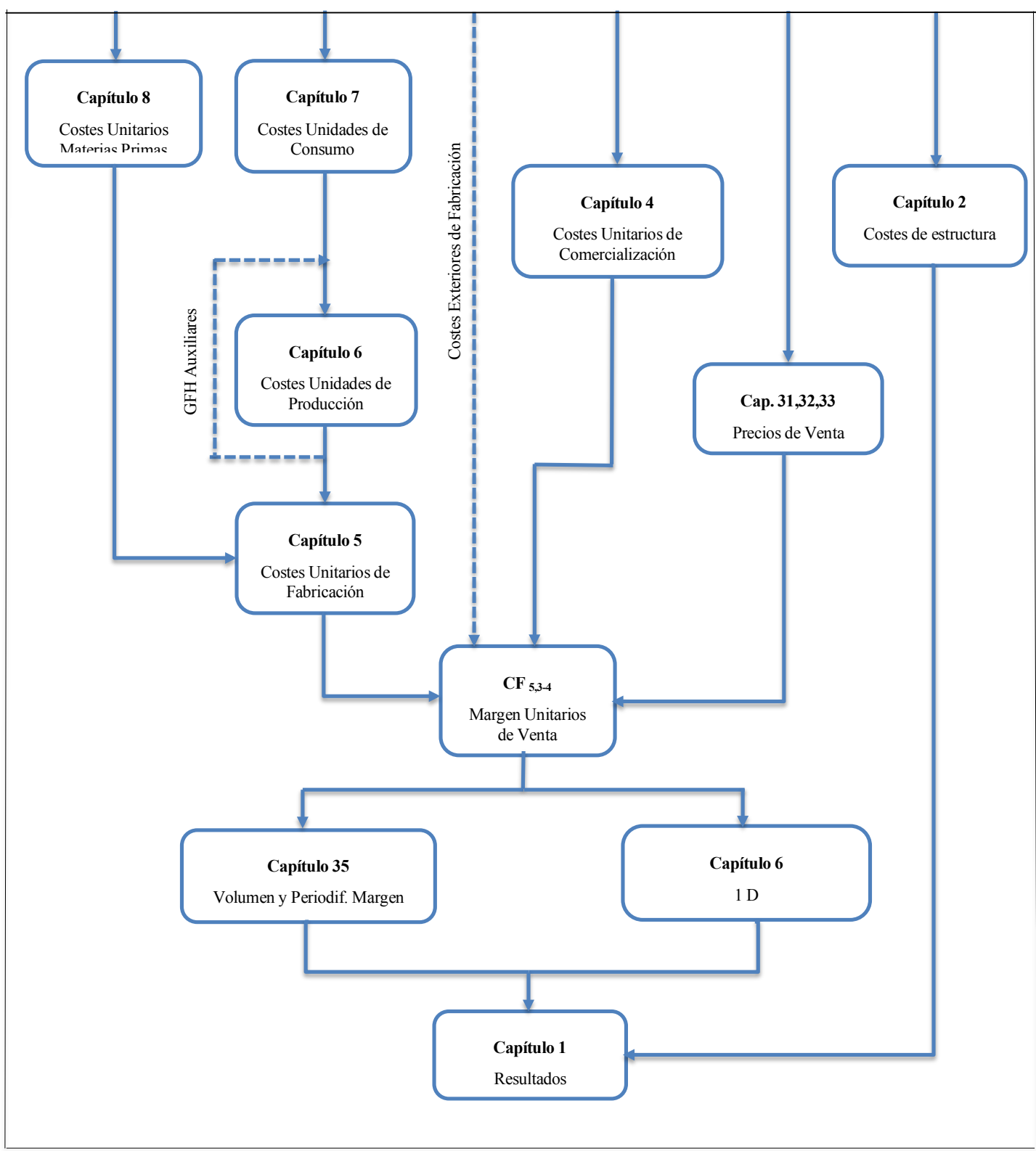

#### *Esquema General de Coste*

El esquema general de costes consiste en la agrupación y codificación de todas las variables de costes definidas en el SCE para poder analizar y controlar las gestión económica de la empresa. Representan cualquier elemento que forme parte del proceso del producto.

Este esquema se divide en capítulos y subcapítulos que siguen el orden productivo y comercial de la actividad económica.

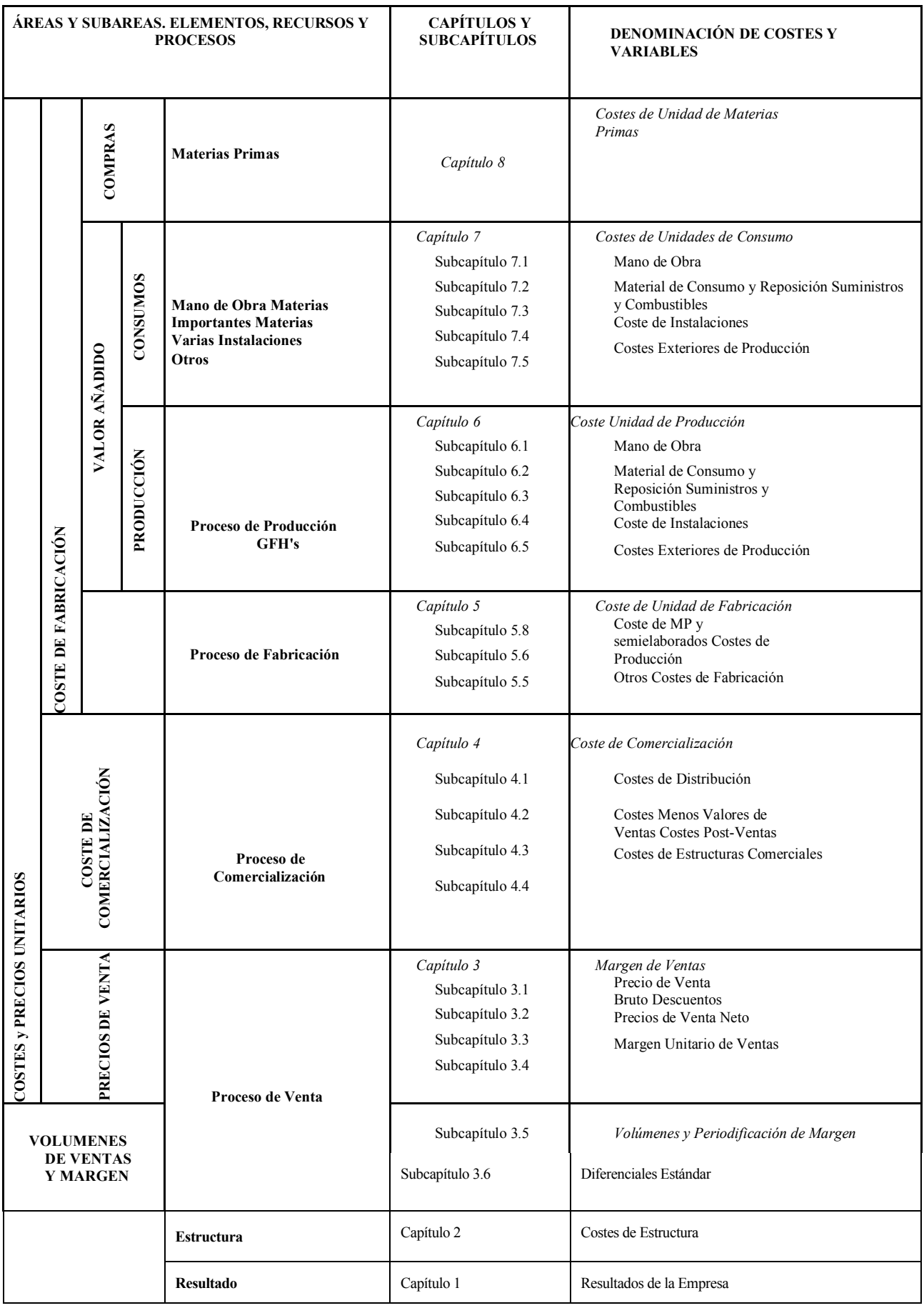

*Estructura Capítulos y Subcapítulos*

La estructura anterior es flexible y puede ser modificada para adaptarse a la necesidades de cualquier empresa.

Cuando adaptamos la estructura anterior una empresa particular pasamos a tener un modelo. Cada variable se representa por letras y uno o dos subíndices cuyo significado es el siguiente:

- Primera letra: indica la naturaleza de la variable a la que nos referimos:
	- o *Q*: unidad.
	- o *P*: precio.
	- o *C*: coste.
	- o *D*: desregulación.
	- o *Δ*: desviación.
- Segunda letra: determina el Capítulo al que pertenece la variable.
- Subíndices: determina el Subcapítulo en el que se incluye la variable.
- Si la variable tiene una línea simple sobre ellas es que el valor corresponde al valor estándar, si la línea es doble indica un valor medio estándar.

## **2.3.2 EL LIBRO DE ESTUDIO**

El libro de estudio es el documento en el que se describe de manera detallada la organización funcional y estructural de la empresa con el fin de definir el modelo del SCE.

Deben de determinarse al menos las siguientes puntos:

- Los niveles de información.
- El tratamiento presupuestario y contable de las variables de costes, índices de consumo y unidades de los recursos y procesos productivos y comerciales que se quieren controlar.
- La información que hay que facilitar a cada responsable.
- La información a suministrar a la dirección de la empresa.

El libro de estudio que normalmente se suele realizar al comenzar la implantación del SCE para la definición del modelo es dinámico y por lo tanto puede sufrir cambios debido a los negocios y a la estructura de la empresa.

## **2.3.3 TRATAMIENTO DE LAS VARIABLES**

Para el control y análisis de las variables existen una serie de tratamientos normalizados (procesos de presupuesto, contabilización, seguimiento y análisis de la información generada).

#### • OPERACIONES DE PRESUPUESTO

Con las operaciones de presupuesto se elaboran el libro de estándares. En el libro de estándares se recoge el presupuesto completo de la empresa. El libro de estándares al igual que todo el SCE sigue el principio de coste unitario. El volumen se introduce solamente al final.

El libro de estándares abarca todas las áreas de la empresa, por lo que para cada capítulo se realiza su propio libro de estándares, que se recoge en un impreso normalizado y se denomina por las siglas LE más el número del capítulo que se esta presupuestando. El LE se realiza para cada nuevo ejercicio y se periodifica por meses.

Esta forma de realizar el presupuesto de cada área permite su actualización permanente.

#### • OPERACIONES DE CONTABILIZACIÓN

En el tratamiento de contabilización se registran todos los hechos económicos, por naturaleza de gasto en la contabilidad general y por la naturaleza de coste en la contabilidad analítica.

#### • OPERACIONES DE SEGUIMIENTO

El tratamiento de seguimiento permite obtener, para cada capítulo y área, las desviaciones aparecidas entre los valores estándar y reales producidos. Para ello existen una serie de impresos que se realizan mensualmente. Estos impresos son:

- **Impreso C**: en este impreso se realizan las funciones de compra de la empresa, analizando el precio de compra y los conceptos que gravan dicho precio para situar la materia en el almacén.
- **Impreso P**: en este impreso se recoge y analiza el coste de la unidad de producción, pero para realizarlo antes hay que hacer otros impresos que son:
	- o **Partes de Trabajo**: son los partes que deben rellenar los operarios que trabajan directamente en la producción. En estos partes se apuntan datos como el número de horas trabajadas, las operaciones realizadas, las máquinas utilizadas en cada una de dichas operaciones y la cantidad producida.
	- o **Hoja de Análisis**: con los partes anteriores y el libro de estándares del Capítulo 6 se realizan estas hojas de manera diaria que sirven para estudiar los índices para el control de la producción como: rendimientos, dotación de operarios… y las desregulaciones que se están produciendo.
	- o **Impreso P**: en este documento que se realiza para cada centro de costes, denominado grupos funcionales homogéneos (GFH) en el SCE, los valores reales y las desviaciones que se están produciendo de las variables definidas en el Capítulo 6. Se analizan de manera particular la composición de la mano de obra los costes de la instalación y los costes de producción.
- **Impreso T**: este impreso sólo se realiza en empresas que tratan con proyectos o en áreas funcionales dedicadas al mantenimiento. En este impreso se estudian los costes asociados a cada orden de trabajo que se encuentre abierta, analizando los distintos conceptos de costes que se imputan al proyecto, para poder obtener su rentabilidad.
- **Impreso F**: este impreso sólo lo realizan empresas que cuenten con procesos de fabricación. En este impreso se recogen los costes de fabricación de cada articulo, analizando los consumos de materias primas por unidad fabricadas, las operaciones necesarias, las mermas registradas…
- **Impreso V**: este impreso realiza el seguimiento del área de ventas. Se puede realizar por familias, artículos, clientes… Este impreso es fundamental en todas las empresas y de él se obtienen datos como: ventas reales, el margen real, las desviación de volumen de venta, el precio y/o composición de las ventas, y el valor en euros que supone la implantación de diferenciales reales para las unidades vendidas.
- **Impreso E**: en este impreso se analizan las cargas o costes de estructura para la empresa.
- **Impreso D**: este impreso recoge las desregulaciones diarias que se someten a control. Este impreso se obtiene diariamente a nivel de fábrica.
- I**mpreso B**: en este impreso se recogen todos los apuntes registrados de la contabilidad analítica.
- **Impreso B3**: es el impreso mas importante del SCE. En él se presenta la cuenta de resultados mensual de la empresa y la acumulada hasta el mes de seguimiento, utilizando los datos de las contabilidad analítica. También se presentan las desviaciones mas importantes que están ocurriendo.
- OPERACIONES DE ANÁLISIS

En ellas se estudian las desviaciones y desregulaciones a los distintos niveles de los procesos de control definidos en la empresa. De esta manera se pueden tomar decisiones sustentadas en datos cuantitativos y aplicar las conclusiones obtenidas en la optimización de la gestión.

# **3 APLICACIÓN DEL SCE A UNA EMPRESA**

# **3.1 DESCRIPCIÓN DE LA EMPRESA**

La empresa a la que le vamos a aplicar el Sistema de Control Económico es una empresa perteneciente al sector ganadero y agrícola, situada en la Sierra Norte de la de la provincia de Sevilla. El autor del presento proyecto forma parte de la empresa desde hace aproximadamente 4 años, por lo que conoce de primera mano el funcionamiento de la empresa.

Por cuestiones de confidencialidad y competencia no se darán los nombres reales de proveedores, compradores y trabajadores. Los datos numéricos serán modificados lo que no afectará al desarrollo del proyecto ni a su completa comprensión.

A continuación vamos a explicar el funcionamiento de la empresa. La actividad de la empresa se lleva a cabo en una finca, perteneciente a la empresa, compuesta por zonas de pastos y por naves que son utilizadas de establo y de almacén para piensos, medicamentos y distintos útiles.

La actividad de la empresa esta compuesta por cinco líneas de negocio muy diferenciadas por lo que hemos decidido tratarlas cada una de ellas como un grupo funcional homogéneo (GFH).

Haremos una descripción general de cada GFH y posteriormente en los distintos capítulos del SCE se entrara mas en detalle. Los GFH definidos son lo siguientes:

1) OVINO

La línea de negocio "Ovino" esta basada principalmente en la cría de corderos para su posterior venta. Tanto las ovejas como los corderos se encuentran en todo momento en terrenos pertenecientes a la empresa. Estos terrenos disponen de agua (riberas, arroyos, estanques naturales, veneros naturales) y pastos sin costes.

De este GFH también sale otro articulo,la lana de las ovejas, que se vende a una empresa especialista en el sector.

Los principales costes asociados a este GFH pueden dividirse en:

- o Alimentación: los pastos naturales que con los que cuenta la finca no son suficientes para la alimentación de ovejas y corderos. Debido a esto se recurre a la compra de piensos y pequeñas cantidades de minerales y vitaminas.
- o Mantenimiento: para el correcto mantenimiento/salud se administran distintos medicamentos a las ovejas y corderos. Algunos de estos medicamentos se los administra el encargado y otros son administrados por un veterinario. Este veterinario también realiza las extracciones de sangre y otros controles sanitarios según los plazos que determina la Junta de Andalucía.

Respecto al mantenimiento de las instalaciones imputable a este GFH estarían las revisiones periódicas que se hacen de las alambradas y delimitaciones de la finca y sus distintas parcelas.

o Periodo de esquilación: antes de la época estival se contrata a un grupo de trabajadores que esquilan a las ovejas. La lana obtenida de la esquilación se vende posteriormente.

o Mano de Obra: se cuenta con un trabajador que se encarga de la alimentación, cura, vigilancia, clasificación, cambio de parcela, seguimiento… de las ovejas y corderos.

#### 2) CORCHO

Esta línea de negocio consiste en la venta de la corteza de los alcornoques. Esta venta se produce normalmente cada nueve años, aunque dependiendo de factores como demanda, precio de venta, lluvias, calibre de la corteza… el año que corresponda a la saca de la corteza puede retrasarse unos e incluso dos años de los nueve establecidos.

Los costes asociados a este GFH pueden dividirse en:

- Mano de obra: para la campaña de saca del corcho se contratan a tres tipos de trabajadores según la función que desempeñen:
	- Sacadores: son los encargados de ir sacando el corcho de los alcornoques.
	- Transportistas: se encargan de juntar y apilar las planchas de corcho junto a los alcornoques hasta que halla suficientes para cargar un burro o un remolque, según se realice el transporte.
	- Pesadores: están encargados de pesar las planchas de corcho en la cabria.
- o Materiales: para pesar el corcho se necesita una cabria, cadenas y una romana. Los materiales necesarios para el transporte desde los alcornoques a la zona de pesaje, para sacar el corcho de los alcornoques y para pesar las planchas de corcho los trabajadores contratados llevas sus herramientas (guantes, ropa, coches, burros, remolques, hachas, escaleras, cuerdas, cuchillos…).
- o Mantenimiento: para mantener en buen estado los alcornoques para la saca de corcho se van talando durante los nueve años entre saca y saca. También son protegidos con alambradas de los animales.
- 3) LEÑA

A lo largo del año se van cayendo arboles y/o ramas de arboles por distintas causas como el viento, lluvia, rayos o por edad. Cuando esto sucede se contrata a dos trabajadores que se encarga de trocear los arboles y ramas. Esta leña es vendida a los propios trabajadores en el momento de cortarla o a particulares.

Los costes de esta línea de negocio son:

- o Mano de obra: Se contrata a dos trabajadores cuando hay varios arboles caídos o que se van a caer.
- o Maquinaria: las herramientas necesaria (motosierra, tijeras, serruchos…) son proporcionadas por la empresa.
- o Transporte: del transporte de la leña dentro de la finca y hasta las instalaciones o domicilio del particular se encarga la empresa.En caso de que la leña se venda justo después de cortarla no habría costes para la empresa ya que los nuevos dueños se encargan de sacarla de la finca.

#### 4) OLIVO

Esta línea de negocio consiste en la contratación de trabajadores que se encargan de recoger las aceitunas de los olivos para su posterior venta.

Los costes de este GFH se dividen en:

- o Mano de obra: se contrata a 4 trabajadores en la época de recogida. Para el mantenimiento de los olivos se contrata a taladores a lo largo del año.
- o Materiales: los herramientas (fardos, varas, cubos, carretillas…) necesarias para la recogida de la aceituna las proporciona la empresa.

Las herramientas para la tala de los olivos la llevan los taladores contratados.

- o Transporte: el transporte de las aceitunas dentro de la finca y el transporte desde la finca a la cooperativa a la que se venden las aceitunas corre a cargo de la empresa.
- o Mantenimiento: para el correcto mantenimiento de los olivos todos los años se contrata a varios taladores que van talando los olivos.

#### 5) PORCINO

Esta línea de negocio consiste en comprar lechones y criarlos hasta que alcancen el peso y tamaño adecuado.

Los costes de esta línea los podemos dividir en:

- o Alimentación: las bellotas de encinas y alcornoques no son suficientes y se recurre a la compra de piensos y pequeñas cantidades de minerales y vitaminas.
- o Mantenimiento: para el correcto mantenimiento de los cerdos se le administran distintos medicamentos algunos por parte del trabajador y otros por parte de un veterinario. El veterinario también realiza extracciones de sangre según los plazos que determina la Junta de Andalucía.

Al igual que con las ovejas, también se hacen revisiones de las alambradas y delimitaciones de la finca y de las parcelas.

o Mano de obra: el mismo trabajador que se encarga de la alimentación, cura, vigilancia, clasificación, cambio de parcela, seguimiento… de las ovejas y corderos se encarga de hacer lo mismo con los cerdos.

En la siguiente tabla se puede ver la codificación de los diferentes grupos funcionales homogéneos:

| Código | Descripción    |
|--------|----------------|
| 100    | <b>OVINO</b>   |
| 200    | <b>CORCHO</b>  |
| 300    | LEÑA           |
| 400    | <b>OLIVO</b>   |
| 500    | <b>PORCINO</b> |

*Tabla Códigos GFH*

# **3.2 CAPÍTULO 8: COMPRAS**

## **3.2.1 OBJETO DEL CAPÍTULO**

El objeto del Capítulo 8 es el estudio del precio de la unidad de las materias que se incorporan de manera directa al producto y así como los costes necesarios para poder disponer de dicha materia en el almacén para su utilización.

Las materias que se incorporan al producto de manera directa pueden ser:

- Materias primas, que serán transformadas durante el proceso de fabricación.
- Elementos y conjuntos de incorporables, que forman parte del producto terminado sin sufrir transformación.
- Mercaderías, que se compran y se venden sin sufrir modificaciones.
- Aquellos envases cuyo valor sea representativo respecto a aquel en el que se vende el producto.
- Los embalajes de coste representativo que lleve el producto.

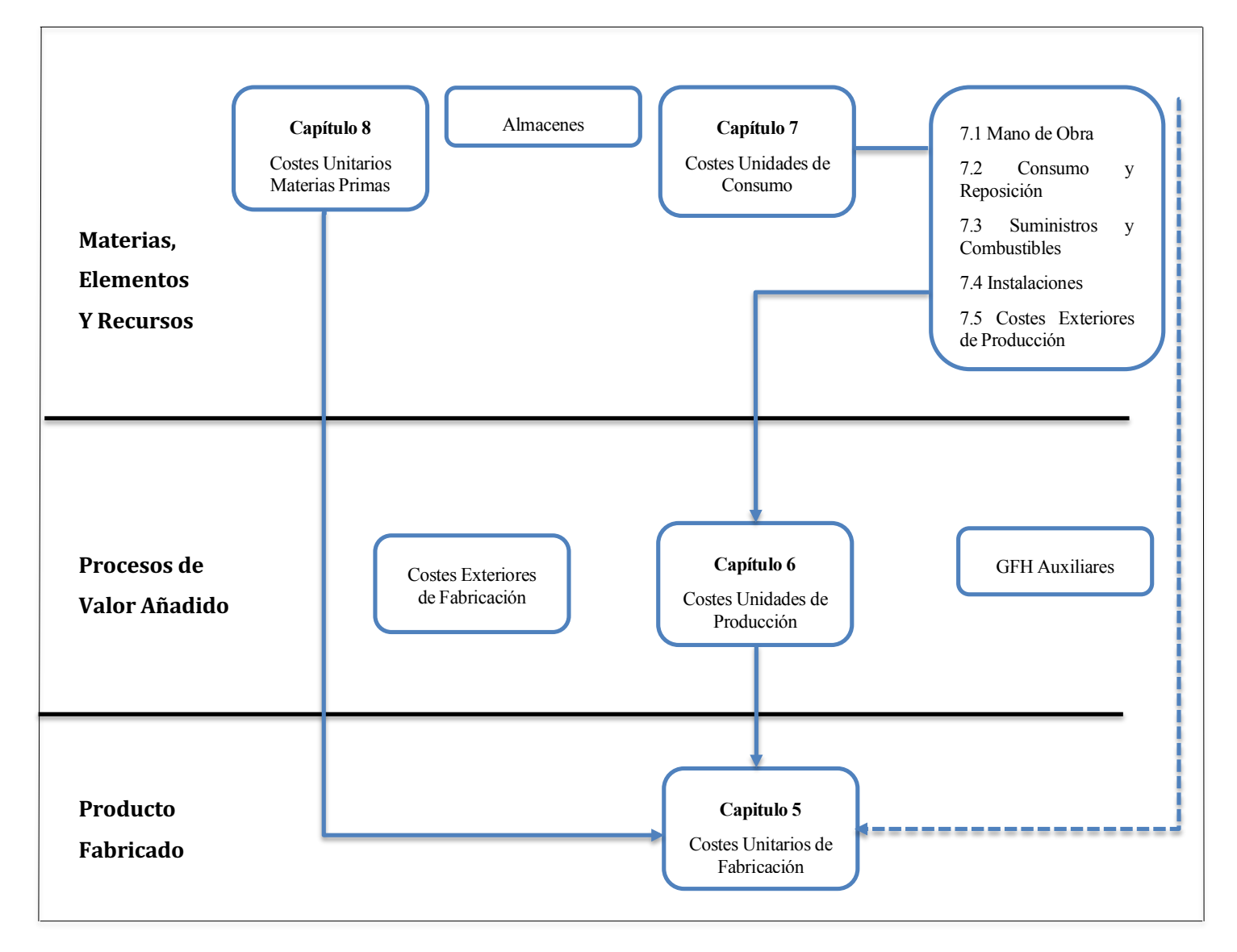

*Esquema 1, Capítulo 8*

## **3.2.2 VARIABLES DEL CAPÍTULO**

Las dos variables que se definen en este capitulo son las siguientes:

• CM: Coste unitario de materia prima. Para cada referencia de materia prima se define un coste unitario de materia prima estándar. El coste de cada materia viene determinado por dos factores: el Precio Origen (*PO*) y los más valores de compra.

El PO es el precio unitario de la materia que contiene todos los conceptos normalmente cargados en factura por los proveedores.

$$
\overline{CM} = \overline{PO} + \sum_{i=1}^{n} \overline{mvc_i}
$$

• *QM*: Es la cantidad de materia comprada, medida siempre que sea posible en la misma unidad que entra en el almacén.

La desviación respecto al estándar, se calcula para cada materia y para la cantidad real de materia comprada.

$$
\Delta_8 = (\overline{CM} - CM) \times QM
$$

#### **3.2.3 OPERACIONES DE PRESUPUESTO**

Para la operación de presupuesto de este capítulo utilizaremos el libro de estándares 8 (LE-8) y hallaremos los costes estándares de las materias utilizadas en el proceso, es decir, aquellas que se incorporan directamente al producto.

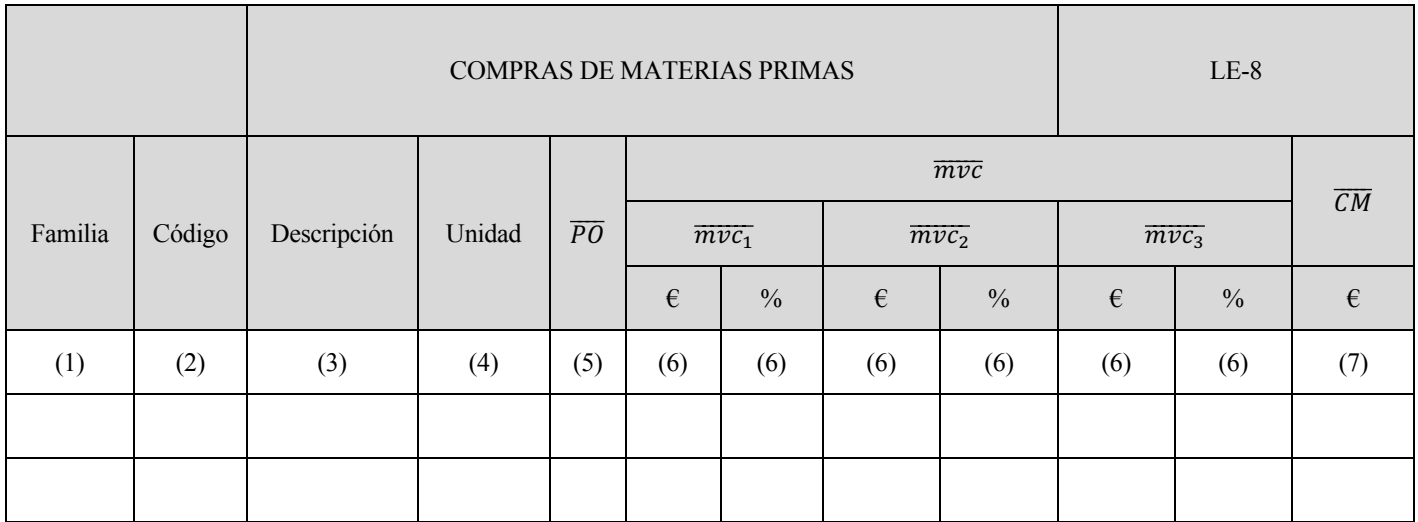

*Tabla 1, Capítulo 8:Compras de Materias Primas*

El significado de cada una de las casillas que figuran en el impreso es el siguiente:

- (1) Código de familia a la pertenece la materia.
- (2) Código de la materia en la empresa.
- (3) Nombre asignado a la materia.
- (4) Unidad de medida en la que se compra y se controla en el almacén la materia.
- (5) Precio de origen estándar.
- (6) Mas valores de compras presupuestados.
- (7) Coste estándar de la unidad de materia para el ejercicio.

### **3.2.4 OPERACIONES DE PRESUPUESTO**

El seguimiento del Capítulo 8 se realiza mediante el Impreso C. Este impresa se rellenar mensualmente y puede obtenerse con el nivel de agrupación que se desee, por familias, artículos o incluso para cada línea de albarán.

El objetivo del seguimiento de la gestión de compras no es otro que comparar los valores presupuestados con aquello que realmente compra la empresa. Dicho estudio es lo que nos permitirá hallar las desviaciones entre los valores presupuestados previamente, los denominados valores estándares, y los que realmente obtenemos una vez realizado el análisis. Ello referido siempre a la compra de materias primas.

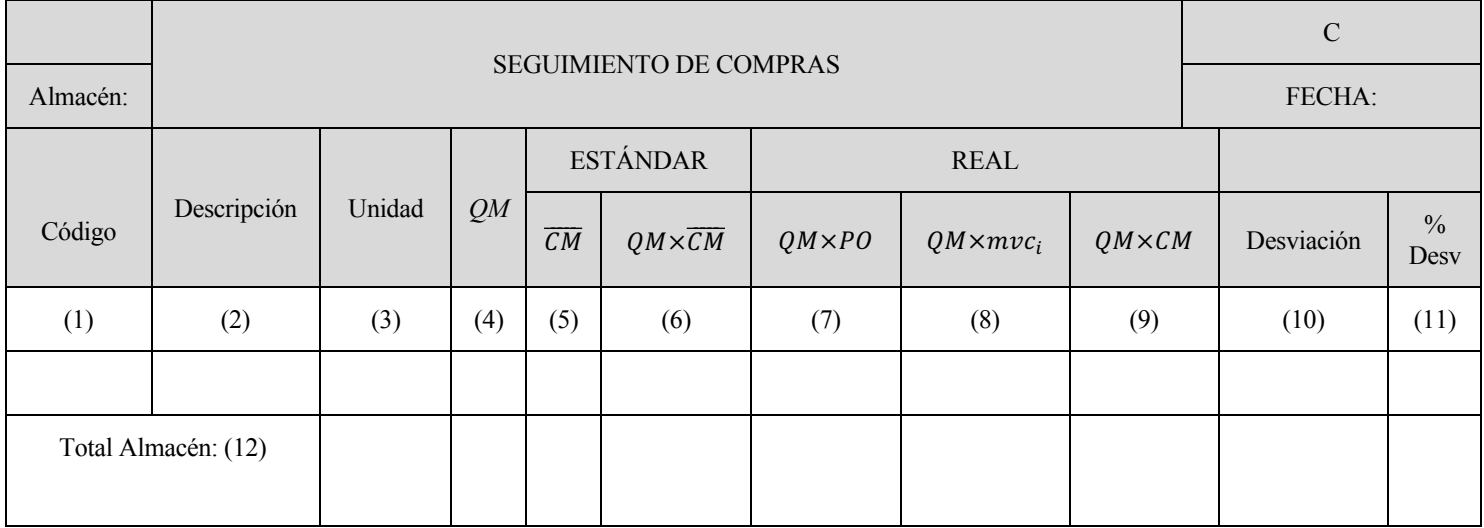

*Tabla 2, Capítulo 8*

El significado de cada una de las casillas que figuran en el impreso es el siguiente:

- (1) Código de la materia en la empresa.
- (2) Descripción de la materia.
- (3) Unidad de la materia.
- (4) Unidad de medida en que han entrado en almacén.
- (5) Coste estándar unitario de la materia.
- (6) Valor estándar de las materias que han entrado en almacén.
- (7) Valor de las facturas de esa matera a precio real de factura, en el periodo considerado.
- (8) Valor de los *mvc* correspondientes a las *QM* que han entrado en almacén.
- (9) Valor real de las *QM* que han entrado en almacén.
- (10) Diferencia entre el valor estándar y el real.
- (11) Cociente entre la desviación y el producto  $\overline{QM} \times \overline{CM}$ .
- (12) Cantidades totales por almacén.

Para poder cumplimentar el Impreso C es necesario disponer del importe de las facturas del periodo analizado, conocer las facturas pendientes y las pendientes el mes anterior.

La desviación en materia prima repercute en ele resultado real de la empresa. Por ello, en el Impreso B<sub>3</sub>, se detalla explícitamente tanto la cantidad anual como la acumulada durante el ejercicio hasta el mes en cuestión.

|                     |                                            | ventas-volumen          |                   |
|---------------------|--------------------------------------------|-------------------------|-------------------|
|                     | CIAL                                       |                         | precios venta     |
|                     |                                            |                         | composición       |
|                     |                                            | ID                      |                   |
|                     |                                            |                         | 8 CM              |
|                     |                                            |                         | 71 COSTE HORA     |
|                     |                                            |                         | 72 M.VAR/IMP      |
|                     |                                            |                         | 74 CONSU/SUM      |
|                     | COSTES DIRECTOS<br>$\mathop{\geq}$         |                         | 6 PRODUC. GFH     |
| <b>DESVIACIONES</b> |                                            |                         | 4 MVC             |
|                     |                                            |                         |                   |
| ANALISIS DE         |                                            |                         |                   |
|                     |                                            |                         |                   |
|                     |                                            |                         | TOTAL C. DIRECTOS |
|                     | <b>TOTAL MV</b>                            |                         |                   |
|                     | <b>COSTE ESTRUCTURA</b>                    |                         |                   |
|                     | RESULTADOS FINANC.<br>$\widetilde{\sigma}$ |                         |                   |
|                     |                                            | <b>OTROS RESULTADOS</b> |                   |
|                     |                                            | TOTAL DESVIACIONES      |                   |

*Tabla 3, Capítulo 8*

## **3.2.5 ANÁLISIS DE INFORMACIÓN**

En el SCE existen desregulaciones que tienen su origen en el Capítulo 8 pero que aparecen en el análisis de los Capítulo 5 y 6 al realizar el estudio de los consumos.

La desviación que se obtienen en el Capítulo 8 es una desviación pura de precio. Esta desviación mide el acierto en la gestión de las compras, y en las previsiones y las variaciones del mercado. Una desviaciones asociada a los *mvc* cuyo valor exacto no es conocido en el momento de la factura. Esta desviaciones se obtiene al regularizar las cuentas de la contabilidad analítica, una vez conocido el importe real de dichos *mvc* a través de la contabilidad general.

## **3.2.6 APLICACIÓN DEL CAPÍTULO**

En es apartado trataremos las compras de materias primas, compuestas en su totalidad por piensos y otros alimentos que son consumidos por ovejas, corderos y cerdos.

El código de cada producto está compuesto por seis dígitos siendo los tres primeros los que indican al GFH al que pertenecen.

De esta manera el Libro de Estándares 8 (LE-8) quedaría de la siguiente forma:

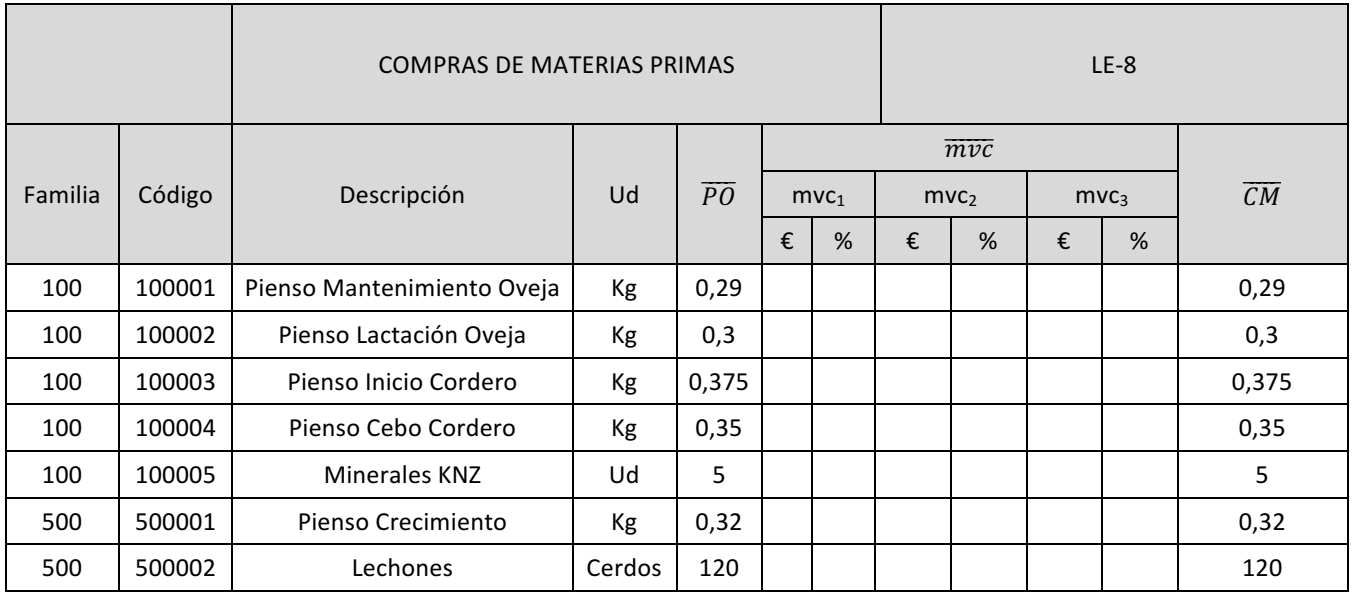

*Tabla 4, Capítulo 8*

Como podemos observar en la Tabla 4, Capítulo 8 nuestra empresa no tiene Mas Valores de Compra por lo que el precio de origen de las materias se corresponden con el coste de nuestros produstos en el almacen.

En la Tabla 5, Capítulo 8 se muestra el Impreso C:

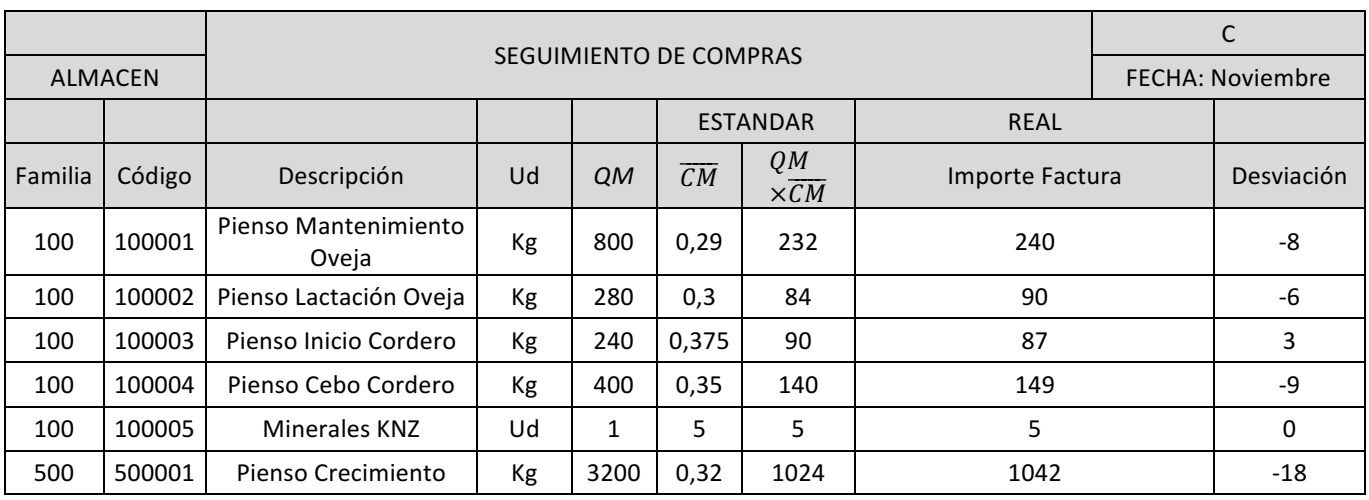

*Tabla 5, Capítulo 8*

Las desviaciones que se observan son debidas a cambios en los precios finales. La desviación total del mes de Noviembre en las compras de Materias Primas fue de 29€ negativa, lo que indica que los precios subieron respecto a lo esperado.

Las desviaciones han sido de un 3,63% para el GFH Ovejas y de un 1,75& para el GFH Porcino.

A nivel anual los desviación en la compra de materias primas ascendió a 348 €.

# **3.3 CAPÍTULO 7: COSTE DE LA UNIDAD DE CONSUMO**

## **3.3.1 INTRODUCCIÓN**

Para obtener el coste de cualquier producto fabricado tenemos en cuenta, por un lado, el coste de la materia prima (obtenida en el capítulo anterior) y, por otro, el coste de valor añadido que se le aporta a lo largo de todo el proceso productivo. Es muy usual que el coste del valor añadido sea significativamente mayor al coste de la materia.

Para empezar, es necesario en el análisis del valor añadido la definición de una serie de centros de costes o GFH, Grupos Funcionales Homogéneos, tal y como se comentó en el capítulo dos. Su principal utilidad radica en la asociación a estos GFH de costes indirectos, que no son imputables de una manera directa al producto. El SCE tiene definido para cada GFH una unidad de valor añadido, la unidad de producción. A través de del estudio de los elementos y recursos que los GFH necesitan para la realización de sus procesos obtenemos el coste de la unidad de producción. Por tanto, esta variable es la suma de los costes de los distintos recursos que requerimos en cada centro de costes. Por otro lado, el Sistema de Control Económico define otra variable para cada GFH, la unidad de consumo**,** que es la unidad de aquellas materias, elementos y recursos que consume cada centro de costes para su correcto funcionamiento.

Puede decirse que el SCE estudio el coste del valor añadido mediante la siguiente cadena:

- Coste de la unidad de consumo.
- Unidad de consumo por unidad de producción.
- Unidad de producción por unidad de fabricación.

### **3.3.2 OBJETO DEL CAPÍTULO**

El objetivo del Capítulo 7 es el estudio del coste de las unidades de consumo. Estos recursos se pueden agrupar según su naturaleza de la siguiente manera:

- Mano de obra.
- Material de consumo y reposición.
- Suministros y combustibles.
- **Instalaciones**
- Costes exteriores de producción.

Cada uno de estos capítulos se trata en subcapítulos que son:

- Subcapítulo 7.1: Coste de la Unidad de Mano de Obra.
- Subcapítulo 7.2: Coste de la Unidad de Material de Consumo y Reposición.
- Subcapítulo 7.3: Coste de la Unidad de Suministros y Combustibles.
- Subcapítulo 7.4: Coste de la Unidad de Instalación.

• Subcapítulo 7.5: Coste Exteriores de Producción.

## **3.3.3 SUBCAPÍTULO 7.1: Unidad de Consumo de Mano de Obra**

A) Objeto Subcapítulo.

Este subcapítulo se encarga de analizar el coste de la mano de obra. El termino mano de obra hace referencia al personal que se imputa de manera directa al coste de los productos fabricados. Los mandos e producción se consideran mano de obra solo si estos dedican parte de su tiempo a realizar tareas productivas.

#### B) Variables Subcapítulo.

Para este subcapítulo tendremos sólo dos variables:

- $QC_1$ : Unidad de mano de obra. Mide la cantidad de unidades de mano de obra necesarias y su unidad debe definirse para cada GFH. No obstante, la más común suele ser la hora de operario (HO).
- $\overline{CC_1}$  y  $\overline{CC_1}$  : Coste estándar y real de la unidad de mano de obra. Dichas variables recogen los costes unitarios de la variable *QC1*. Dentro de ellas aparecen todos aquellos conceptos que representa para la empresa la mano de obra: Seguridad Social, Salarios, Complementos, Permisos...
- C) Operación de Presupuesto Subcapítulo.

Para determinar el coste estándar de la mano de obra se realiza un análisis previo de la plantilla para determinar que personal va a ser tratado como mano de obra.

Seguidamente se debe estudiar la composición de la plantilla para determinar el número de escalones de mano de obra que se va a utilizar. Un escalón de mano de obra es un conjunto de operarios que se trata con un mismo coste estándar.

Solo deben definirse varios escalones en el caso de que existan diferencias muy significativas de funcionalidad o cualificación entre los operarios.

Después de haber realizado este análisis, se calcula el coste de la mano de obra para cada uno de los escalones definidos. Para ello se seguirán los siguientes pasos:

(1) Determinar el número de horas trabajadas.

Para determinar las horas trabajadas se debe analizar la legislación laboral vigente, el convenio colectivo y la política laboral y salarial de la empresa. De ellos se deben obtener:

- Días y horas de trabajo, con todas aquellas variables que puedan afectar al calendario laboral.
- Sistema de incentivos, determinando sus características y los procedimientos de liquidación.

(2) Determinar el precio medio unitarios de la mano de obra.

Para su determinación es necesario analizar uno a uno el salario de todos los trabajadores de cada escalón de mano de obra, considerando todos los conceptos de retribución a los empleados, y hallar la media de cada conceptos en cada escalón incluyendo pagas extras, vacaciones remuneradas, absentismos remunerados, seguridad social a cargo de la empresa…

#### (3) Calcular el coste de la hora normal.

Con los datos anteriores es posible hallar el coste de la hora normal como suma de los diferentes conceptos de costes enumerados:

- Salario base.
- Complementos.
- Primas de producción por las diferentes horas.
- Gastos adicionales de mano de obra (pagas extras, vacaciones, seguridad social y absentismo).
- (4) Calcular el coste de la hora extra.

Para el cálculo del coste de la hora extra se sigue un procedimiento similar al de la hora normal. En este caso los aspectos a tratar son: primas de rendimiento, base y seguridad social a cargo de la empresa durante estas horas.

(5) Cálculo del coste unitario estándar de la hora estándar.

En último lugar se calcula el coste unitario estándar de la hora estándar como la medio ponderada de los costes de los tipos de horas anteriormente calculadas.

$$
\overline{CC_1} = \frac{(Coste Hora Normal x No Horas Normales + Coste Hora Extra x No Horas Extra)}{No Horas Totales}
$$

Al calcular el coste unitario estándar de la hora obrero como la media ponderada del coste de la hora normal y el coste de la hora extras se han unificado las horas normales y las horas extraordinarias.

D) Operación de Seguimiento Subcapítulo.

Para este subcapítulo no existe un impreso especifico de seguimiento del coste de la hora estándar.

Las desviaciones que se obtienen son desviaciones de análisis por saldo, que se obtienen al regularizar las cuentas de periodificación de la mano de obra.

$$
\Delta_{71} = (\overline{CC_1} - CC_1)xQC_1
$$

La desviación que se obtiene en este subcapítulo influye en los resultados de la empresa, por lo que debe reflejarse en el impreso B<sub>3</sub>.

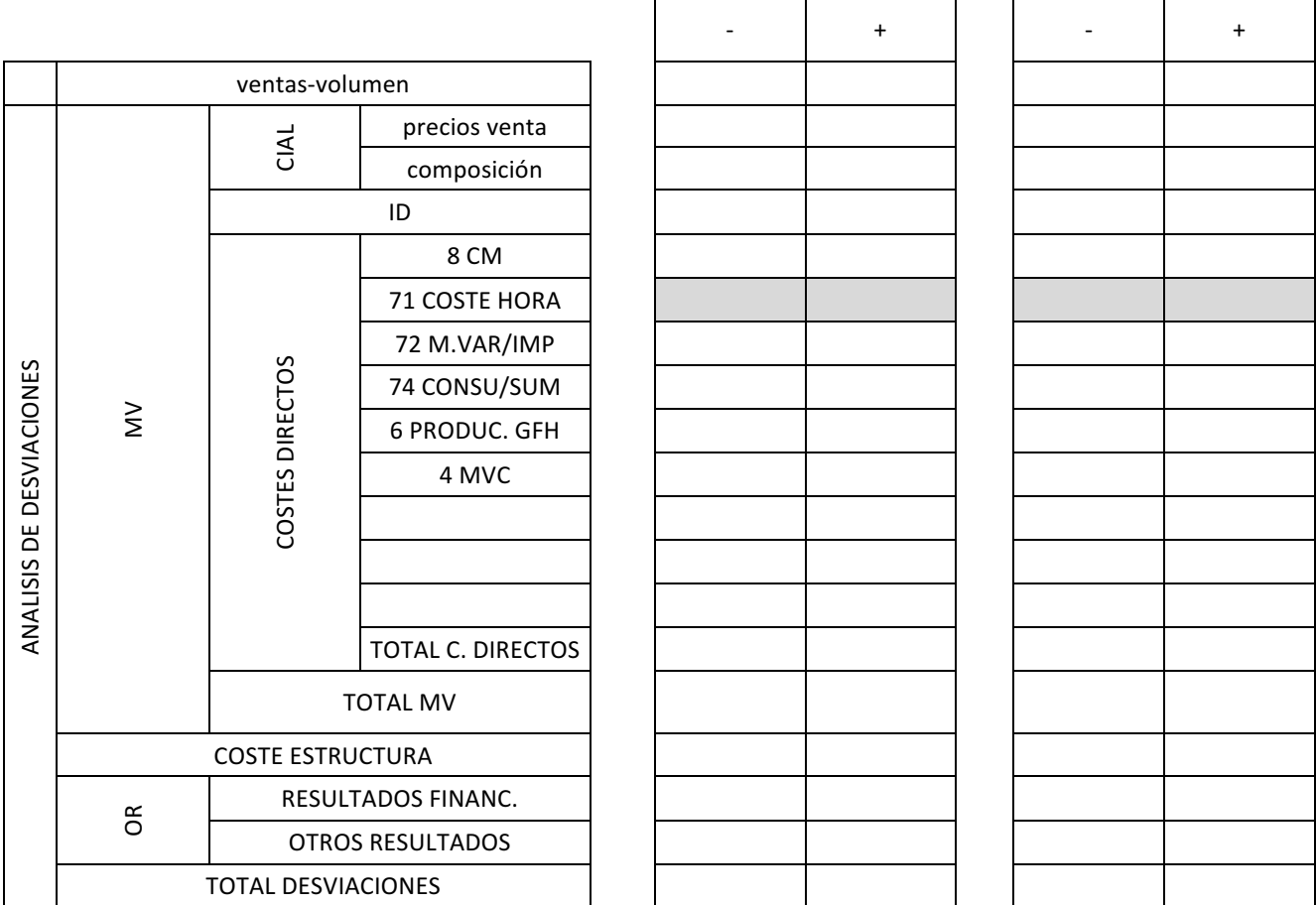

*Tabla 1, Capítulo 7*

Las desregulaciones que se obtienen en este subcapítulo son de dos tipos:

- Desregulación por hora extra: horas extra producidas por exceso o defecto a su coste.
- Desregulación por absentismo y paro.

$$
D_{71} = 1 + \frac{N^{\circ} \text{Horas de Absentismo y Paro}}{N^{\circ} \text{Total de Horas Presenciales}}
$$

Para cada causa de absentismo es necesario calcular el coste que supone para la empresa. Para el control de las desregulaciones existe un impreso diario: Impreso D.

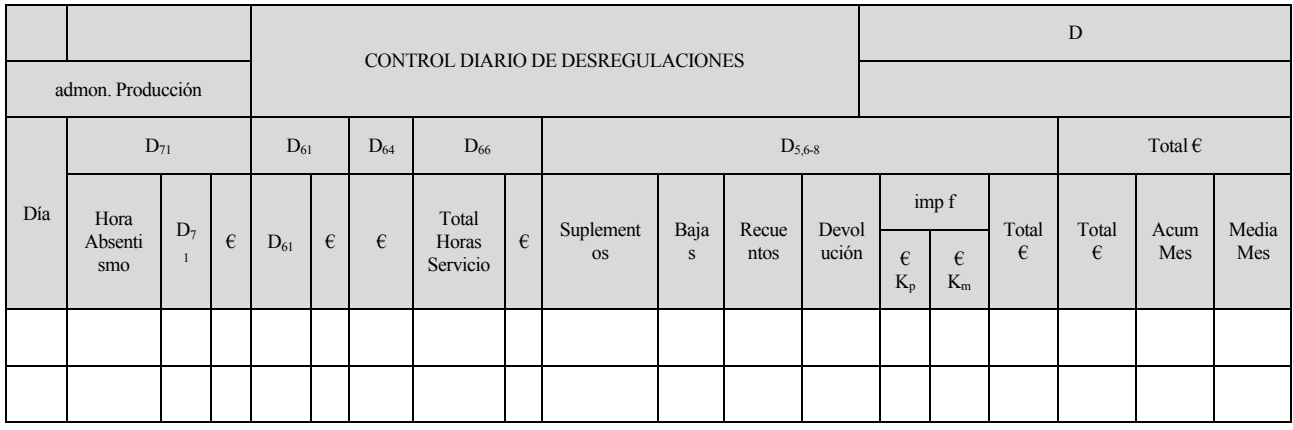

*Tabla 2, Capítulo 7*

E) Análisis de la Información del Subcapítulo.

Las desviaciones en este subcapítulo pueden deberse a distintas causas:

- Subidas del convenio distintas a las previstas en el momento de la elaboración del libro de estándar 7.1.
- Variaciones en la composición de cada escalón de la mano de obra.
- Diferencia en las primas.
- Diferencias en la proporción estimada de las horas normales y extra.
- Diferencia entre el porcentaje de absentismo previsto y real.

En el caso de las desregulaciones por diferencias en el numero de las horas extras, las causas pueden ser varias:

- Diferencia en el rendimiento durante las horas normales.
- Excesos de carga de trabajo puntuales no previstos, que no justificarían aumentos de plantilla.
- Estar consensuada con los trabajadores una jornada superior a la normal, con lo que las horas extras lo son solo formalmente.
- F) Aplicación de Subcapítulo.

En la empresa AGROSN únicamente hay un trabajador que es el que se encarga del mantenimiento de ovejas y cerdos. Debido a la naturaleza de sus actividades no tiene horario fijo.

Basándonos en los datos históricos tenemos unos 95 días laborables al año. Las horas trabajadas por día son cinco.

Al trabajador se le paga por horas, por cada hora de trabajo recibe  $8 \epsilon$ .

El coste de la seguridad social para la empresa es del 26,5% sobre el salario.

Con lo anterior descrito el sueldo del trabajador ascendería a 3800 € anuales, con un coste para la empresa de 4807 € teniendo en cuenta el pago de la Seguridad Social.

Con los datos anteriores se pueden obtener el coste unitario de la hora estándar para el trabajador que se encarga de ovejas y cerdos, que quedaría de la siguiente forma:

$$
\overline{CC_1} = \frac{4807 \text{ E}}{475 \text{ Horas}} = 10,12 \text{ E}/\text{Hora}
$$

Para la correcta realización de las distintas actividades que tienen carácter temporal como son la saca del corcho, el corte y troceado de arboles caídos, la recogida de aceitunas y la siembra se cuenta con los siguientes escalones:

- Sacadores de corcho.

Los sacadores de corcho trabajan solo durante dos días al año. Las horas trabajadas diarias son seis horas y media y reciben 90€ por cada día trabajado. Al igual que el trabajador que se ocupa de ovejas y cerdos, la seguridad social a cargo de la empresa es del 26,5%.Con esto obtenemos un coste unitario de la hora estándar para los sacadores de:

$$
\overline{CC_1} = \frac{227.7 \text{ } \in}{13 \text{ Horas}} = 17.51 \text{ } \frac{\text{ } \infty}{Hora}
$$

- Transportistas de corcho.

Los dos transportistas al igual que los sacadores solo trabajan dos días al año. Las horas trabajadas también son seis horas y media y reciben 3,5€ por cada quintal de corcho transportado. El coste de la seguridad social es similar a los otros trabajadores. Al sacarse 200 quintales de corcho, el coste unitario de la hora estándar para los transportistas es de:

$$
\overline{CC_1} = \frac{442,75 \text{ } \in}{13 \text{ Horas}} = 34,06 \text{ } \frac{\text{ } \infty}{\text{Hora}}
$$

Pesadores de corcho.

Los pesadores trabajan dos días al año y durante tres horas diarias. Los pesadores reciben 50  $\epsilon$  por cada día de trabajo. El coste de la seguridad para la empresa el mismo que en el caso anterior lo que nos conduce al siguiente coste unitario de la hora estándar para los pesadores:

$$
\overline{CC_1} = \frac{126,5 \text{ } \in}{6 \text{ Horas}} = 21,08 \text{ } \frac{\text{ } \infty}{\text{Hora}}
$$

- Taladores

Los trabajadores que se dedican a la tala y corte de arboles caídos son dos. Los taladores trabajan 25 días durante el año. Cada día de trabajo talan, cortan y trocean durante seis horas y media. Por cada día de trabajo reciben 50 €. La seguridad social a cargo de la empresa tiene un coste similar a los otros casos, por lo que obtenemos un coste unitario de la hora estándar para lo taladores que es el siguiente:

$$
\overline{CC_1} = \frac{1581,25 \text{ } \infty}{162,5 \text{ Horas}} = 9,73 \text{ } \frac{\epsilon}{\text{Hora}}
$$

Recoger aceituna

Para la recogida de la aceituna se cuenta con cuatro trabajadores que trabajan 2 días al año. Al igual que los taladores reciben 50  $\epsilon$  por día trabajado, teniendo en cuenta la seguridad social y que trabajan durante 6,5 horas el coste unitario de la hora estándar es idéntico al de los taladores.

**Tractorista** 

Para empacar se cuenta con un tractorista que todos los años empaca durante 8 horas. El tractorista recibe  $25 \epsilon$  por cada hora de trabajo. Teniendo en cuenta el coste de la seguridad social tenemos un coste unitaria de la hora estándar de:

$$
\overline{CC_1} = \frac{253 \text{ } \in}{8 \text{ Horas}} = 31,625 \text{ } \frac{\text{ } \infty}{1} \text{Hora}
$$

En este subcapítulo se produjo una desviación debida a que los sacadores de corcho necesitaron una hora mas de las estimadas para realizar la totalidad de los trabajos. Esta desviación posiblemente fue debida a una mayor cantidad de alcornoques aptos para ser sacados.

Como consecuencia de lo anterior en el Impreso  $B_3$  en la zona de desviaciones tenemos que incluir en el apartado Coste Hora un valor de 140,08 € en la columna negativa ya que se necesitaron mas horas de las previstas. El valor de 140,08 € corresponde al coste de una hora de los ocho sacadores.

## **3.3.4 SUBCAPÍTULO 7.2: Unidad de Consumo por Material de Consumo y Reposición**

A) Objeto del Subcapítulo.

El objetivo de este subcapítulo es el análisis y control de aquellas materias que son consumidas por los GFH y que se incorporan al producto de manera indirecta. En función de la naturaleza de estas materias se distinguen dos tipos:

- Materias varias (7.2.1): Son las que suponen muchas referencias distintas y que no son de gran valor económico. De ellas se realiza un análisis del su valor real en euros.
- Materias importantes (7.2.2): Son aquellas materias cuya repercusión económica resulta relevante. Su control se realiza una a una, estudiando precios y consumos separadamente.
- B) Variables del Subcapítulo.
	- $\overline{CP_{21}}$  y  $\overline{CP_{21}}$ : Coste de producción estándar y coste de producción real por materias varias.
	- $QC_{22}$ : Cantidad de materia importante.
	- $\overline{CC_{21}}$  y  $CC_{22}$ : Coste unitario estándar y coste unitario real de las materias importantes.

$$
\overline{CC_{22}} = \overline{PO} + \overline{mvc}
$$

$$
CC_{22} = PO + mvc
$$

• El tratamiento de los *mvc* es igual que en el Capítulo 8.

#### C) Operación de Presupuesto Subcapítulo.

El cálculo del coste estándar de la unidad de producción por materias varias se realiza en el Impreso LE-721. Para su elaboración son necesarios los siguientes datos:

- El coste anual esperado para las materias varias.
- El coeficiente de reparto de dichas materias para cada GFH en tanto por uno.
- El número de unidades de valor añadidos previsibles, *QP* que producirán los GFH en el periodo de estudio.

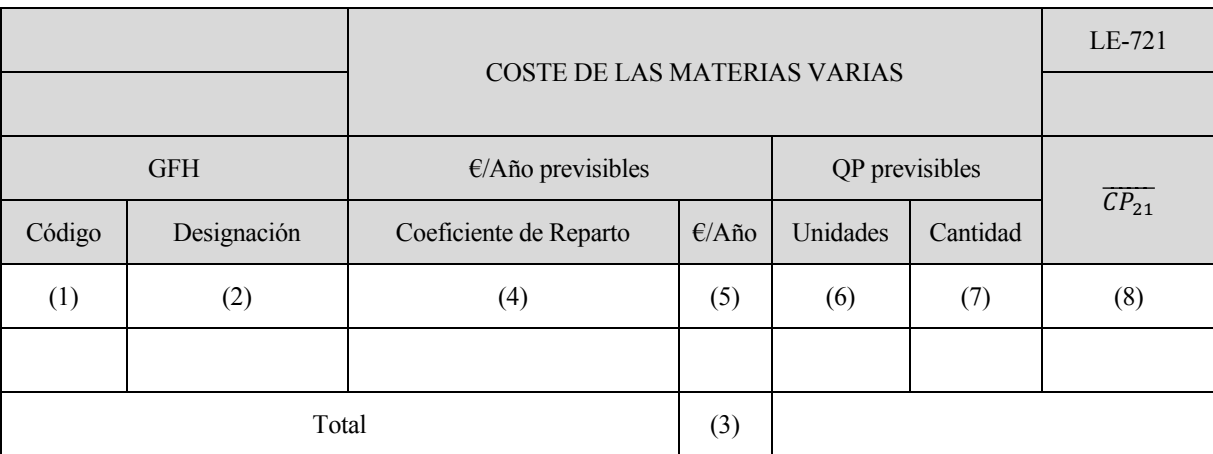

*Tabla 3, Capítulo 7*

El significado de las casillas es el siguiente:

- (1) Código asignado del GFH.
- (2) Designación del GFH.
- (3) Total  $\epsilon$ /año, previsto como consumo de materias primas.
- (4) Coeficientes de reparto. Porcentaje que se asigna a cada GFH del consumo total de materia varias.
- (5) Resultado de aplicar al total (3) el coeficiente establecido para cada GFH.
- (6) Unidad en que se miden las unidades de producción del GHF.
- (7) Cantidad de *QP* previsible en el año.
- (8) Cociente entre (5) y (7) cuyo resultado es el coste de la unidad de producción en concepto de materias varias.

Una vez completado el libro de estándares, se obtiene el coste de las unidades de producción por materias varias para cada GFH.
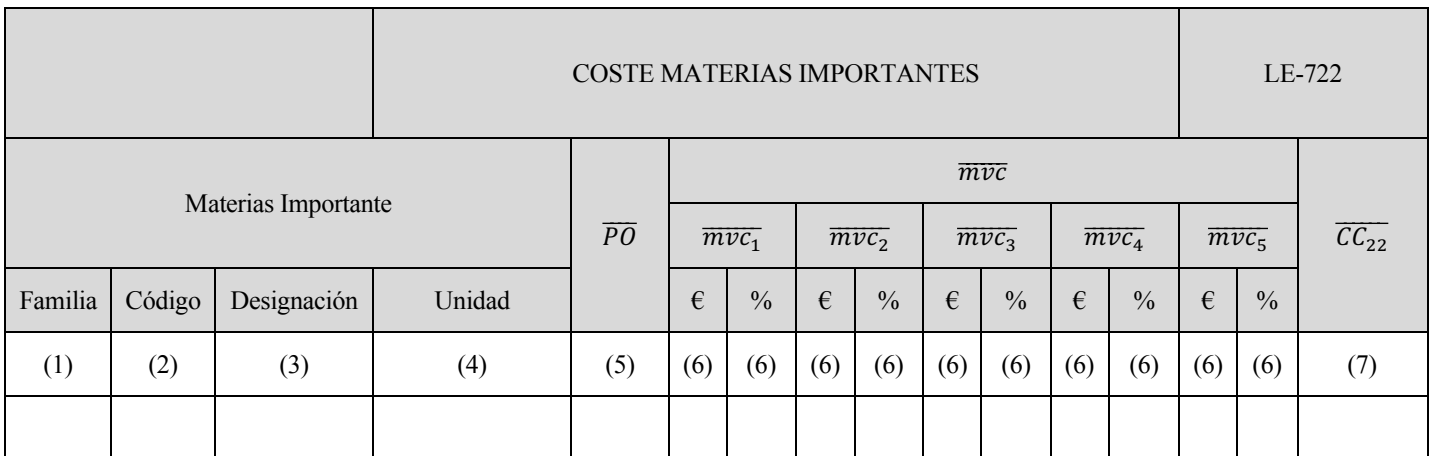

*Tabla 4, Capítulo 7*

D) Operación de Seguimiento Subcapítulo.

Para las materias primas no existe un impreso de seguimiento específicos. El seguimiento se realiza a través de los datos obtenidos de la contabilidad general.

La desviación obtenida es una desviación de análisis por saldos y representa la diferencias entre los costes estándar y real de producción por materias varias para la cantidad real de unidades de valor añadido producidas:

$$
\Delta_{721} = (\overline{CP_{21}} + CP_{21}) \times QP
$$

Para el seguimiento de las materias importantes se utiliza el Impreso C (ya visto en el Capítulo 8). Los *mvc* cuyo coste sea desconocido en el momento de la factura se provisionan a estándar. La desviación se obtiene al regularizar las cuentas de contabilidad donde se recogen dichos *mvc*. Esta es una desviación de análisis por saldos que se obtienen para el conjunto de materias compradas.

$$
\Delta_{722} = (\overline{CC_{22}} + CC_{22}) \times QC_{22}
$$

E) Análisis de la Información Subcapítulo.

La desviación debida a las materias varias es una desviación de análisis por saldo que se obtiene mensualmente. Estas deben de ser de poca importancia y en ellas se mezclan precios y consumos para todas las materias consideradas.

Dentro de las desviaciones de las materias importantes existen desviaciones de dos tipos: desviaciones de análisis permanente puras de precios y desviaciones de análisis de saldo. Las primeras miden el acierto de la gestión económica de compra, el acierto de las previsiones y las variaciones del mercado. Las desviaciones de análisis por saldo son debidas a diferencias entre los *mvc* reales frente a las presupuestados.

F) Aplicación del Subcapítulo

La empresa consumió un total de 965  $\epsilon$  en concepto de materias varias. Materias varias engloba costes como desparasitación, vacunas o saneamiento para ovejas y cerdos y fumigar para los olivos. El libro de estándares 721 correspondiente quedaría de la siguiente manera:

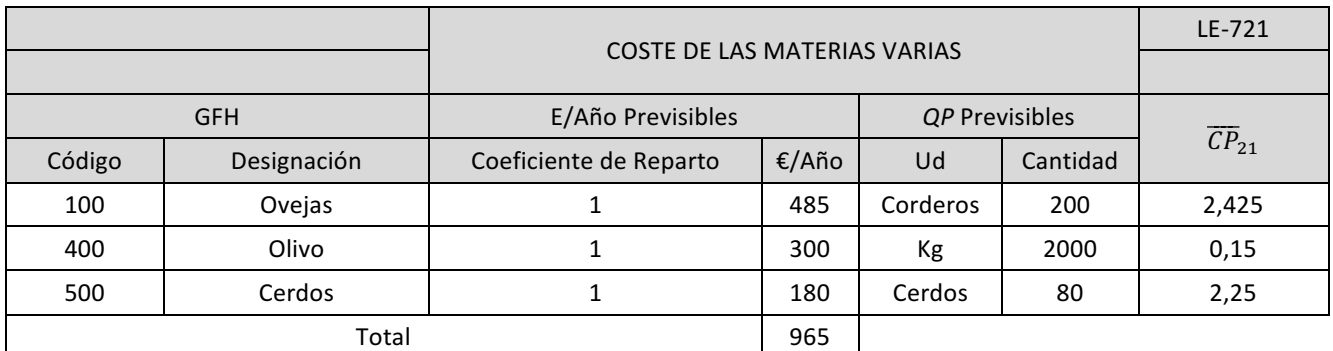

*Tabla 5, Capítulo 7*

En el coste de las materias varias no hubo desviación, por lo que en el B<sub>3</sub> no habrá que añadir nada en este apartado.

# **3.3.5 SUBCAPÍTULO 7.4: Costes de las Unidades de Consumo por Instlación**

#### A) Objeto del Subcapítulo.

El objeto del subcapítulo es el estudio del cote de las instalaciones, maquinaria y equipos que intervienen en los procesos de producción. En los sistemas de coste tradicionales existen infinidad de criterios para asignar estos costes directos a los productos. El SCE solventa este problema definiendo una unidad de imputación única para cada GFH: la unidad de instalación o unidad de consumo por la instalación.

La imputación del coste de la instalación al producto se realiza a través de la cadena ya definida al comienzo de este capitulo: euros por unidad de consumo, unidades de consumo por unidades de producción y unidad de producción por unidad de fabricación. La unidad de instalación se trata como una unidad de consumo que es absorbida por los GFH en el proceso productivo.

Debido a la gran variedad de conceptos que se engloban dentro de la unidad de instalación , el subcapítulo 7.4 se divide en una serie de apartados:

#### (1) Amortizaciones.

- (2) Reparación y conservación.
- (3) Utillaje no amortizable.
- (4) Suministros y combustibles.
- (5) Costes internos de instalación.
- B) Variables del subcapítulo.

Las variables que vamos a considerar son las siguientes:

- $\bullet$   $QC_4$ : Unidad de consumo por la instalación. La unidad de instalación debe definirse por cada GFH, dependiendo del tipo de GFH.
- En los GFH de fabricación se pueden presentar distintas situaciones, en funciones de la naturaleza del trabajo o proceso realizado en el mismo.
- En las GFH auxiliares la unidad de instalación suele ser la HO. En los GFH de servicios puede optarse bien por la HO o bien utilizar como unidad de instalación el euro.
- $\overline{CC_4}$  y  $CC_4$ : Coste estándar y real de la unidad de consumo por la instalación o de la unidad de instalación.

$$
\overline{CC_4} = \sum_{i=1}^{n} \overline{CC_{4i}}
$$

$$
CC_4 = \sum_{i=1}^{n} CC_4
$$

 $i=1$ 

C) Operación de Presupuesto del Subcapítulo.

La elaboración del libro de estándares de este subcapítulo requiere el cálculo de todos los componentes definidos anteriormente para la obtención del coste de la instalación.

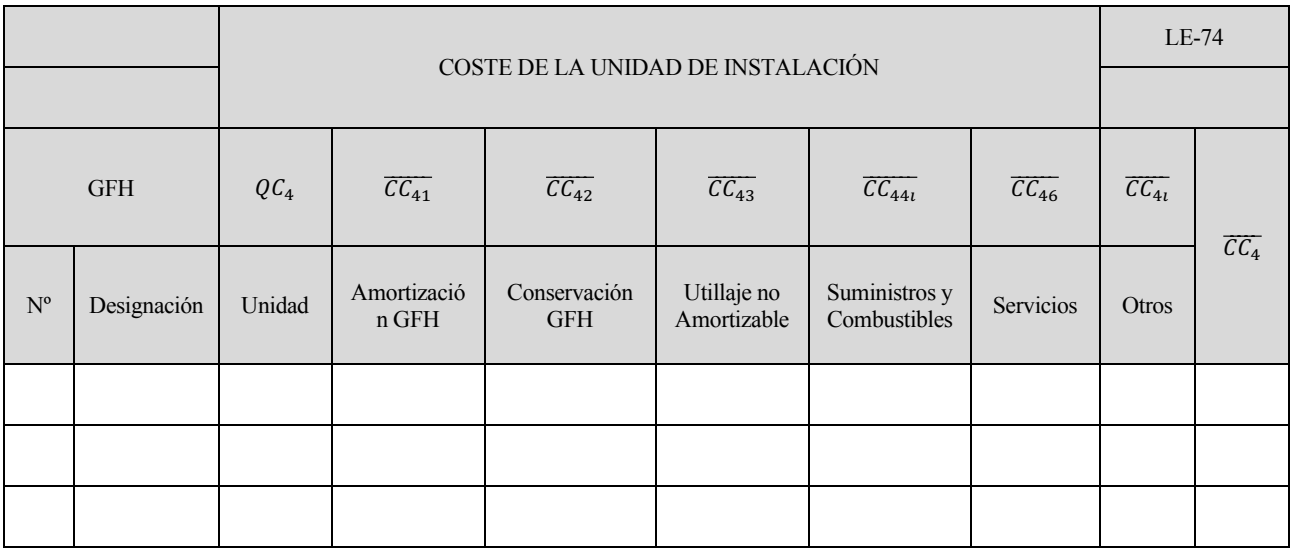

*Tabla 6, Capítulo 7*

 $\overline{CC_{41}}$ : Amortización del GFH

Este coste representa para cada GFH la amortización de todo el inmovilizado. Para su calculo se deben conocer tanto el valor de adquisición de los inmovilizados como el importe anual de la amortización de cada inmovilizado del GFH. Para obtener la amortización se pueden seguir dos criterios: amortizar bajo el criterio de años de vida económica o amortizar bajo el criterio de unidades de instalación de vida técnica.

 $\overline{CC_{42}}$ : coste de reparación y conservación del GFH

En esta variable se recogen los costes en que se incurre al reparar y conservar cada GFH. En ella se consideran costes de tres naturalezas:

- Materiales: repuestos, materias primas u otros materiales.
- Coste exteriores de reparación y conservación.
- Costes internos de reparación y conservación.

$$
\overline{CC_{421}} = \frac{\sum Gastos\,Previous\,en\,Reparación\,y\,Conservación}{QC_4\,Previous\,al\,año}
$$

•  $\overline{CC_{43}}$ : Utillaje no amortizable.

En esta variable se recogen los costes asociados a las herramientas y útiles que son utilizados en los GFH con independencia del producto que se este fabricando, de escaso valor económico o cuya vida técnica de utilización sea inferior al año.

Los factores que componen el coste del utillaje no amortizable son:

- Coste del utillaje. El utillaje puede comprarse en el exterior, haciéndole un tratamiento con o sin almacén o fabricación por la propia empresa.
- Costes exteriores e interiores de conservación que solo se separan de la conservación del GFH en casos excepcionales.

 $\overline{CC_{421}} = \frac{\sum Gastos\,Anuales\,Previous\,en\,Utilaje\,no\,Amortizable}{QC_4\,Previous\,ela\,\tilde a\tilde no}$ 

•  $\overline{CC_{44}}$ : Suministros y combustibles

En este epígrafe se consideran suministros y/o combustibles de diferente naturaleza:

- Agua.
- Gas.
- Energía eléctrica.
- Combustibles.

El presupuesto de los suministros y combustibles se realiza individualmente para cada uno de ellos. Para este presupuesto se utilizan los siguientes datos:

- Potencias total instalada en el GFH.
- Coeficiente de utilización.
- Consumo por hora.
- Número de  $QC_4$ .
- Consumo de  $OC<sub>A</sub>$ .
- Precio estándar de cada unidad de suministro y/o combustible consumida.
- $\overline{CC_{44i}}$ : Coste del suministro y/o combustible por cada  $QC_4$ .
- $\overline{CC_{46}}$ : Costes internos de instalación. Servicios.

Este componente de coste responde a un tratamiento que supone una gran simplificación. Consiste en agrupar una serie de conceptos bastantes heterogéneos, unificados en euros, calcular su consumo total al año en euros y requeridos entre los distintos GFH. Algunos ejemplos de costes que pueden agruparse en este tema son:

- Horas obrero en tareas auxiliares de difícil imputación a un GFH.
- Materias varias de poca importancia económica y que se tratan solo en un GFH
- Coste correspondientes a instalaciones de carácter general y que utilizan todos los GFH.

Para ello es necesaria crear un GFH servicios, cuya labor es proporcionar diferentes servicios al resto de GFH. Para hallar el coste de instalación estándar por servicios es necesario realizar el presupuesto de los siguientes datos:

- Coeficiente de reparto.
- Euros totales anuales previstos por servicios en la empresa.
- Euros anuales de servicios para cada GFH.
- $-C_4$  previsibles en el año para cada GFH.
- $\overline{CC_{463}}$ : Coste de la unidad de instalación por servicios.
- D) Operación de Seguimiento del Subcapítulo.

El seguimiento mensual del subcapítulo 7.4 se realiza mediante el diario de la contabilidad de costes.

Las desviaciones se obtienen por regularización de las distintas cuentas de periodificación, correspondientes a cada uno de los conceptos de coste que componen el cote total de la instalación. Al realizar el Impreso P se obtienen las unidades reales de QC4, valoradas a su coste estándar. El coste real de la instalación se obtiene de la contabilidad general y del impreso T.

La desviación es una desviación de saldo (diferencia entre el coste estándar y el real).

$$
\Delta_{74} = (\overline{CC_4} - CC_4) \times QC_4
$$

Como tratamientos especiales de los costes de instalación se ha de tener en cuenta que:

- Los costes de instalaciones se llevan directamente a una cuenta de amortización acumulada por lo que no tienen desviación.
- Los costes de instalación reales del GFH servicios y su desviación aparecen directamente en la contabilidad del Impreso P.
- E) Análisis de la Información del Subcapítulo.

Respecto a la desviación de este capitulo es necesario resaltar que:

- No hay desviaciones para las amortizaciones. Las desviaciones en coste de para son coste de estructura.
- No hay desviaciones a nivel de GFH para los costes de servicios. La desviación aparecerá en el Capítulo 6, unificada en el GFH servicios. Es una desviación por desregulación.

 $\top$ 

r

т

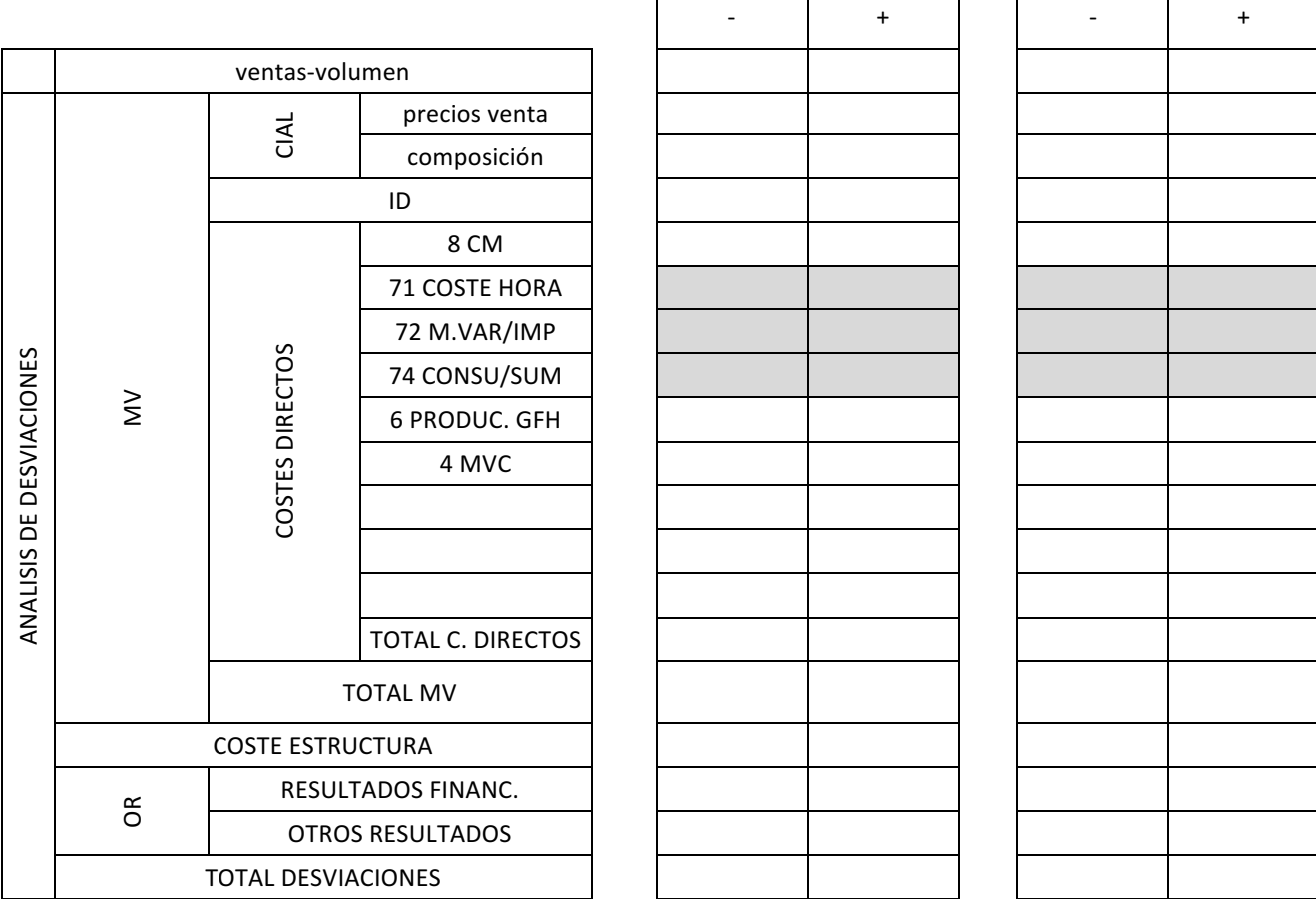

 $\overline{\Gamma}$ 

*Tabla 7, Capítulo 7*

#### F) Aplicación del Subcapítulo

A continuación se expondrán por GFH los consumos por instalación:

#### -Ovejas

Este GFH consta de un consumo de 450  $\epsilon$  al año en tareas como son: reparación de alambradas, reparación de cercas, mantenimiento de corrales… Estas tareas se realizan en 80 horas a lo largo del año.

#### -Cerdos

Este GFH consta de un mantenimiento de instalaciones muy similar al anterior. Debido a que los desperfectos causados por los cerdos son mayores el costes anual de las reparaciones asciende a 500 €. Dichas reparaciones se llevan a cabo durante 98 horas.

#### -Corcho

El mantenimiento en este GFH es totalmente distinto a los anteriores. En este caso el mantenimiento se consta de protección de alcornoques pequeños con mallas de lo animales, limpieza de los alrededores de los troncos, limpieza de ramas… Estas tareas tienen un coste de 200 € anuales y se llevan a cabo en 30 horas.

#### -Leña

Con el objetivo de que este GFH funcione correctamente se han tenido que comprar distintos objetos como son:

- Motosierra:  $250 \text{ } \infty$ , amortizables en 5 años.
- Tijeras: 12  $\epsilon$ , utillaje no amortizable.
- Sierra:  $8 \epsilon$ , utillaje no amortizable.
- Cadena motosierra: 12  $\epsilon$ , utillaje no amortizable.
- Combustible motosierra:  $160 \text{ } \in \text{, combustibles.}$
- Lima para afilar la cadena la cadena de la motosierra:  $2 \epsilon$ , utillaje no amortizable.

#### -Olivo

Al igual que en GFH anterior se han realizado las siguientes compras:

- Dos varas:  $20 \text{ } \infty$ , utillaje no amortizable.
- Dos fardos:  $20 \text{ } \infty$ , utillaje no amortizable.

Debido a la necesidad de usar un coche para llegar a la finca se han consumido 820 € en combustible, 600 € imputables al GFH Ovejas y el resto al GFH Porcino.

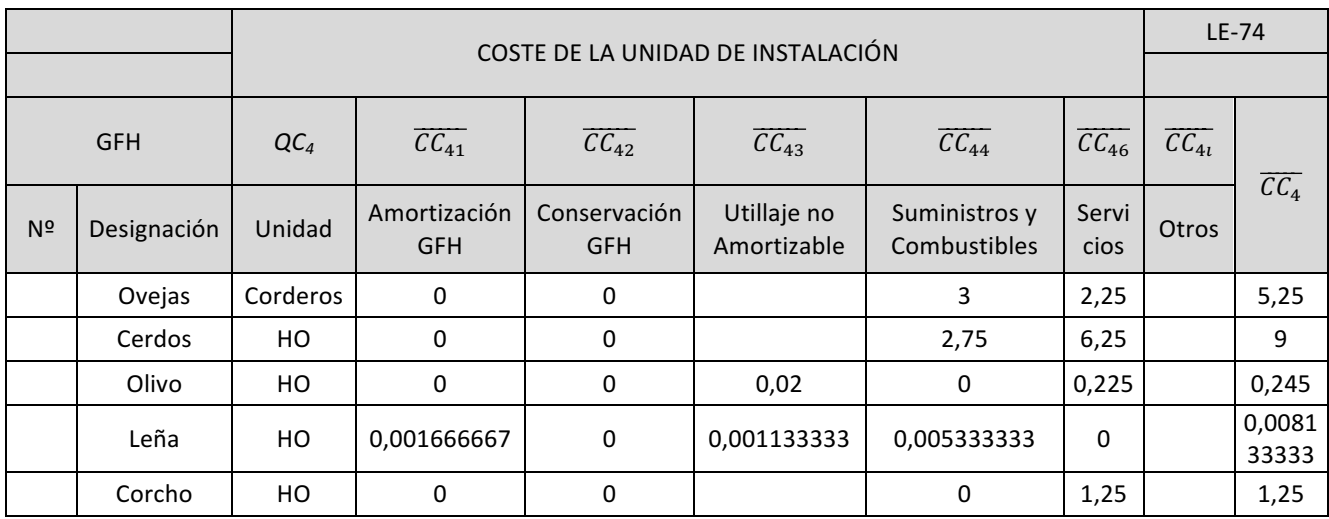

*Tabla 8, Capítulo 8*

# **3.4 CAPÍTULO 6: COSTE DE LA UNIDAD DE PRODUCCIÓN**

En este capítulo nos centramos en el estudio y análisis del coste de la unidad de producción o unidad de valor añadido. Dicho valor añadido se le proporciona a los PN en los centros de costes o GFH por los que pasa durante su ruta de fabricación. El sistema diseñado calcula el valor añadido previamente a la ruta, es decir, define una serie de índices que cuantifiquen el consumo de los distintos recursos para cada unidad de producción, es decir, la cantidad de unidades de consumo necesarias para cada unidad de producción de un GFH. El coste de la unidad de producción será el producto de estos índices por los costes de las unidades de consumo que hemos obtenido en el Capítulo 7. Por tanto, estudiamos el coste del valor añadido separando, por una parte, el precio de las unidades de producción absorbidas por cada producto y, por otra, el consumo de ellas.

## **3.4.1 OBJETO DEL CAPÍTULO**

El SCE define una serie de índices que cuantifican el consumo de los distintos recursos para cada unidad de producción. El coste de esta unidad de producción será la suma de los productos de índices por los costes de la unidades de consumo obtenidos en el capítulo anterior. De esta manera obtenemos en cada GFH el coste de la unidad de valor añadido.

Para el análisis y control del coste de la unidad de producción se utilizan dos variables:

 $QP$ : Unidad de producción o de valor añadido.

Es la unidad de imputación del valor añadido. Para cada unidad de producción deben conocerse tres cuestiones fundamentales: donde va ser imputada, cual es su unidad mas adecuada y como va a ser tratada.

Dependiendo del tipo de GFH que se considere, las unidades mas apropiadas pueden ser:

- (1) En caso de considerar un GFH en donde la máquina es la que marca el ritmo el trabajo la unidad mas apropiada es la centésimo hora ciclo (CHC). La CHC se define como la cantidad de trabajo realizado por el conjunto operario-máquina, en condiciones optimas de funcionamiento de la máquina y de actividad normal del operario, durante una centésima de hora.
- (2) En el caso de considerar un GFH en el que se realizan trabajos manuales existen, a su vez, una serie de unidades que pueden ser apropiadas:
	- **-** El punto Bedaux. Es una unidad de medida del trabajo en la que un punto Bedaux es la cantidad de trabajo, de calidad exigible, realizado por un operario, normalmente capacitado y a actividad normal, durante un minuto.
	- **-** La centésima hora normal (CHN), se define como la cantidad de trabajo, de calidad exigible, realizado por un operario, normalmente capacitado y a la actividad normal, durante una centésima de hora.
	- **-** La hora concedida, análoga a la anterior, pero para un tiempo de una hora.
	- **-** La unidad K. Esta unidad define un trabajo estándar de producción al que se refieren el resto de operaciones. Es una unidad apropiada en empresas en las que no se utilizan sistemas de medida del trabajo.

•  $\overline{CP}$  y CP: Coste estándar y real de producción.

El coste de la unidad de producción esta dividido en dos componentes. El coste por mano de obra e instalación y el coste de la unidad de producción por material de consumo y reposición.

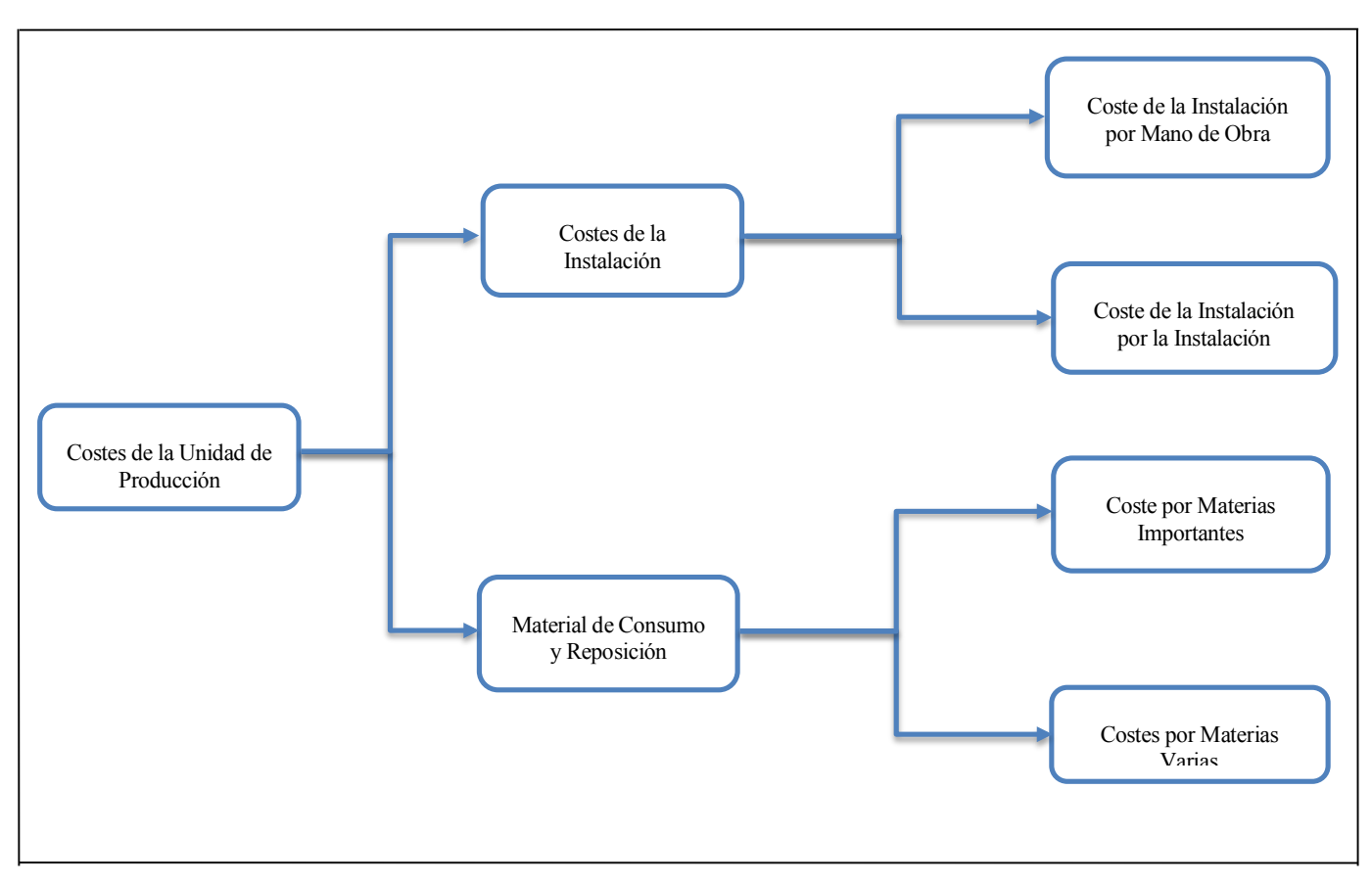

*Esquema 1, Capítulo 6*

Cada uno de estos conceptos de costes están recogidos en subcapítulos independiente.

#### **3.4.2 SUBCAPÍTULO 6.1:Costes de Mano de Obra por Unidad de Instalación**

A) Objeto del Subcapítulo.

En este subcapítulo se controla y analiza la mano de obra por unidad de instalación . El objeto es poder imputar posteriormente al valor añadido de la mano de obra a través del coste de la unidad de instalación. La mano de obra es uno de los componentes de coste mas elevados en una empresa. Su control es vital para mantener unos costes de fabricación adecuados que permitan precios competitivos en el mercado.

B) Variables del Subcapítulo.

En este subcapítulo se hace un análisis exhaustivo que permite realizar un control efectivo y eficiente.

Las variables de este subcapítulo son:

- $\overline{CC_{61}}$  y  $CC_{61}$ : Coste unitario estándar y real de la mano de obra por la unidad de instalaciones.
- $\bullet$   $D_{61}$  y  $D_{61}$ : Coeficiente de desregulación estándar y real en la mano de obra. Este coeficiente mide la variación de las unidades estándar o reales de mano de obra por unidad de instalación frente a las optimas.
- $\overline{QC_1}$ :Unidad de consumo de mano de obra.
- $QC_{11}$ : Horas directas con *QP*. Son las horas de trabajo de los operación que trabajan directamente sobre las maquinas y en las que se producen *QC*.

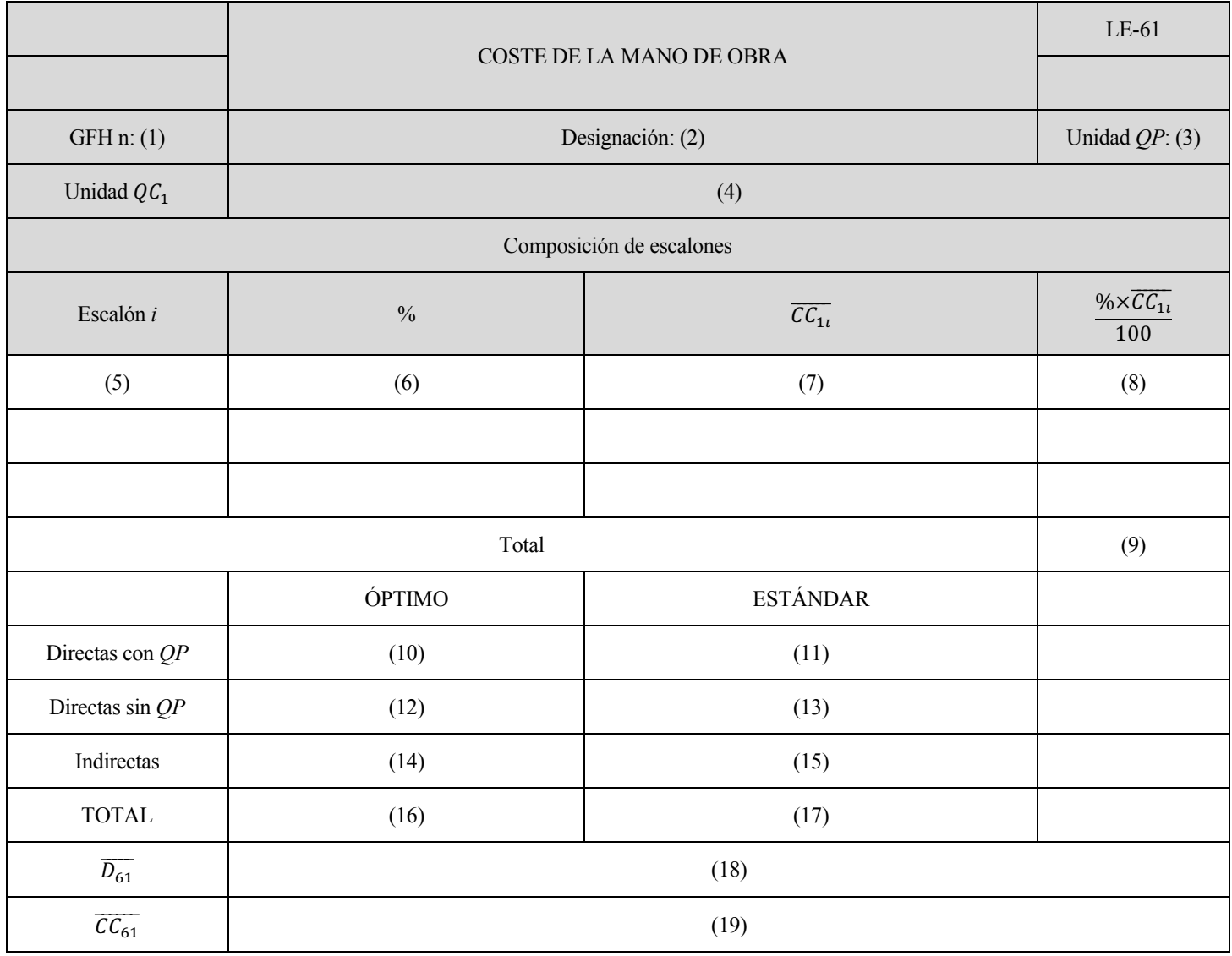

*Tabla 1, Capítulo 6*

•  $QC_{12}$ : Horas directas sin *QP*. Son las horas de trabajo de los operarios sobre las máquinas paradas para preparaciones, paros de mantenimiento…

- $\bullet$   $QC_{13}$ : Horas indirectas. Son las horas de los operarios en las que estos no trabajan directamente sobre las máquinas. Pueden ser horas dedicadas a labores de calidad con la máquina en marcha, preparaciones, mantenimientos preventivo…
- $\cdot$   $\frac{QC_1}{QC_4}$ : Unidad de mano de obra por unidad de instalación. Representa el número de unidades de mano de obra que son necesarias por cada unidad de instalación.
- $\overline{CC_1}$ : Coste estándar de la Unidad de Mano de Obra.
- $\overline{CC_1}$ : Coste estándar medio de la unidad de mano de obra, definido como el promedio de los costes estándar de los distintos escalones de mano de obra.
- C) Operaciones de Presupuesto.

El Impreso LE-61 proporciona el coste estándar de la unidad de mano de obra por unidad de instalación  $\overline{CC_{61}}$ .

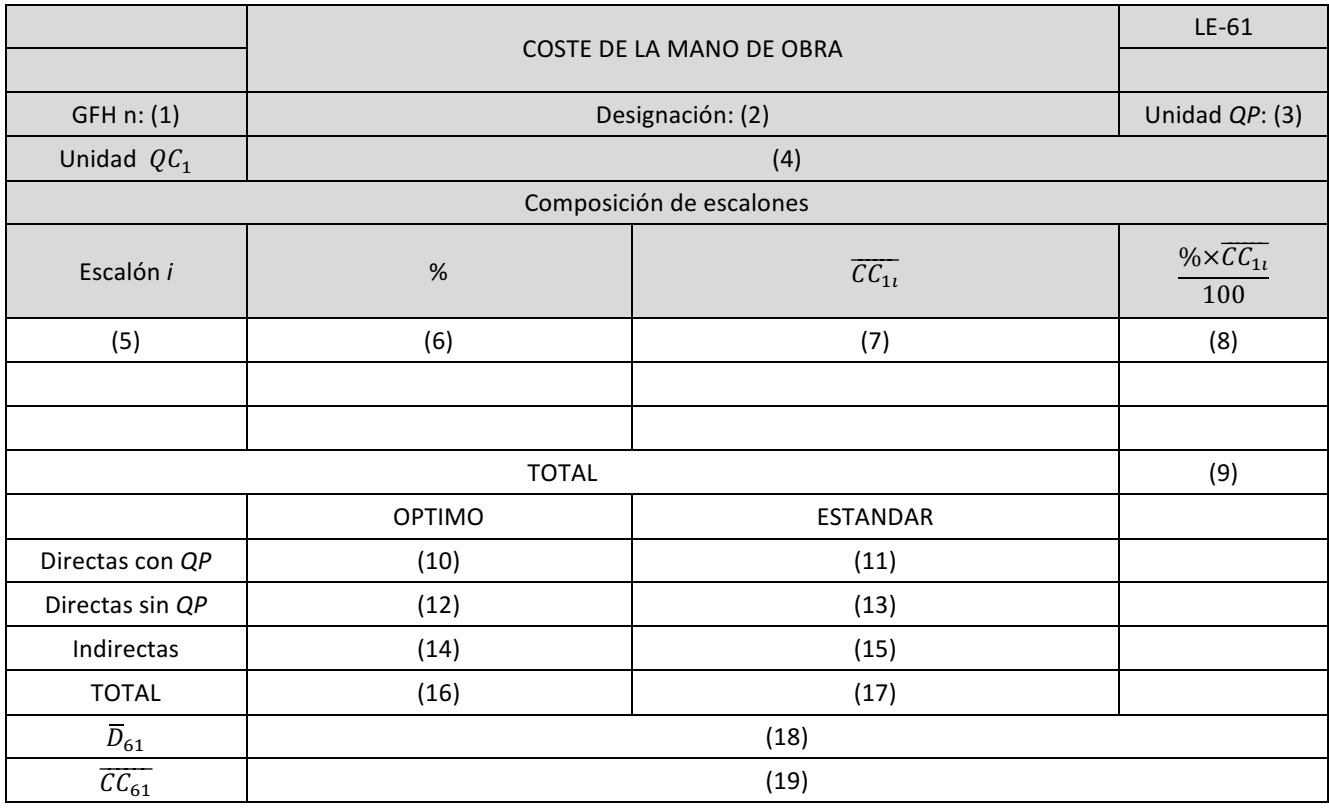

*Tabla 2, Capítulo 6*

El significado de cada una de las casillas es el siguiente:

- (1) Código GFH.
- (2) Descripción del GFH.
- (3) Unidad *QP* elegida.
- (4) Unidad  $QC_1$  elegida para la mano de obra.
- (5) Número de escalón de mano de obra.
- (6) Porcentaje de horas previsto en ese escalón sobre las  $QC_1$  del GFH.
- (7) Coste hora del escalón *i*.
- (8) Producto de (6) por (7) dividido por 100.
- (9) Coste hora de ese GFH.
- (10)Valor óptimo de las hora indirectas con  $OP$  por cada  $QC_4$ .
- (11)Valor estándar de las horas directas con  $OP$  por cada  $QC_4$ .
- (12) Valor óptimo de horas directas sin  $OP$  por cada  $QC<sub>4</sub>$ .
- (13) Valor estándar de las horas directas sin  $QP$  por cada  $QC_4$ .
- (14)Valor óptimo de horas indirectas por cada  $QC_4$ .
- (15)Valor estándar de las Horas Indirectas por cada  $QC_4$ .
- (16)Relación óptima  $QC_1/QC_4$ . Es la suma de (10),(12) y (14).
- (17)Valor estándar de relación  $QC_1/QC_4$ . Es la de (11),(13) y (15).
- (18)Coeficiente de desregulación de la mano de obra  $\overline{D}_{61}$ . Cociente de (17) entre (16).

(19)Coste de instalación por mano de obra  $\overline{CC_{61}}$ . Es el producto de (16) por (18) y por (9).

## **3.4.3 SUBCAPÍTULO 62: Coste de la Unidad de Producción por Material de Consumo y Reposición.**

A) Objeto del Subcapítulo.

En este subcapítulo se tratan costes que se incorporan a la unidad de producción en concepto de material de consumo y reposición. Por tanto , en este subcapítulo se analizan los costes de la unidad de producción por materias y materias importantes.

- B) Variables del Subcapítulo.
	- $\overline{CP_{21}}$  y  $\overline{CP_{21}}$ : Coste estándar y real de la unidad de producción por materas varias.
	- $\overline{CP_{22}}$  y  $\overline{CP_{22}}$ : Coste estándar y real de producción por materias importantes.
	- $\overline{CP_2}$  y  $\overline{CP_2}$ : Coste estándar y real de la unidad de producción por material de consumo y reposición.

$$
\overline{CP_2} = \overline{CP_{21}} + \overline{CP_{22}}
$$

$$
CP_2 = CP_{21} + CP_{22}
$$

C) Operación de Presupuesto.

En lo que se refiere a las materias varias, el coste estándar de la unidad de producción coincide con el coste estándar de la unidad de consumo por materias varias.

$$
\overline{\mathcal{CP}_{21}} = \overline{\mathcal{CC}_{21}}
$$

Para las materias importantes debe estimarse el índice de consumo de cada materia importante por unidad de producción. El coste estándar de la unidad de producción para cada materia se halla como el producto de dicho indica por su coste estándar.

$$
\overline{CP_{22\iota}} = \frac{\overline{QC_{22\iota}}}{QP} \times \overline{CC_{22\iota}}
$$

Finalmente el coste estándar de la unidad de producción por materias importantes es la suma de los costes estándares de cada materia.

$$
\overline{CP_{22}} = \sum_{i=1}^{n} \overline{CP_{22i}} = \sum_{i=1}^{n} \frac{\overline{QC_{22i}}}{QP} \times \overline{CC_{22i}}
$$

El impreso LE-62 proporciona, para cada GFH, el coste estándar de la unidad de producción por material de consumo y reposición  $\overline{CP_2}$ .

|                               | COSTE DE MATERIAL DE CONSUMO Y REPOSICIÓN            | $LE-62$           |     |  |  |  |
|-------------------------------|------------------------------------------------------|-------------------|-----|--|--|--|
|                               |                                                      |                   |     |  |  |  |
| GFH n: (1)                    | Designación: (2)                                     | Unidad $QP$ : (3) |     |  |  |  |
|                               | Coste de Materias Varias $\overline{CP_{21}}$<br>(4) |                   |     |  |  |  |
| Coste de Materias Importantes |                                                      |                   |     |  |  |  |
| Materia i                     | $\frac{QC_{22i}}{QP}$                                | $CP_{221}$        |     |  |  |  |
| (5)                           | (6)                                                  | (7)               | (8) |  |  |  |
|                               |                                                      |                   |     |  |  |  |
|                               | (9)                                                  |                   |     |  |  |  |
|                               | (10)                                                 |                   |     |  |  |  |

*Tabla 3, Capítulo 6*

El significado de las cada una de las casillas es el siguiente:

- (1) Código del GFH.
- (2) Descripción del GFH.
- (3) Unidad *QP* elegida para el GFH.
- (4) Coste de la unidad de producción por materias varias.
- (5) Numero de materia importante.
- (6) Unidades de materia importante por unidad de producción.
- (7) Coste de la unidad de materia importante.
- (8) Coste estándar de materia importante por unidad de producción, resultado de multiplicar (6) por (7).
- (9) Suma de las distintas casillas de la columna (8).
- (10)Coste estándar de la unidad de producción por material de consumo y reposición  $\overline{CP_2}$  resultado de suma (9) y (4).

### **3.4.4 SUBCAPÍTULO 64: Coste de la Unidad de Producción por Unidad de Instalación**

A) Objeto del subcapítulo.

El objeto de este subcapítulo es determinar, analizar y controlar el coste estándar de la unidad de producción por la instalación. En este coste se consideran los costes de la mano de obra y los costes asociados a la propia instalación.

En esta subcapítulo se introduce un parámetro necesario para hallar el coste de la unidad de producción por la instalación , que es de gran importancia a la hora de controlar cada GFH: el rendimiento previsto de unidades de producción por unidad de instalación.

B) Variables del subcapítulo.

Las variables propias de este subcapítulo son:

- $\overline{CP_4}$  y  $\overline{CP_4}$ : Coste estándar y real de la unidad de producción por la unidad de instalación.
- $\cdot$   $\frac{QC_4}{QP}$ : La inversa de esta relación mide el rendimiento de la instalación que es el índice mas importante para el control de un GFH.
- $\overline{D_{64}}$ :Coeficiente de desregulación de la instalación. Este coeficiente mide la desregulación que se produce por el hecho de que no todas las horas de instalación están dedicadas a realizar *QP* a control.

$$
\overline{D_{64}} = \frac{(1 + \sqrt[6]{QC_4 p_{ARO}} + \sqrt[6]{QP_{SUPLEMENTARIAS}) \times \frac{QP}{\overline{QC_4}}}}{\frac{\overline{QP}}{\overline{QC_4}} \times (1 - \sqrt[6]{QC_4 p_{ANO}} \sqrt[6]{QC_4 p_{ANO}} + (\frac{\overline{QP}}{\overline{QC_4}})_{NO \text{ CONTROL} \times \sqrt[6]{QC_4 p_{ANO}} \sqrt[6]{QC_4 p_{ANO}}}) + (\frac{\overline{QP}}{\overline{QC_4}})_{NO \text{ CONTROL}}
$$

•  $\overline{CP}$  y CP: Coste estándar y real de la unidad de producción. Este coste mide los euros por unidad de valor añadido, englobando todos los conceptos que se imputan a la unida de instalación.

$$
\overline{CP} = \overline{CP_2} + \overline{CP_4}
$$
\n
$$
\overline{CP_4} = \frac{\overline{QC_4}}{\overline{QP}} \times \overline{D_{64}} \times (\overline{CC_{61}} + \overline{CC_4})
$$

C) Operación de presupuesto.

Para realizar el impreso LE-64 se deben estimar todo los valores estándar de la variables antes definidas para cada GFH.

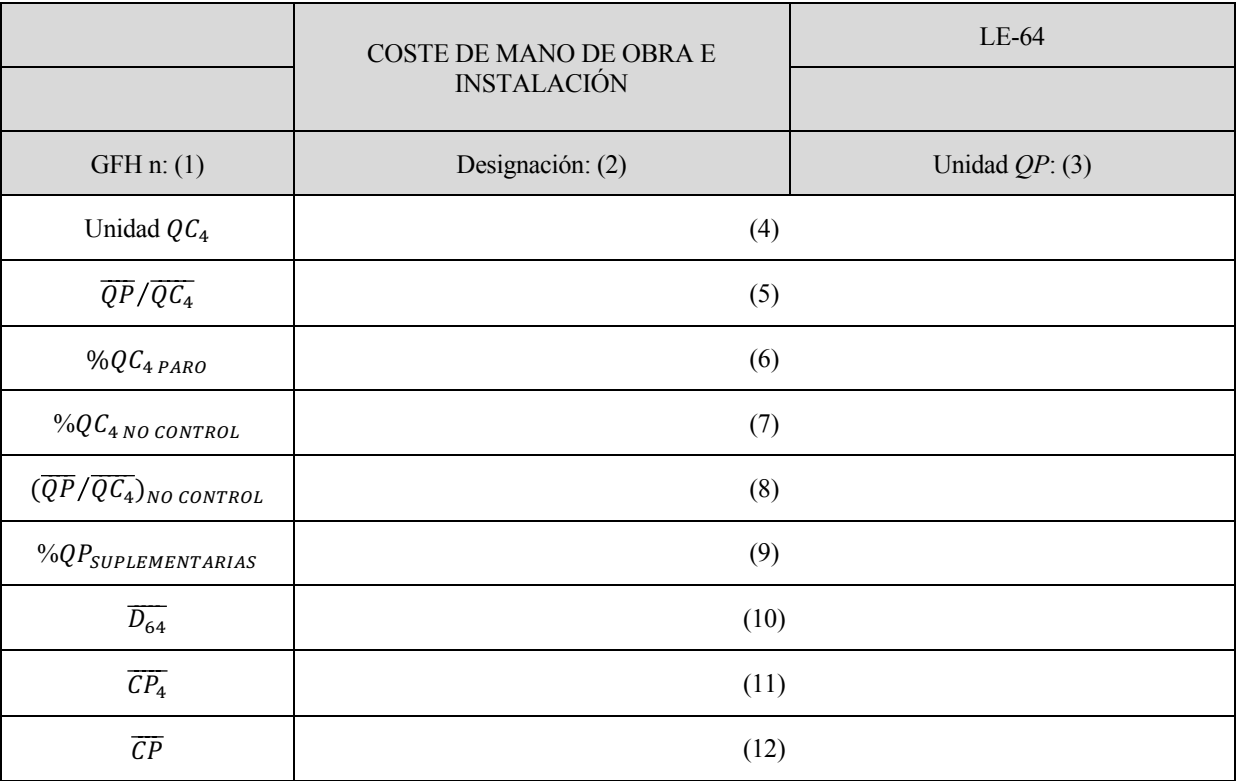

*Tabla 4, Capítulo 6*

El significada de cada una de las casillas es el siguiente:

- (1) Código del GFH.
- (2) Descripción del GFH.
- (3) Unidad *QP* elegida para ese GFH.
- (4) Unidad  $QC<sub>4</sub>$  elegida para la instalación de ese GFH.
- $(5)$  QC  $\overline{QC_4}$ : es el índice de rendimiento estándar del GFH.
- (6) Porcentaje estándar de  $QC_4$  de paro sobre  $QC_4$  productivas.
- (7) Porcentaje estándar de  $QC_4$  de no control sobre  $QC_4$  productivas.
- (8) Valor de UR o PH al que se valoran las  $QC<sub>4</sub>$ a no control.
- (9) Porcentaje estándar de *QP* suplementarias sobre *QP* productivas.
- (10)Coeficientes estándar de desregulación por instalación  $\overline{D_{64}}$ .

(11)Costes de la unidad de producción por coste de mano de obra e instalación  $\overline{CP_4}$ .

(12)Coste de la unidad de producción *CP*.

# **3.4.5 OPERACIONES DE SEGUIMIENTO DE LOS SUBCAPÍTULOS.**

Las hojas de análisis de estos subcapítulos deben definirse en función de las características y necesidades de la empresa. Normalmente se realizan de forma diaria e individualmente por operario y en ellas se recogen las piezas u operaciones realizadas, así como los materiales consumidos.

En el Impreso P se analizan las repercusiones económicas de las desviaciones de los índices de control de la producción. Este impreso se realiza mensualmente. Para realizar un análisis mas eficiente, se divide a su vez en tres:

- Análisis de la composición de la mano de obra.
- Análisis del coste de la producción.
- Análisis del coste de la instalación.

# **3.4.6 ANÁLISIS DE LA INFORMACIÓN**

Las desregulaciones mas importantes que aparecen en este capítulo son las desregulación en mano de obra y la desregulación de la instalación. Estas desregulaciones representas la diferencias entre el valor óptimo y el valor estándar o real, según se trate de la desregulación estándar o real.

La desregulación real en mano de obra es el cociente entre las unidades de mano de obra reales y las óptimas, para las unidades de instalación reales. Esta desregulación se valora en euros al coste unitario estándar de las unidades de mano de obra.

Es importante no confundir el concepto de desregulación, que representa un exceso sobre el óptimo, con el de desviación en desregulación, que mide la diferencia entre el valor estándar y el real de la desregulación.

La desviación en desregulación de mano de obra representa la diferencia entre las *QC* estándares correspondientes a las QC<sub>4</sub> reales y las QC<sub>1</sub> reales, valoradas a coste estándar. Esta desviación de análisis permanente se produce por variaciones de dotación , por exceso o defecto de horas directas sin *QP*, por problemas de rendimiento…

La desviación en materias importantes refleja la diferencia, valorada a coste estándar, de las unidades de materia importante estándares para las *QP* reales, y las unidades de materia importante realmente consumidas.

La desviación de análisis permanente por desregulación de la instalación, cuyo valor es la diferencia entre dicho índice estándar y real, valorada al coste estándar de la mano de obra por instalación  $\overline{CC_{61}}$  mas el coste unitario estándar de la propia instalación  $CC_4$ .

La desviación en el rendimiento de la instalación representa la diferencia de los índices  $QP/QC_4$  y  $\overline{CP}/\overline{QP_4}$  para los *QP* reales, valoradas al coste estándar.

## **3.4.7 APLICACIÓN DEL CAPÍTULO**

Debido a que las tareas realizadas son poco predecibles y rara vez se repiten en tiempos y situaciones debido a la naturaleza de las propias tareas que tienen dependencia de la posición de los animales en una parcela, la situación atmosférica de días anteriores, comportamientos de los animales, respuesta de los animales a las ordenes o estímulos por parte de los ganaderos, la gran diversidad de tipos de alcornoques (tamaño, terreno en el que se encuentra, tipo de acceso, edad, irregularidades en la corteza),los distintos tipos de arboles que se caen (tamaño, accesos, situación dentro de la finca),cantidad de aceituna de los olivos, facilidad de recoger la aceitunas, rendimientos de las aceitunas según la zona de la finca…

Como se puede apreciar la mayoría de las situaciones anteriores no son controlables y no se puede tener demasiada influencia sobre ellas, debido a lo anterior, hemos decidido dejar de lado el rendimiento de las distintas actividades ya que encontramos mas interesante controlar el coste imputado.

En la siguiente tabla se expone un resumen de todos los costes correspondientes a los costes de la mano de obra de cada GFH por unidades producidas de cada GFH. Junto al coste de la mano de obra, se encuentran los costes de instalación hallados en el Capítulo 7. Finalmente con todos estos datos podemos calcular el Coste de Producción.

|                                   | GFH: Ovejas            | <b>GFH: Cerdos</b>  | <b>GFH: Olivos</b> | GFH: Leña        | GFH:         | GFH:            |
|-----------------------------------|------------------------|---------------------|--------------------|------------------|--------------|-----------------|
|                                   |                        |                     |                    |                  | Corcho       | Ovejas          |
| Costes                            |                        |                     | Cantidad:          | Cantidad:        | Cantidad:    | Cantidad:       |
|                                   | Cantidad: 200 Corderos | Cantidad: 80 Cerdos | 3500 Kg de         | 30000 Kg de      | 200          | 575 Kg de       |
|                                   |                        |                     | aceitunas          | Leña             | quintales    | lana            |
| $\overline{CP_2}$                 | 2,425                  | 2,25                | 0,085714286        | $\mathbf{0}$     | $\mathbf{0}$ | $\Omega$        |
| Amortizac<br>ión                  | $\Omega$               | 0                   | 0                  | 0,00166666       | $\Omega$     | $\Omega$        |
| Combusti<br>bles                  | 3                      | 2,75                | 0                  | 0,00533333<br>3. | 0            | 0               |
| Utillaje<br>no<br>Amortiza<br>ble | $\Omega$               | 0                   | 0,011428571        | 0,00113333<br>ς  | $\Omega$     | 0               |
| <b>Servicios</b>                  | 2,25                   | 6,25                | 0,128571429        | 0                | 1,25         | 0               |
| $\overline{CC_4}$                 | 5,25                   | 9                   | 0,14               | 0,00813333<br>R  | 1,25         | $\Omega$        |
| Mano de<br>Obra                   | 10,81575               | 33,048125           | 0,144571429        | 0,05270833<br>3  | 14,7805      | 0,9130434<br>78 |
| $\overline{CP_4}$                 | 16,06575               | 42,048125           | 0,284571429        | 0,06084166       | 16,0305      | 0,9130434<br>78 |
| $\overline{CP}$                   | 18,49075               | 44,298125           | 0,370285714        | 0,06084166       | 16,0305      | 0,9130434<br>78 |

*Tabla 5, Capítulo 6*

# **3.5 CAPÍTULO 5: COSTE DE LA UNIDAD DE FABRICACIÓN**

Este capítulo cierra el análisis de la cadena de valor del producto del SCE, que comienza en el Capítulo 8.

En el Capítulo 5 se fija el consumo que cada producto requiere de materia prima y de valor añadido. De manera adicional también se introducen otros costes que se aplican directamente sobre los productos. De estos costes, las mas habituales son los costes exteriores de fabricación, que reflejan a aquellos derivados de trabajos realizados externamente a la empresa.

El coste de fabricación de un producto es el fiel reflejo de su instrucción técnicas: para que el sistema de control sea eficiente debe existir total coincidencia entre la instrucción técnica, el coste de fabricación y la realidad en fabrica.

# **3.5.1 OBJETO DEL CAPÍTULO**

El objeto es el análisis y control del coste de la unidad de fabricada. Para ello se realiza el índice de consumo de los diferentes conceptos que componen el coste de fabricación:

- Las materias primas. Para cada una de ellas se define la relación entre la unidad de materia prima y la unidad fabricada, y se incorpora a su coste estándar.
- El valor añadido. Para cada uno de ellos se define el índice de unidades de producción por unidad fabricada.
- Otros costes de fabricación. Para su estudio, estos se dividen en los siguientes subcapítulos:
	- Subcapítulo 5.1: Costes exteriores de fabricación. En este subcapítulo se analizan aquellos trabajos realizados en el exterior de la empresa y los costes adicionales que se derivan por el mero hecho de fabricar un producto.
	- Subcapítulo 5.2: Costes internos de fabricación. En este subcapítulo se incluyen conceptos que se codifican de forma análoga a la seguida en todo los capítulos y subcapítulos el SCE:
		- o Subcapítulo 5.2.1: Amortizaciones de fabricación. Son aquellas amortizaciones imputables directamente a la unidad fabricada(estudios, prototipos, investigaciones…).
		- o Subcapítulo 5.2.2: Utillaje no amortizables de fabricación. Son útiles, tales como moldes, herramientas de corte exclusivas… cuyo valor económico es pequeño y cuya vida es inferior a un año.
		- o Subcapítulo 5.2.3: Conservación del utillaje de fabricación. Es el coste asociado a las reparaciones y conservación de los útiles de fabricación, sean amortizables o no.
		- o Subcapítulo 5.2.4: Lanzamiento. Es el coste de la preparación de un lote especifico, así como su repercusión sobre las unidades fabricadas.
		- o Subcapítulo 5.3.5: Varios. Bajo este epígrafe se imputan otros costes internos (dietas, desplazamientos…) siempre y cuando estos sean directamente derivados y aplicables a las unidades de fabricación.

- Subcapítulo 5.9: Repercusiones. En este subcapítulo se analizan los menos costes de fabricación que existe como consecuencia de recuperar para la venta los subproductos o residuos con valor económico.

### **3.5.2 VARIABLES DEL CAPÍTULO.**

Las variables propias de este capitulo son:

- $\cdot$   $\left(QM\right)_{QF}$ : Índice que expresa el numero técnico de unidades de materia prima por unidad de fabricación.
- $\overline{K_m} y K_m$ : Coeficientes estándar y real de mermas de materias prima. Estos coeficientes recogen roturas, perdidas… que pueden producirse en la materia prima en el almacén o durante el proceso productivo. Estas mermas se acumulan en sentido inverso al proceso productivo, siendo menores las incorporadas al final del proceso que al inicio.
- $\cdot$   $\left.\frac{QP}{QF}\right|$  índice que expresa el numero técnico de unidades de producción por unidad de fabricación.
- $\overline{K_n}$  y  $K_n$ : Coeficientes estándar y real de mermas de las unidades de producción. Estos coeficientes recogen la perdida de valor añadido durante el proceso productivo. Al igual que las mermas en las materias primas, estas perdidas se acumulan en sentido inverso al proceso productivo.
- $\overline{CF_8}$  y  $CF_8$ : Coste estándar y real de la unidad fabricada por materia prima.

$$
\overline{CF_8} = \frac{\overline{QM}}{\overline{QF}} \times (1 + \overline{K_m}) \times \overline{CM}
$$

 $\overline{CF_6}$  y  $CF_6$ : Coste estándar y real de la unidad fabricada por valor añadido. Se obtienen de manera análoga a los anteriores.

$$
\overline{CF_6} = \frac{\overline{QP}}{\overline{QF}} \times (1 + \overline{K_p}) \times \overline{CP}
$$

- *QF*: Unidad de fabricación o unidad fabricada.
- $\overline{CF_5}$  y  $CF_5$ : Coste estándar y real de la unidad de fabricación. Estos costes recogen el coste de la materia prima, del valor añadido y otros costes internos y externos de fabricación.

 $CF_5 = CF_8 + CF_6 + Costes$  Externos e Internos de Fabricación

#### **3.5.3 OPERACIONES DE PRESUPUESTO**

Para la realización del libro de estándares del Capítulo 5, Impreso LE-5, es necesaria la elaboración previa de los libros de estándares de los Capítulos 8 y 6, producto su unidad de medida, el valor optimo de los índices expresados anteriormente y los coeficientes de mermas correspondientes.

Para definir la cantidad de materia prima que consume cada unidad fabricada, es necesario conocer la lista completa de materiales requeridos por los distintos productos y el orden en que estos se consumen.

Adicionalmente al Impreso LE-5 es habitual presentar el coste de fabricación estándar mediante un diagrama en estructura de árbol.

En cada rama o línea del árbol se representan los siguientes datos: el código de la operación o de la materia prima para la unidad de fabricación, las mermas correspondientes y el coste unitario estándar de la materia o de la unidad de producción. Esta estructura en árbol descompone el proceso de fabricación en todas las operaciones, subproductos y materias primas necesarias para la fabricación de cada producto.

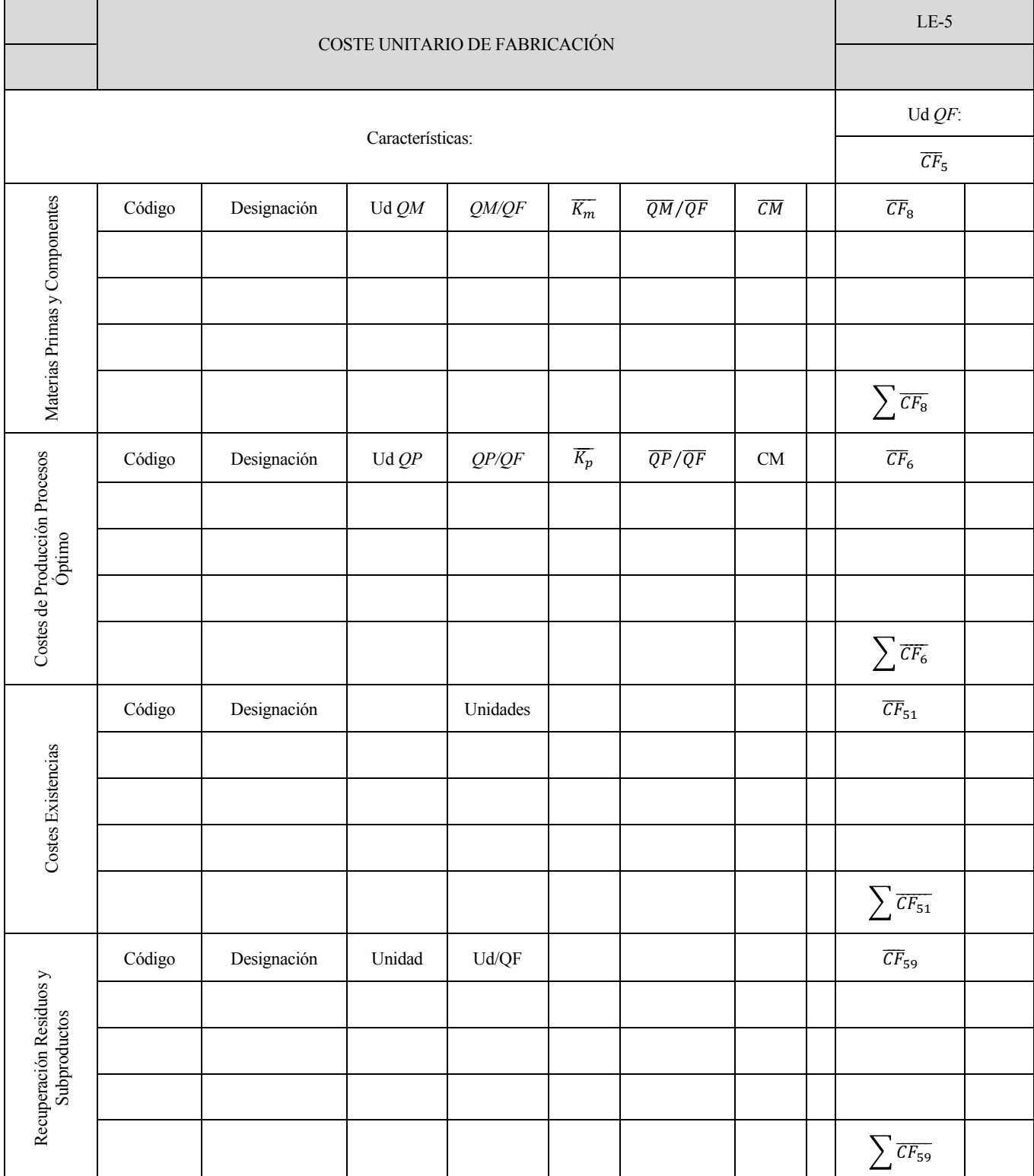

### **3.5.4 OPERACIONES DE SEGUIMIENTO**

El seguimiento del Capítulo 5 puede realizarse mediantes dos procedimientos distintos que se diferencian por la utilización o no del impreso de seguimiento (Impreso F). El seguimiento mediante el Impreso F puede realizarse de varios modos:

- Por fábricas y con consumos de materias primas a estándar.
- Por fábricas y con consumos de materias primas a real.
- Por ordenes de trabajo.
- Por ordenes de fabricación unidades al impreso V.

El tratamiento sin Impreso F es apropiado cuando se produce dos circunstancias simultaneas: cuando las mermas no son muy elevadas o tienen una importancia económica reducida y cuando existen un elevado numero de materias primas.

El seguimiento de los costes de fabricación requiere una exposición que se escapa a los objetivos de este documento.

En el tratamiento sin Impreso F, el único control que se realiza es por recuento de almacenes y periodificación del saldo de diferentes cuentas de la contabilidad analítica. En este recuento se valoran las existencias reales a coste estándar y el valor resultante se comprara con el resultado obtenido a partir de los datos registrados en la contabilidad analítica.

# **3.5.5 ANÁLISIS DE LA INFORMACIÓN**

En este Capítulo aparecen dos desregulaciones. La primera de ellas se debe al exceso de unidades de producción sobre las unidades técnicas asociadas a la unidad fabricada. La segunda se produce por el exceso de unidades de materia prima respecto a las unidades técnicas asociadas igualmente a la unidad fabricada. Estas desregulaciones se denominan  $D_{56}$  y  $D_{58}$  respectivamente y miden las mermas del proceso,  $K_n$  y  $K_m$ .

En este capítulo se obtienen dos desviaciones debido a la diferencia entre las mermas reales y las estándares, tanto de materia prima como de valor añadido.

Existen otras desviaciones que cuantifican las diferencias entre los consumos estándares y reales del resto de conceptos que componen el coste de fabricación. Estas desviaciones son:

- $\Delta_{551}$ :Desviación de los costes internos de fabricación.
- $\Delta_{552}$ : Desviación de los costes externos de fabricación.
- $\Delta_{559}$ : Desviación de las repercusiones.

# **3.5.6 APLICACIÓN DEL CAPÍTULO**

Seguidamente se van a cálculos los costes de fabricación de cada uno de los artículos que se venden. Para ello vamos a mostrar un libro de estándares (LE-5) para cada uno de los artículos. En estos libros solamente se han completado las partes correspondientes al capitulo de materia primas (Capítulo 8) y el capítulo de costes de producción (Capítulo 6), obteniendo  $CF_8$  y  $CF_6$  respectivamente. Para calcular el coste de fabricación ( $CF_5$ ) sumamos el coste de fabricación de los Capítulos 8 y 6 de cada articulo.

|                                               | COSTE UNITARIO DE FABRICACIÓN |                            |          |              |                     |                    |                 |        | $LE-5$                     |          |
|-----------------------------------------------|-------------------------------|----------------------------|----------|--------------|---------------------|--------------------|-----------------|--------|----------------------------|----------|
|                                               |                               |                            |          |              |                     |                    |                 |        |                            |          |
|                                               |                               |                            |          |              |                     |                    |                 |        | Ud QF: Corderos            |          |
|                                               | Características: Corderos     |                            |          |              |                     |                    |                 | $CF_5$ | 53,1595                    |          |
|                                               | Código                        | Designación                | Ud QM    | QM/QF        | $\overline{K_m}$    | $\overline{QM/QF}$ | $\overline{CM}$ |        | CF <sub>8</sub>            |          |
|                                               | 100003                        | Pienso Inicio Cordero      | Kg       | 15           | 0,0<br>$\mathbf{1}$ | 15                 | 0,375           |        | 5,68125                    |          |
|                                               | 100004                        | Pienso Cebo Cordero        | Kg       | 25           | 0,0<br>1            | 25                 | 0,35            |        | 8,8375                     |          |
|                                               | 100001                        | Pienso Mantenimiento Oveja | Kg       | 50           | 0                   | 50                 | 0,29            |        | 14,5                       |          |
|                                               | 100002                        | Pienso Lactación Oveja     | Kg       | 18,75        | 0                   | 18,75              | 0,3             |        | 5,625                      |          |
| Materias Primas y Componentes                 | 100005                        | Minerales KNZ              | Unidad   | 0,005        | 0                   | 0,005              | 5               |        | 0,025                      |          |
|                                               |                               |                            |          |              |                     |                    |                 |        | $\overline{\mathit{CF}_8}$ | 34,66875 |
| Producción<br>Costes de<br>Procesos<br>Óptimo | Código                        | Designación                | Ud QP    | QP/QF        | $\overline{K_p}$    | $\overline{QP/QF}$ | $\overline{CP}$ |        | $\overline{CF_6}$          |          |
|                                               | 100                           | Ovejas                     | Corderos | $\mathbf{1}$ | 0                   | $\mathbf{1}$       | 18,49075        |        | 18,49075                   |          |
|                                               |                               |                            |          |              |                     |                    |                 |        | CF <sub>6</sub>            | 18,49075 |
| Existencias<br>Costes                         | Código                        | Designación                |          | Unidades     |                     |                    |                 |        | $\overline{CF_{51}}$       |          |
|                                               |                               |                            |          |              |                     |                    |                 |        |                            |          |
|                                               |                               |                            |          |              |                     |                    |                 |        | $CF_{51}$                  |          |
|                                               | Código                        | Designación                | Unidad   | Ud/QF        |                     |                    |                 |        | $CF_{59}$                  |          |
| Recuperación<br>Residuos y                    |                               |                            |          |              |                     |                    |                 |        |                            |          |
| Subproductos                                  |                               |                            |          |              |                     |                    |                 |        | $CF_{59}$                  |          |

*Tabla 2, Capítulo 5*

|                                            | COSTE UNITARIO DE FABRICACIÓN |                    |        |          |                  |                    |                 | $LE-5$          |             |  |
|--------------------------------------------|-------------------------------|--------------------|--------|----------|------------------|--------------------|-----------------|-----------------|-------------|--|
|                                            |                               |                    |        |          |                  |                    |                 |                 |             |  |
| Características: Cerdos                    |                               |                    |        |          |                  |                    |                 | Ud QF: Cerdos   |             |  |
|                                            |                               |                    |        |          |                  |                    |                 | $CF_5$          | 319,5130313 |  |
|                                            | Código                        | Designación        | Ud QM  | QM/QF    | $\overline{K_m}$ | $\overline{QM/QF}$ | $\overline{CM}$ | CF <sub>8</sub> |             |  |
|                                            | 500001                        | Pienso Crecimiento | Кg     | 500      | 0,02             | 500                | 0,3             | 153             |             |  |
| Componentes                                | 500002                        | Lechones           | Unidad | 1        | 0                | 1                  | 120             | 120             |             |  |
| Materias Primas y                          |                               |                    |        |          |                  |                    |                 | $CF_8$          | 273         |  |
| Producción<br>Costes de<br>Procesos        | Código                        | Designación        | Ud QP  | QP/QF    | $\overline{K_p}$ | $\overline{QP/QF}$ | $\overline{CP}$ | CF <sub>6</sub> |             |  |
|                                            | 500                           | Cerdos             | Cerdos | 1        | 0,05             | 1                  | 44,298125       | 46,51303125     |             |  |
|                                            |                               |                    |        |          |                  |                    |                 | CF <sub>6</sub> | 46,51303125 |  |
|                                            | Código                        | Designación        |        | Unidades |                  |                    |                 | $CF_{51}$       |             |  |
| Existencias<br>Costes                      |                               |                    |        |          |                  |                    |                 |                 |             |  |
|                                            |                               |                    |        |          |                  |                    |                 | $CF_{51}$       |             |  |
|                                            | Código                        | Designación        | Unidad | Ud/QF    |                  |                    |                 | $CF_{59}$       |             |  |
| Subproductos<br>Recuperación<br>Residuos y |                               |                    |        |          |                  |                    |                 |                 |             |  |
|                                            |                               |                    |        |          |                  |                    |                 | $CF_{59}$       |             |  |

*Tabla 3, Capítulo 5*

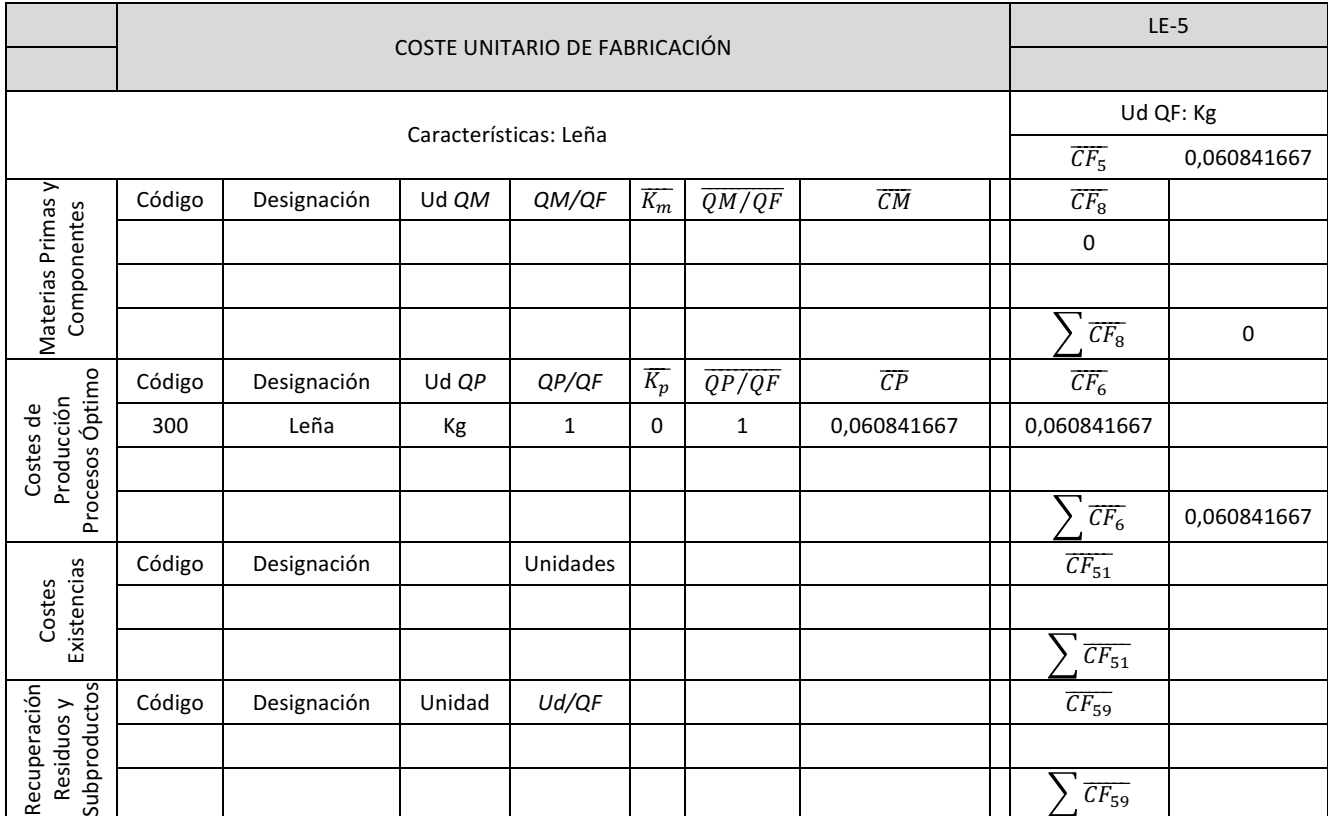

*Tabla 4, Capítulo 5*

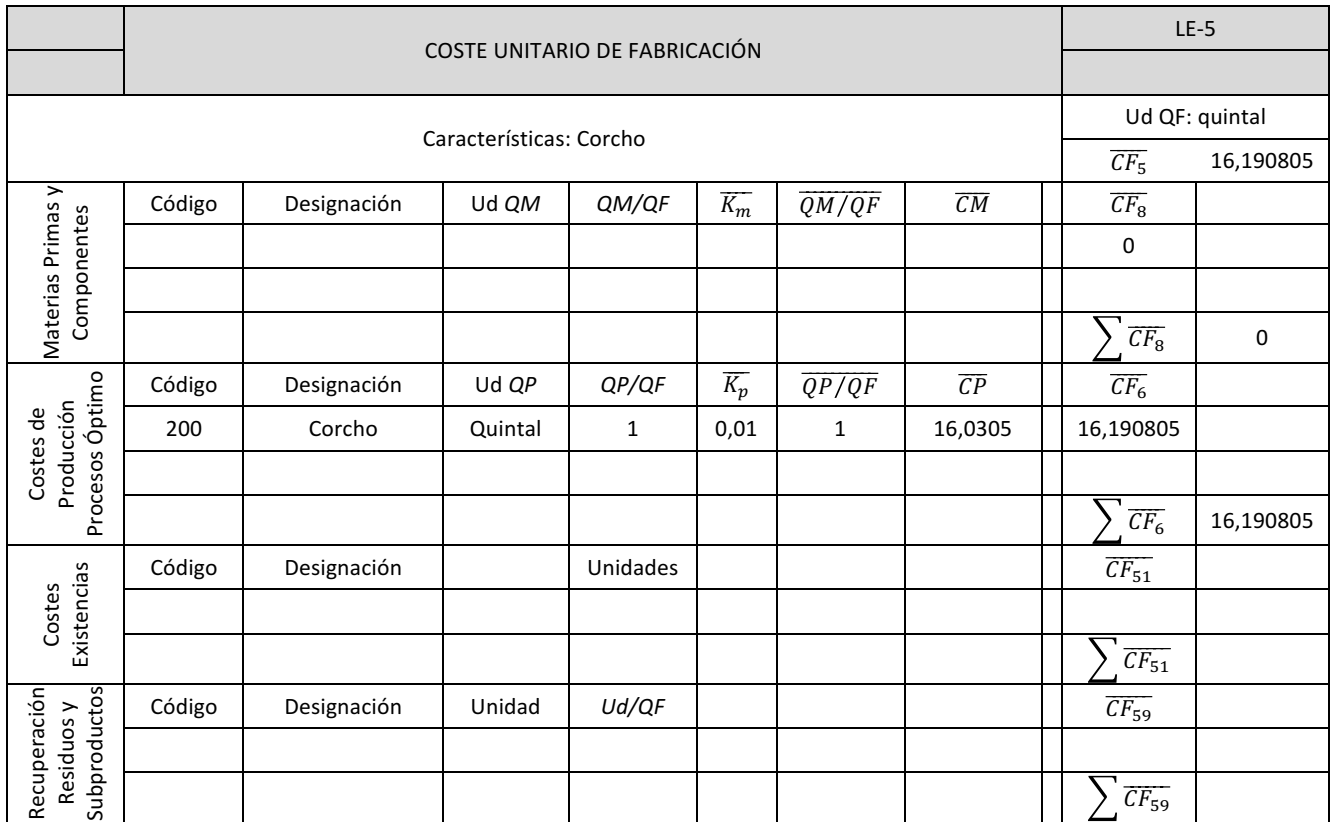

*Tabla 5, Capítulo 5*

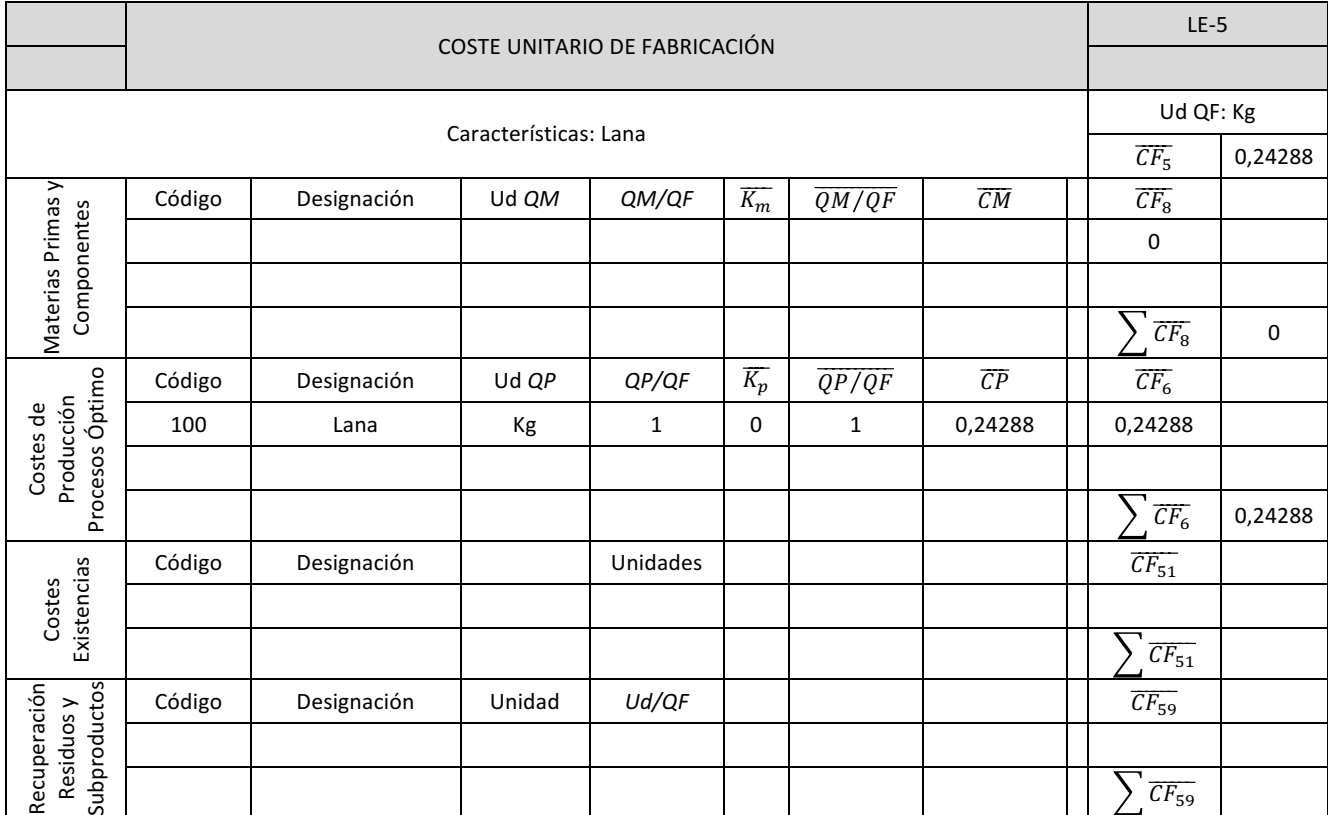

*Tabla 6, Capítulo 5*

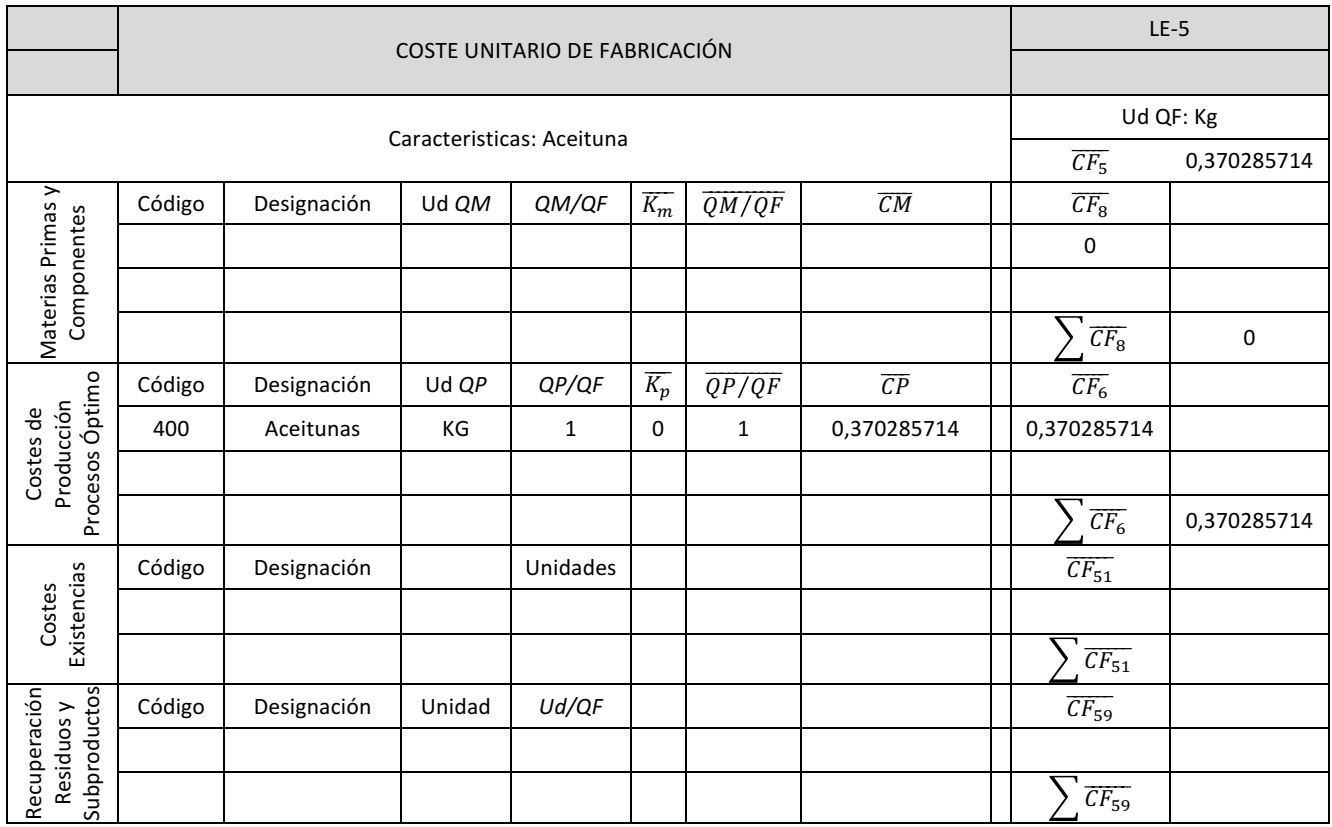

*Tabla 7, Capítulo 5*

En las tablas anteriores se presentan los Costes de Fabricacion esperados. Estos costes esperados coincidieron con los reales en los productos finales Leña, Aceitunas (GFH Olivo), Corcho y Lana (GFH Ovino). Sin embargo, en los prosuctos finales Cerdos y Corderos (GFH ovejas), los costes de fabricación esperados se incrementaron hasta 332,581 € y 54,5395 respectivamente, estos incrementos se han debido a un aumento en el coste de las materias primas.

Como resultado de lo anterior el total de desviaciones por fabricación serian 1301 € como se puede observar en la siguiente tabla:

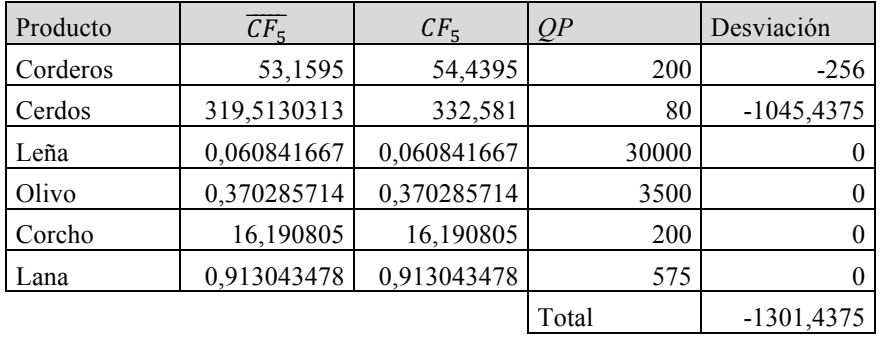

*Tabla 8, Capítulo 5*

# **3.6 CAPÍTULO 4: COSTE DE COMERCIALIZACIÓN**

En el Capítulo 4 se trata el coste asociado a los procesos de venta de los productos. Este coste, junto con el de fabricación, forman el coste final del producto, de cuyo valor depende el precio del producto que permite obtener el margen de ventas deseado.

Es preciso aclarar una serie de conceptos generales:

- Artículo. Es todo producto o servicio con un  $CF_5$  propio y susceptible de ser vendido.
- Familia. Es una agrupación homogénea de artículos con características comunes.
- Canal de ventas. Es una agrupación homogénea de clientes de acuerdo a algunos criterios:
	- Geográficos.
	- Tipología de cliente (mayorista, minorista…).
	- Mercado, sector o segmento...
	- Forma de distribución (propia, ajena o mixta).
	- Rutas de ventas. Es una agrupación de clientes, con costes de distribución similares.

## **3.6.1 OBJETO DEL CAPÍTULO**

El objeto del Capítulo 4 del SCE es el estudio de los costes directos y proporcionales a la venta de un producto, es decir, el análisis de aquellos costes en los que se incurre por distribuir, vender, cobrar y hacer frente alas responsabilidades derivadas de la venta.

El estudio de los costes de comercialización puede realizarse de manera desagregada en los siguientes subcapítulos:

- Subcapítulo 4.1: Costes de distribución. En este subcapítulo se estudian los costes en los que se incurre cuando la empresa realiza su propia distribución.
- Subcapítulo 4.2: Menos valores de venta (*mvv*). En este subcapítulo se estudian aquellos costes directos en el momento de la facturación. Estos *mvv* pueden ser: embalajes, cánones, aduanas, comisiones, seguros…
- Subcapítulo 4.3: Coste post-venta. En este subcapítulo se tratan aquellos costes que gravan la venta con posterioridad a su realización en un plazo mas o menos inmediato (por ejemplo, las garantías).
- Subcapítulo 4.4: Costes de la estructura comercial. En este subcapítulo solo se utiliza cuando existen distintas delegaciones comerciales cuyo coste se quiere repercutir en el margen de ventas.

# **3.6.2 VARIABLES DEL CAPÍTULO**

Las variables propias de este capítulo son:

- *QV*: Unidad de venta o de producto vendido.
- $\overline{PV}$  y PV: Precio de venta estándar y real de la unidad de producto vendido.
- $\overline{CD}$  y  $CD$ : Coste unitario estándar y real de distribución.
- $\overline{m} \overline{v} \overline{v}$  y  $m \nu v$ : Menos valor de venta unitario estándar y real.
- $\overline{CPV}$  y  $\overline{CPV}$ : Coste unitario estándar y real post-venta.
- $\overline{CEC}$  y  $CEC$ : Coste unitario estándar y real de la estructura comercial.
- $\overline{CV_4}$  y  $CV_4$ : Coste de comercialización estándar y real de la unidad de venta.

$$
\overline{CV_4} = \overline{CD} + \sum_{i=1}^{n} \overline{mvv_i} + \overline{CPV} + \overline{CEC}
$$

$$
CV_4 = CD + \sum_{i=1}^{n} mvv_i + CPV + CEC
$$

## **3.6.3 OPERACIONES DE PRESUPUESTO**

Para poder llevar a cabo el análisis de los costes de comercialización estándar es necesario realizar el libro de estándares del Capítulo 4, Impreso LE-42.

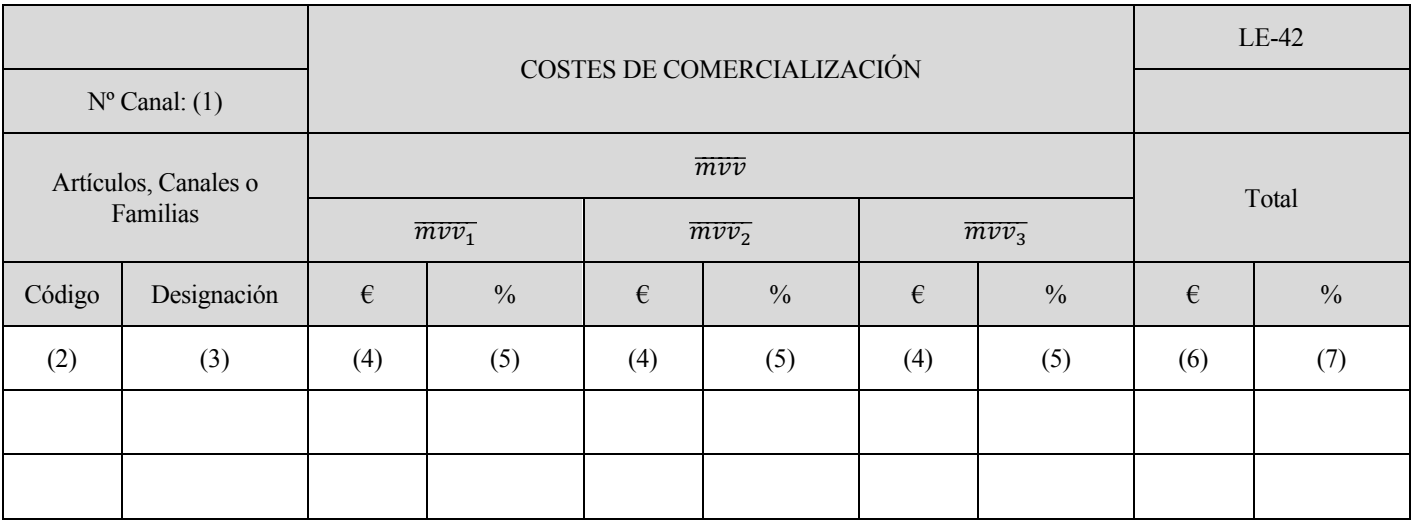

El significado de cada una de las casillas es el siguiente:

- (1) Número o código del canal, familias de artículos o artículos, al que se refiere el documento.
- (2) Código del canal , articulo o familia al que se refiere cada línea del impreso.
- (3) Designación de dicho canal, articulo o familia.
- (4) Valor estándar del  $\overline{m v v_1}$ , en euros por unidad vendida.
- (5) Valor estándar del  $\overline{mvv_1}$ , en tanto por ciento sobre el precio de venta.
- (6) Suma de los valores estándar de los  $\overline{mvv_1}$ , que se expresan en euros por unidad vendida.
- (7) Suma de los valores estándar de los  $\overline{mvv}$ , que se expresan en tanto por ciento sobre el precio de venta.

Los *mvv* se pueden presupuestar en euros por unidad vendida o en tanto por ciento sobre el precio de venta. Seguidamente se enumeran los *mvv* mas comunes:

- Embalajes. Suele presupuestarse en euros por unidad vendida a nivel canal/artículo.
- Canon. Suelen presupuestarse a nivel articulo para todos las canales en porcentaje o en euros.
- Aduanas. Se presupuestan en porcentaje por canales de venta.
- Comisiones. Se presupuestan en tanto por ciento a nivel canal/familia o canal/artículo.
- Reparto. Se presupuesta en euros por unidad o en porcentaje a nivel canal/artículo o canal/familia.
- Portes de ventas. Se presupuesta en euros por unidad o en porcentaje a nivel de canal/artículo o canal/familia.
- Seguros de ventas. Se presupuesta en euros por unidad o en porcentaje a nivel canal/artículo o canal/familia.
- Gestión de cobro. Se presupuesta en porcentaje a nivel canal para todos los artículos.
- Publicidad. Se presupuesta en porcentaje a nivel canal/artículo o canal/familia.
- Promociones. Se presupuestan en euros por unidad a nivel canal/artículo.
- Descuentos por pronto pago. Se presupuesta en porcentaje a nivel canal/familia o para todos los artículos de un canal.
- Fallidos. Se presupuestan en porcentaje para todos los artículos de todos los canales.
- Rappels sobre ventas. Se presupuestan en tanto por ciento a nivel canal/familia o para todos los artículos de un canal.
- Subvenciones, desgravaciones a la exportación. Se presupuestan en euros por unidad para un artículo en todos los canales o bien en porcentaje para todos los artículos en un canal.
- Financieros comerciales. Se presupuestan en porcentaje a nivel de canal para todos los artículos. Esta tasa debe ser la misma que la fijada para los *mvc* financieros y es marcada por el departamento financiero en función de las condiciones del mercado.
- Mermas. Se presupuestan en tanto por ciento a nivel de artículo para todos o algunas canales.
- Rebajas. Se presupuestan en porcentaje a nivel canal/familia.
- Depreciación por usado. Se presupuestan en tanto por ciento a nivel canal/familia.
- Garantías. Se presupuestan en porcentaje a nivel de artículo para todos las canales.

## **3.6.4 OPERACIONES DE SEGUIMIENTO**

El seguimiento del Capítulo 4 se realiza conjuntamente con el del Capítulo 3 en el Impreso V. En este impreso se analiza, a partir de las datos de facturación, el coste de venta de los productos.

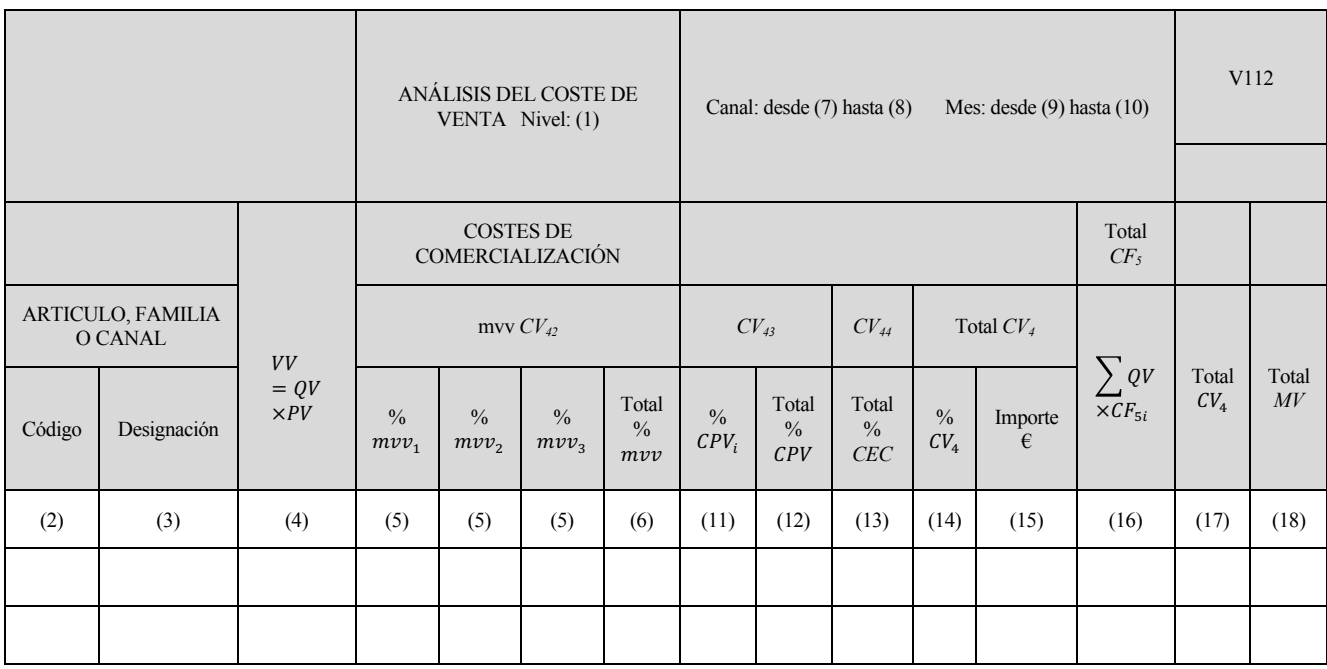

*Tabla 2, Capítulo 4*

Los *mvv* tienen tres posibles tratamientos, en función de si es posible o no conocer su valor en el momento de la venta. En los casos en los que se conoce el valor real, este se refleja en el Impreso V. En caso contrario, se recoge su valor estándar. En otras ocasiones, aun no conociendo el valor real, el *mvv* puede estimarse en el momento de realización de la venta.

## **3.6.5 ANÁLISIS DE LA INFORMACIÓN**

Las desregulaciones que aparecen en el Capítulo 4 son muy variadas y se producen por motivas muy diferentes. Solo se someten a control aquellas que pueden corregirse y son de importancia. Son las siguientes:

- Desregulaciones por transportes duplicado o anormal. Ocurre en empresas que poseen varias fábricas que realizan un mismo producto.
- Desregulación por exceso de portes. Es la diferencias entre el transporte ordinario y el transporte urgente provocada por errores en la planificación que no se cobran al cliente.
- Desregulación por transporte ajeno. Se debe a para en el transporte propio.
- Desregulación por mermas en almacenes comerciales. Siempre que se den estas desregulaciones, deben escogerse en el Impreso D.
- Desregulaciones por portes de venta erróneos por cantidad o destino y no admitidos por el cliente.
- Desregulaciones por reparaciones fuera de garantía que no se cobran al cliente por políticas comerciales.
- Desregulaciones por devolución. Estas comprenden el valor del transporte y la reparación menos el valor de lo reparado.

Existen dos tipos de desviaciones en este capitulo: las desviaciones de precio y las desviaciones de análisis por saldo. Las primeras se obtienen de los *mvv* que se trata a real o semirreal en el impreso V y que no se aíslan.

Las segundas se obtienen por regulación periódica de las cuentas de provisión de los *mvv* para las unidades reales vendidas. La regulación se realiza entre una y doce veces al año, dependiendo de las necesidades de control de la empresa y de la importancia de las desviaciones.

# **3.6.6 APLICACIÓN DEL CAPÍTULO**

Los costes de comercialización son pequeños ya que la mayoría de los productos son recogidos por el comprador en la misma finca.

En el caso de los corderos pertenecientes al GFH Ovejas son vendidos a una empresa matadero. Los portes desde la finca hasta el matadero corren a cargo del matadero siempre que el lote de corderos sea igual o superior a 50 corderos. En caso de que el numero sea menor a 50 el ganaderos tendrá que abonar 35  $\epsilon$  para que el camión del matadero recoja los corderos. El coste de este servicio por parte del matadero es constante sea cual se el número de corderos, siempre que sea inferior a 50. A parte de la opción que presta el matadero hay opciones mas económicas como portes en lotes de hasta 17 corderos con un coste fijo de 25 € ofrecidos por un tercero.

Debido a que todos los corderos no nacen en el mismo periodo del año y no crecen al mismo ritmo se vendieron 160 corderos distribuidos en dos lotes de 53 corderos y un lote de 54 corderos. Al ser los lotes superiores a 50 el transportes no tiene coste. Sin embargo los 40 corderos restantes se tuvieron que vender por lotes mas pequeños, concretamente dos lotes de 15 corderos cada uno y un último lote de 10 corderos. Para estos portes se contrato a un tercero que cobro 25 € por cada porte, con lo que el total de los costes de comercialización de los corderos ascendió a 75 €.

Dentro del GFH Ovejas también tenemos la venta de la lana. Los costes de comercialización de la lana son en su totalidad del transporte de la lana desde la finca a las instalaciones del comprador. Los costes por el transporte son 45 €.

En el caso de la venta de corcho no ha existido en esta ocasión costes de comercialización ya que el comprador se encargaba de la salida del corcho de la finca. En otras ocasión se debe contratar a un tercero para esta labor.

En el caso de la venta de los troncos de leña la mayor parte son vendidos directamente en el instante de corte, por lo que no representan ningún coste de comercialización. Este fue el caso de 27500 kg de los 30000 kg que se obtuvieron. Los 2500 kg que se trocearon pero que no se vendieron directamente tuvieron un coste de comercialización 15 €, 5 € combustible para su transporte y 10  $\epsilon$  en concepto de carga y descarga.

En el caso del GFH Olivos, los costes de comercialización son de igual manera pequeños y debidos a los portes desde

la finca a la cooperativa en la que se venden las aceitunas. Se dieron 4 portes desde la finca a la cooperativa con un coste de combustible de 10 €.

Para el GFH Cerdos se tiene el caso idéntico al del GFH Corcho, en esta ocasión en el precio de venta se incluía por parte del comprador la recogida de los cerdos de la finca y el proceso de pesado. En otras ocasiones estas gastos lo ha tenido que asumir la empresa teniendo que contratar un transportista con un vehículo apropiado.

Con estos datos podemos realizar el Impreso LE-42 correspondientes a los costes de comercialización que quedaría de la siguiente forma:

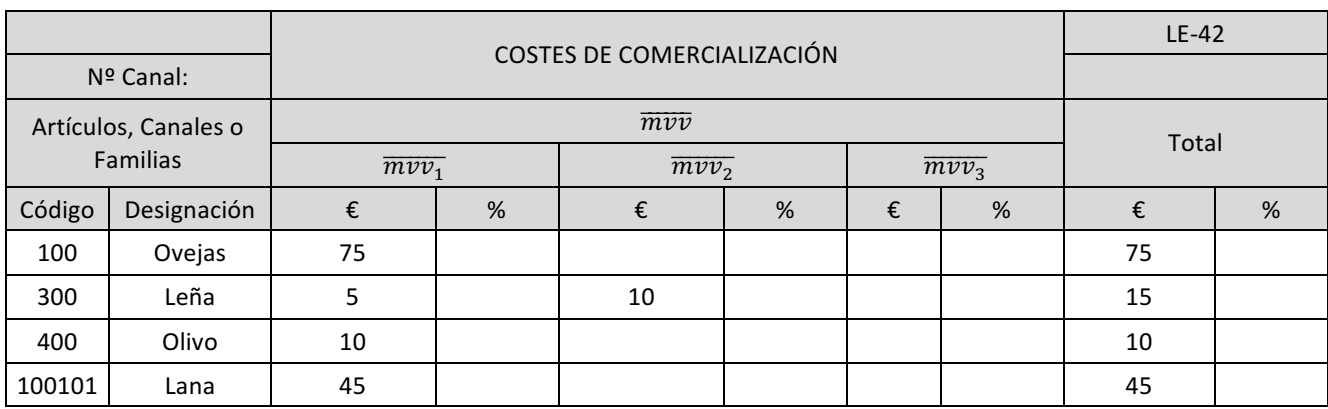

*Tabla 3, Capítulo 4*

En el capítulo de costes de cormercializacion no tenemos desviaciones, por lo que el apartado estaría en blanco en la zona correspondiente del B<sub>3</sub>.

# **3.7 CAPITULO 3: MÁRGENES DE VENTA**

El Capítulo 3 es el más importante del SCE. En él se obtienen los márgenes de venta unitarios de los productos de la empresa. Para su estudio es necesario haber realizado el análisis de todos las capítulos vistos hasta el momento.

Otro aspecto importante de este capítulo es que en él se introducen por primara vez los volúmenes de ventas desapareciendo el carácter unitario de los capítulos previos.

El margen de venta de un producto se calcula considerando su coste estándar de venta. Pero este coste no se mantiene fijo durante el ejercicio debido a las variaciones en la venta o fabricación (mejoras introducidas en los procesos o cambios legislativos o normativos).

En este capítulo se introduce una nueva variable, denominada diferencias, que mide la mejora que representa en los resultados e la empresa la implantación de innovaciones.

#### **3.7.1 OBJETO DEL CAPÍTULO**

El objeto de este capítulo es el análisis y control de las variaciones que inciden en el proceso de venta. Para su estudio el capítulo se divide en los siguientes subcapítulos:

- Subcapítulo 3.1:Precio de venta bruto. El objeto de este subcapítulo es el estudio del precio de venta por unidad de producto fabricado presupuestado por la empresa. Solo existe cuando hay tarifas de precios fijos en factura e interesa controlar los descuentos.
- Subcapítulo 3.2: Descuentos. En este subcapítulo se tratan los descuentos en factura sobre el precio bruto.
- Subcapítulo 3.3: Precio de venta neto. El objeto de este capitulo es el estudio del precio de venta neto que resulta de aplicar los descuentos en factura al precio de venta bruto.
- Subcapítulo 3.4:Margen de venta unitario. En este subcapítulo se estudia el margen de venta unitario de cada articulo para cada canal por los que vende la empresa. El margen de venta unitario se representa en tanto por ciento sobre el precio de venta neto del producto y se calcula considerando costes de fabricación y comercialización estándares.
- Subcapítulo 3.5: Volumen y periodificación del margen de venta. En este subcapítulo se pierde el carácter unitario de las variables: se introduce el numero de unidades vendidas y se obtiene el volumen de ventas, que se periodifica para cada mes del ejercicio económico. Esta periodificación es tanto mas importante cuanto mayor sea la estabilidad de las ventas. En este capitulo también se estudia el margen total de la empresa o volumen de margen.
- Subcapítulo 3.6: Diferenciales. En este subcapítulo se analizan las repercusiones que tiene sobre el margen de venta las implantaciones de mejora en los procesos de fabricación y venta de los productos. Para La obtención del margen de ventas se considera el coste de venta estándar en las condiciones del inicio del ejercicio presupuestado las cuales pueden variar, por lo que es necesario recoger estas modificaciones en alguna variable. En el SCE, esta variable recibe el nombre de diferencial. Los diferenciales pueden ser debidos a acciones completamente definidas en el momento de elaboración de los libros de estándares o a acciones que se prevén implantar, pero aun no están definidas.

## **3.7.2 VARIABLES DEL CAPÍTULO**

Las variables propias del Capítulo 3 del SCE son:

- $\overline{QV}$  y  $QV$ : Cantidad de unidades vendidas estándar y real.
- $\overline{PF}$  y  $PF$ : Precio de venta bruto unitario estándar y real.
- $\overline{D} \vee D$ : descuento unitario estándar y real sobre el precio bruto en factura.
- $\overline{PV}$  *y PV*: Precio de vetan unitario estándar y real. Es la diferencias entre el precio de venta bruto y los descuentos en factura.

$$
\overline{PV} = \overline{PF} - \overline{D}
$$
  

$$
PV = PF - D
$$

•  $\overline{PV_N}$  y  $PV_N$ : Precio de venta neto unitario estándar y real. Es la diferencia entre el precio de venta y los costes de comercialización.

$$
\overline{PV_N} = \overline{PV} + \overline{CV_4}
$$
  

$$
PV_N = PV - CV_4
$$

 $\bullet$   $\overline{MV}$  y  $MV$ : Margen de venta unitario estándar y real. El porcentaje de margen de venta se calcula siempre sobre el precio de venta neto.

$$
\overline{MV} = \overline{PV} - (\overline{CF_5} + \overline{CV_4})
$$

$$
\% \overline{MV} = \frac{\overline{MV}}{\overline{PV}} \times 100
$$

•  $\overline{VV}$  y  $VV$ : Volumen de ventas estándar y real. Es el importe total en euros que se factura:

$$
VV = QV \times PV
$$

•  $\overline{VMV}$  y  $VMV$ : Volumen de margen de ventas estándar y real.

$$
\overline{VMV} = \overline{QV} \times \overline{MV}
$$

$$
\overline{VMV} = \overline{VV} \times \% \overline{MV}
$$

 $\bullet$  *DIF* y *DIF*: Diferencial estándar y real unitario. Si los diferenciales son debidos a acciones concretas se utiliza DEID, en caso contrario si el diferencial es debido a acciones que no están definidas se utiliza DENI.

 $\overline{ID}$  y *ID*: Volumen estándar y real del diferencial implantado. La suma de los diferencias estándar representa la implantación total de diferenciales de la empresa para el ejercicio.

$$
\overline{ID} = DEID + DENI
$$

 $\sim \Delta \overline{CV_1}$ : Variación unitario del coste de venta estándar que supone la acción de mejora concreta y aplicada al producto al que corresponde.

$$
DEID = \sum_{i=1}^{n} QV_i \times \Delta CV_i
$$

#### **3.7.3 OPERACIONES DE PRESUPUESTO**

En este Capítulo se realizan tres libros de estándares. El primero de ellos se calcula en el subcapítulo 3.4 , recoge las variables estándares de los subcapítulos anteriores y obtiene el margen de ventas unitario de cada articulo en los diferentes canales de venta de la empresa.

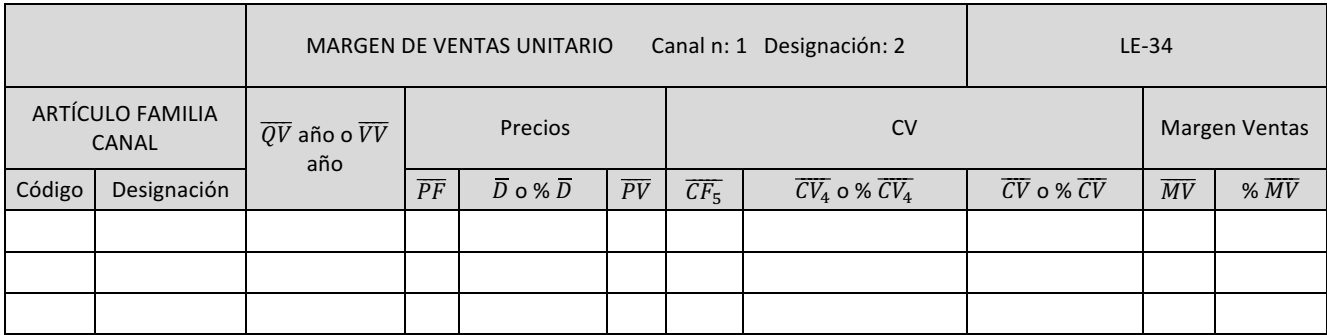

*Tabla 1, Capítulo 3*

El significado de las casillas es el siguiente:

- (1) Código o canal al que se refiere el impreso.
- (2) Designación del canal.
- (3) Código del articulo al que hace referencia la fila.
- (4) Designación del articulo del código anterior.
- (5)  $\overline{OV}$ : Número estándar de unidades vendidas anualmente.
- (6)  $\overline{PF}$ : Precio de venta estándar bruto antes de descuentos.
- (7)  $\overline{D}$ : Descuento unitario realizado en factura, en el caso de que existan QV definidas.
- (8) *PV*: Precio de venta unitario estándar.
- (9)  $CF_5$ : Coste de la unidad de fabricación estándar.
- $(10)\overline{CV_4}$  y %  $\overline{CV_4}$ : Coste de comercialización de la unidad de venta estándar, pudiéndose indicar en valor unitario o en tanto por ciento.
- $(11)\overline{CV}$  o % *CV*: El coste de venta se define como el coste de fabricación mas el de comercialización.
- (12)*MV*: Margen de venta unitario estándar. Dependiendo de si la unidad de venta esta definida o no.
- $(13)\% \overline{MV}$ : Porcentaje de venta unitario estándar.

El segundo de los libros de estándares que se realizan en este capítulo es el correspondiente al subcapítulo 3.5, Impreso LE-35. En él se presupuestan los volúmenes de venta estándar para todos los artículos de la empresa en cada canal, realizando la periodificación del volumen entre todos los meses del año. Esta periodificación es muy importante en empresa con alta estacionalidad, ya que es necesario realizar una planificación de la producción acorde a las ventas esperadas en cada periodo.

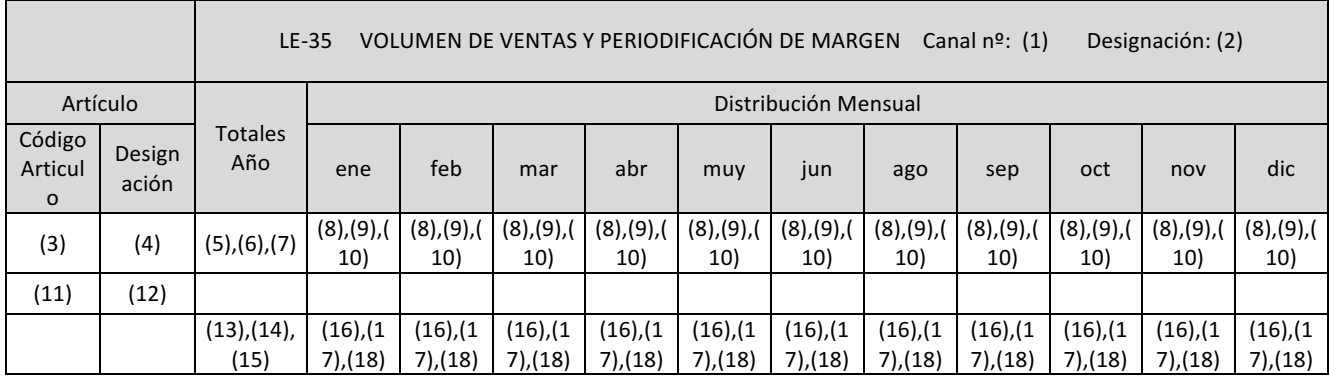

*Tabla 2, Capítulo 3*

El significado de cada una de las casillas es el siguiente:

- (1) Código o canal al que se refiere el impreso.
- (2) Designación del canal.
- (3) Código del artículo al que hace referencia el conjunto de filas.
- (4) Designación del artículo del código anterior.
- (5)  $\overline{QV}$ : Número estándar de unidades vendidas anualmente de dicho articulo.
- (6)  $\overline{VV}$ : Volumen total estándar anual expresado en euros.
- (7)  $\overline{VMV}$ : Volumen de margen de venta estándar anual.
- (8)  $\overline{OV}$ : Número estándar de unidades vendidas para el mes correspondiente a la columna.
- (9)  $\overline{VV}$ : Volumen estándar de ventas del mes correspondiente.
- $(10)\overline{VMV}$ : Volumen de margen estándar correspondiente al mes al que hace referencia la columna.
- (11)Código de la familia para la que se obtiene el subtotal.
- (12)Designación de la familia para la que se obtiene el subtotal.
- $(13)\overline{VV}$ : Volumen de ventas subtotal estándar para la familia correspondiente.
- $(14)\overline{VMV}$ : Volumen de margen subtotal estándar para la familia correspondiente.
- $(15)\overline{MV}$ : Porcentaje de margen medio estándar para la familia.
- $(16)\overline{VV}$ : Volumen de ventas de todas las familias en el mes al que hace referencia la columna a la que pertenece.
- $(17)\overline{VMV}$ : Volumen de margen estándar para todas las familias en el mes al que se hace referencia la columna a la que pertenece.
- $(18)\overline{MV}$ : Margen de ventas estándar medio correspondiente a todas las familias en el mes de la columna a la que pertenece.

El tercer libro de estándares que se realiza en el Capítulo 3 corresponde al subcapítulo 3.6 y se denomina Impreso LE-36. En este impreso se presupuestan los diferenciales, identificado o no, para todo el año. Para cada acción de mejora conocida, se presupuesta la variación unitaria del coste de venta estándar el mes en el que se va llevar a cabo la implantación de las acciones y las unidades de venta del artículo con la mejora a partir del mes de implantación. El producto del número de unidades vendidas por la variación del coste unitario representa, para cada acción, se presupuesta la cantidad en euros.

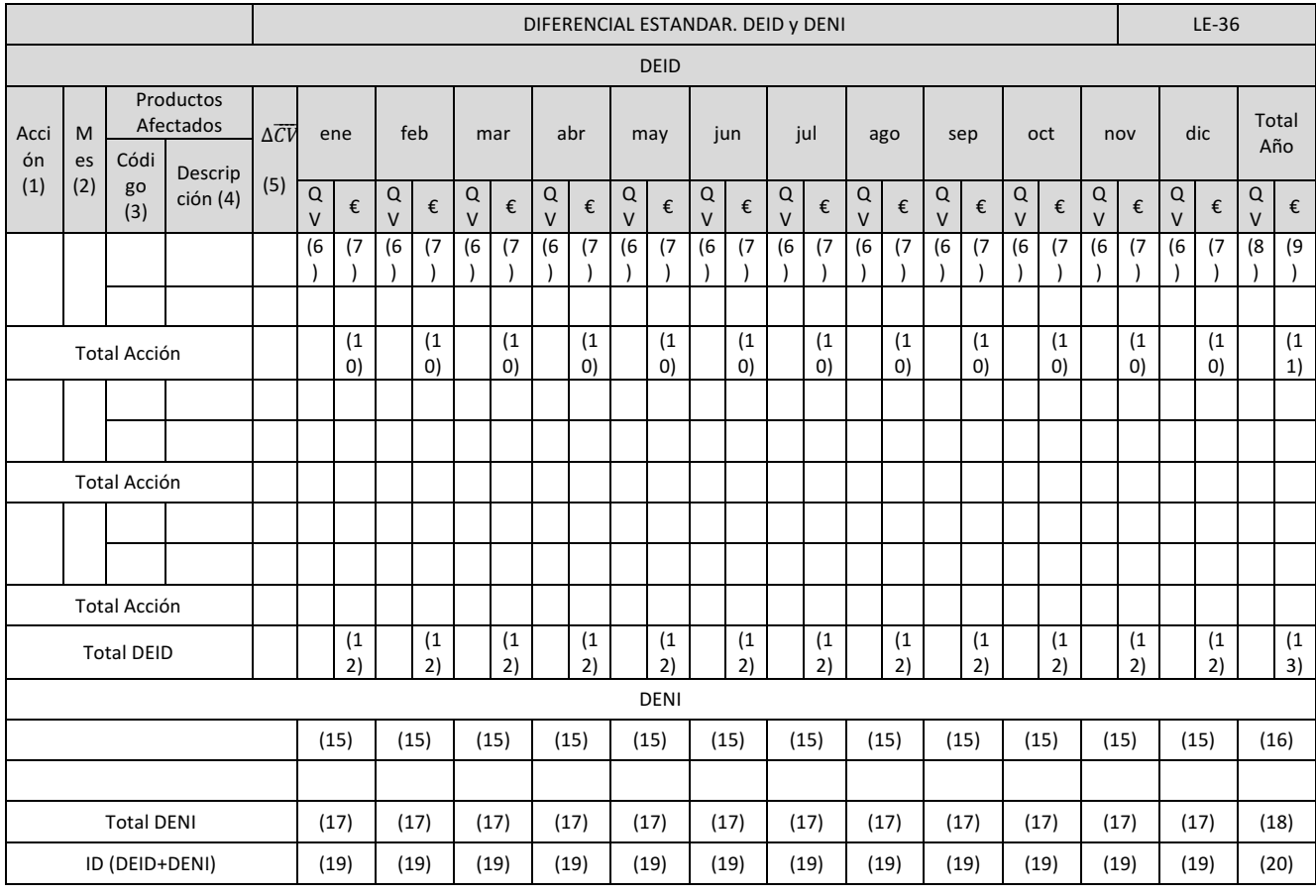

*Tabla 3, Capítulo 3*

La descripción de las casillas es la siguiente:

- (1) *DEID*: breve descripción de la acción de mejora.
- (2) Mes a partir del cual la acción de mejora descrita estará implantada y en el que se generara el diferencial previsto para las unidades vendidas.
- (3) Código de los productos, familias o canales afectados por la mejora.
- (4) Designación del articulo, familia o canal anterior.
- (5)  $\Delta \overline{CV}$ : Variación unitario en el coste de venta estándar producido por la acción descrita para el articulo, familia o canal afectado.
- (6)  $\overline{OV}$ : Unidades vendidas cada mes a partir de la implantación de la mejora para cada articulo, familia o canal afectado.
- (7) Cantidad , expresada en euros, a generar por cada articulo, familia o canal mensualmente debido a la acción de mejora.
- (8)  $\overline{OV}$ : Unidades vendidas a lo largo del año a partir del mes de implantación de la mejora.
- (9) Diferencial estándar identificado total para el año descrita para todos loas articulo, familias o canales afectados por la acción de mejora.
- (10)Euros totales anuales a generar por la acción descrita para todos los artículos, familias o canales afectados por acción de mejora descrita.
- (11)Euros totales anuales a generar por todos los artículos, familias o canales afectado por la acción de mejora.
- (12)Euros totales a generar por todos las acciones de cambio en vigor en el mes correspondiente.
- (13)Euros totales anuales generados por todas las acciones de mejora que se lleven a cabo en la empresa en el ejercicio que se esta presupuestando.
- (14)*DENI*: Descripción del diferencial estándar no identificado previsto.
- (15)Estimación de los euros totales mensuales que esperan obtenerse por la implantación del *DENI* anteriormente descrito.
- (16)Estimación de los euros totales anuales que esperan obtenerse por la implantación de los diferentes *DENI*.
- (17)Euros totales mensuales que esperan obtenerse por la implantación de todos los *DENI*.
- (18)Estos totales anuales que esperan obtenerse por la implantación de todos los *DENI* que se lleven a cabo en la empresa durante el año.
- $(19)$  $\overline{10}$ : Implantación de diferenciales estándar que se va a obtener mensualmente. Suma de (12) y (17).
- $(20)\overline{OV}$ : Implantación de diferenciales estándar anual que se va a obtener por todos los *DEID* y *DENI* implantados en la empresa a o largo del ejercicio presupuestado.

## **3.7.4 OPERACIONES DE SEGUIMIENTO**

El seguimiento del Capítulo 3 se realiza mediante el Impreso V. En este impreso se obtienen las ventas reales de cada mes, los márgenes reales obtenidos, las desviaciones tanto en volumen de ventas como en margen, los diferenciales reales conseguidos…

Este impreso pueden obtenerse en el mes de seguimiento para todos las artículos o agregados estos por familias, canales…

El Impreso V se divide en tres impresos en los que se realiza el seguimiento de cada una de las tres partes principales en las que se divide el Capítulo 3. Estos son:

- El impreso V111. En él se realiza el análisis de las ventas y de los márgenes.
- El impreso V112. En él se refleja el análisis de los costes de venta.
- El impreso V113. Contiene el seguimiento y análisis de los diferenciales.

El Impreso V en su conjunto es utilizado por las directivos de la empresa para realizar el seguimiento del área comercial.

## **3.7.5 ANÁLISIS DE LA INFORMACIÓN**

En este capítulo tienen su origen muchas desregulaciones estudiadas en otras capítulos.

Las desregulaciones propias de este capítulo se tienen las siguientes:

- Impagados y devoluciones de efectos, esta desregulación se trata desde el punto de vista financiero y no se incluye en el control diaria de desregulaciones.
- Coste de ofertas que no se materializan en pedidos.
- Costes de pedidos fabricados y posteriormente anulados e irrecuperables o con un alto coste de recuperación.
- Devoluciones de ventas irrecuperables. Esta desregulación se estudia en capítulos previos.
- Coste de las ventas pérdidas debido a problemas de calidad y de servicio con el cliente. Esta desregulación es muy difícil de cuantificar.

Las desviaciones pertenecientes a los subcapítulos que van desde el 3.1 hasta el 3.4 son dos: las desviaciones de precio de venta neto y la desviación de margen de venta. Ambas se obtienen en el Impreso V y pueden obtenerse con diferentes niveles de agrupación.

La desviación de precio de venta neto es la diferencia entre el valor estándar y real de dicho precio.

$$
\Delta_{PRECIO|NETO} = (PV_N - \overline{PV_N}) \times QV
$$

Su aparición puede deberse a dos causa: a irregularidades en la gestión de los precio o a variaciones sustanciales en el mercado.

La desviaciones de margen de ventas sustituye a la anterior cuando no existe la unidad de venta definida, por lo que no es posible conocer el precio de venta neto de cada unidad. Esta desviación se obtiene como la diferencia entre el margen estándar medio y real por el volumen de ventas real.

$$
\Delta_{MARGEN} = QV \times PV \times (MV - \overline{MV}) \times 100
$$

En esta desviación se mezclan los efectos de las variaciones del precio de venta neto y las variaciones de los costes de fabricación estándar debido a la implantación de diferenciales.

La desviación del subcapítulo 3.5 es la desviación en volumen de ventas total. Esta desviación puede obtenerse, al igual que la anterior, a partir de los datos del Impreso V y en los diferentes niveles de agrupación que se desee.

La desviaciones de este subcapítulo puede descomponerse en dos: una debida ala variación del volumen de ventas propiamente dicho y otra debida a la variación en la composición de las ventas.

$$
\Delta_{35} = \Delta_{VOLUMEN} + \Delta_{COMPOSICION}
$$

En la obtención de la desviación de volumen de ventas total se distinguen dos casos en función de que la unidad de venta este definida o no:

• Si esta definida:

$$
\Delta_{35} = \sum_{i=1}^{n} (QV_i - \overline{QV_i}) \times \overline{MV_i}
$$

• Si no esta definida:

$$
\Delta_{35} = \sum_{i=1}^{n} (QV_i \times PV_i - \overline{QV_i} \times PV_i) \times \overline{MV_i}
$$

La desviación propiamente de volumen se obtiene a nivel artículo, familia, canal … como la variaciones del volumen global real frente al medio.

$$
\Delta_{VOLUMEN} = (QV \times PV - \overline{QV} \times \overline{PV}) \times \overline{MV}
$$

Conocidas las dos deviaciones podemos calcular la desviación por composición como:

$$
\Delta_{COMPOSITION} = \Delta_{35} - \Delta_{VOLUTION}
$$

Las desviaciones que aparecen en el subcapítulo 3.6 es la desviación en implantación de diferenciales (diferencia entre el ID estándar y el real).

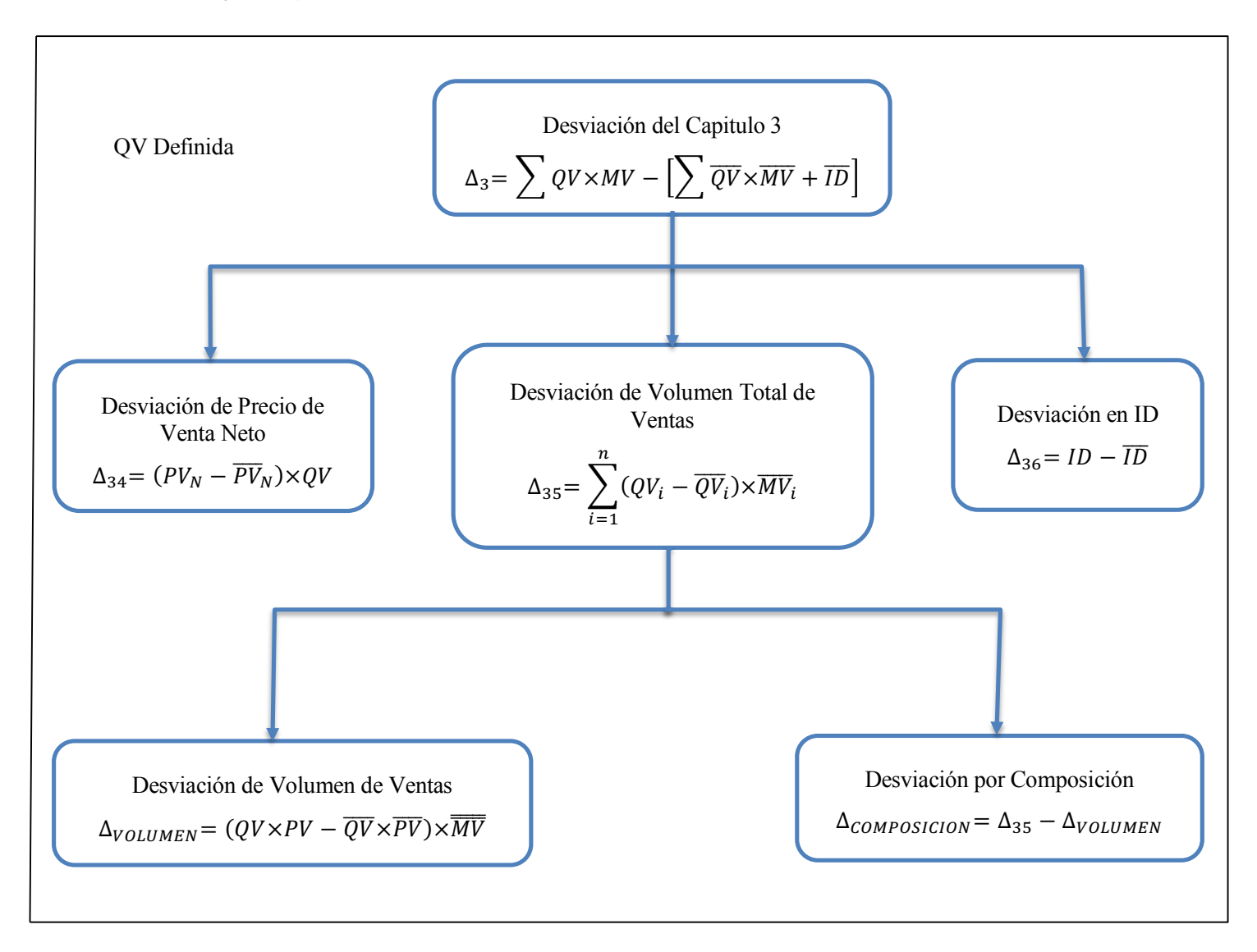

*Esquema 1, Capítulo 3*

Las causas que dan origen a estas desviación son varias como pueden ser: diferencias en los costes de fabricación por mejoras diferentes a las programadas, diferencias en el momento de implantación de las mejoras, diferencias en el volumen de ventas con las mejoras ya implantadas y un mayor o menos número de mejoras programadas no identificadas.

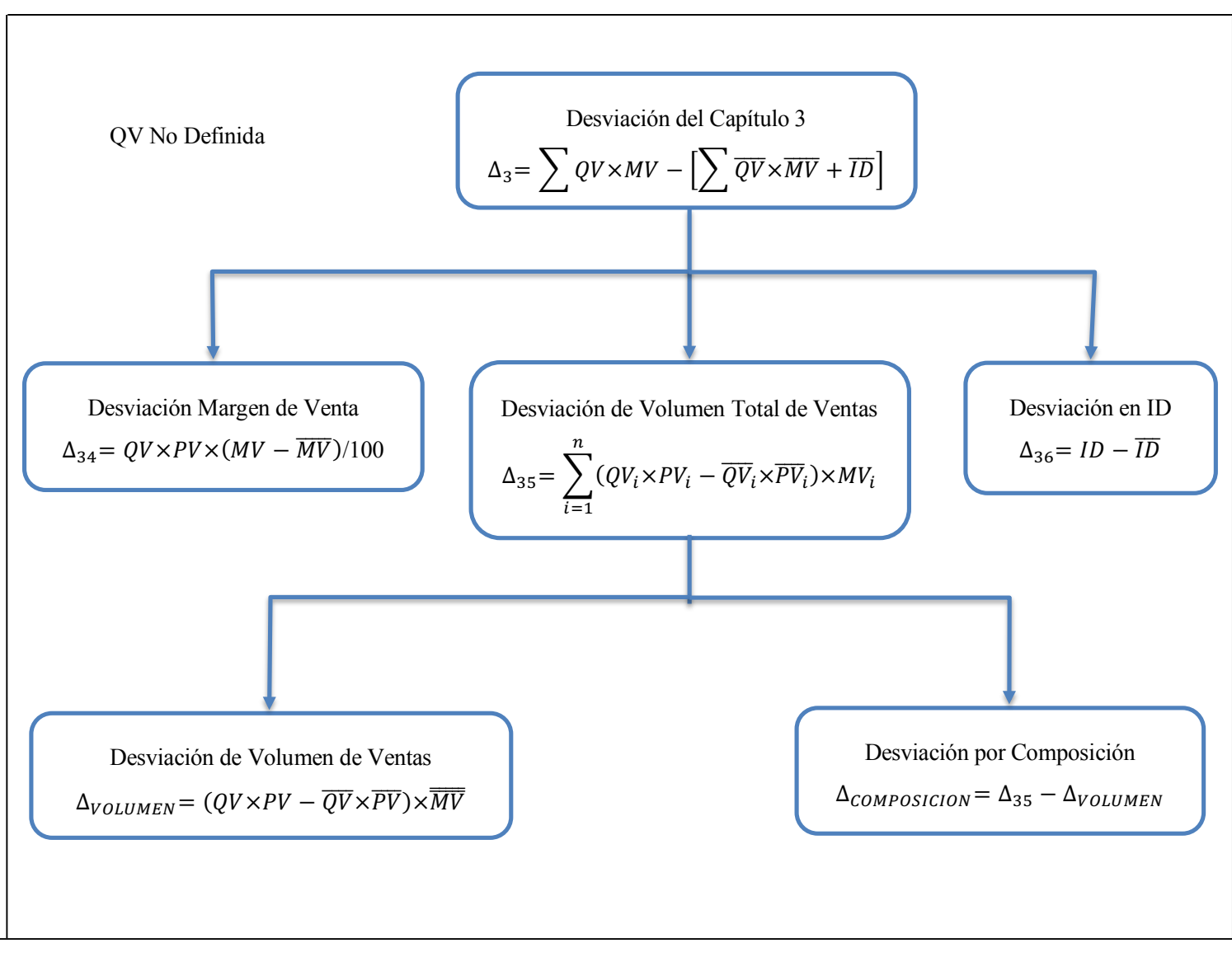

*Esquema 2, Capítulo 3*

## **3.7.6 APLICACIÓN DEL CAPÍTULO**

La empresa AGROSN vende en total seis artículos. A continuación se expone el Impreso LE-34 en el que se pueden ver; entre otros datos, los márgenes de venta de cada producto.

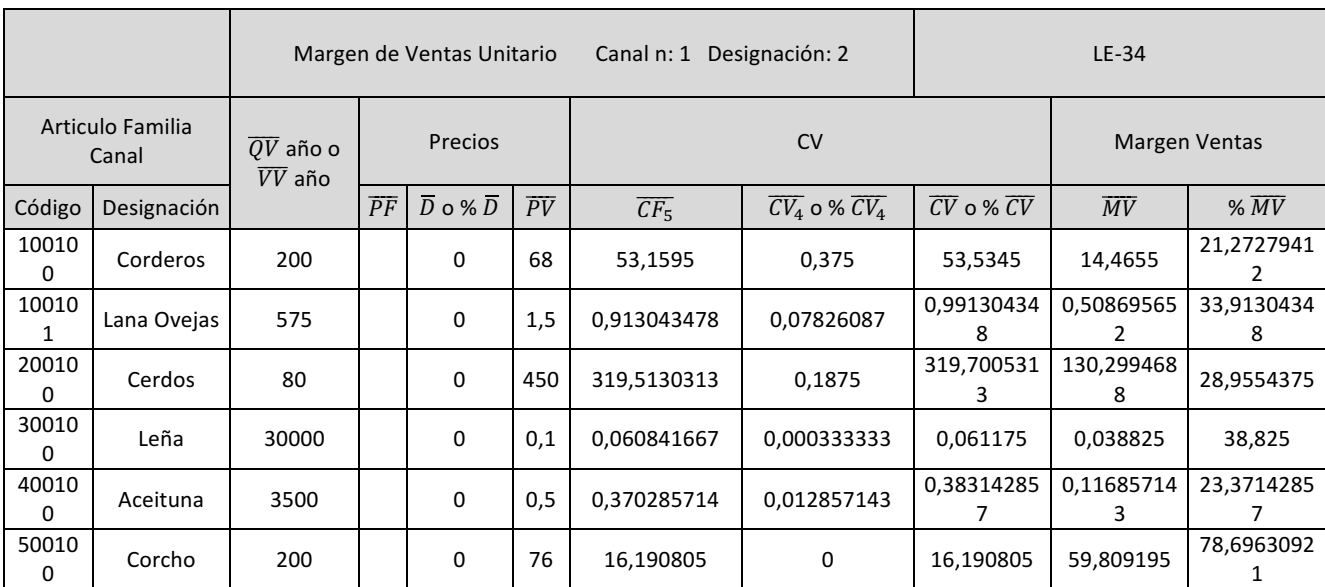

*Tabla 4, Capítulo 3*

Para el análisis y cálculo de las desviaciones construimos la siguiente tabla comparando volúmenes de ventas y márgenes de ventas reales con los estándar o esperados:

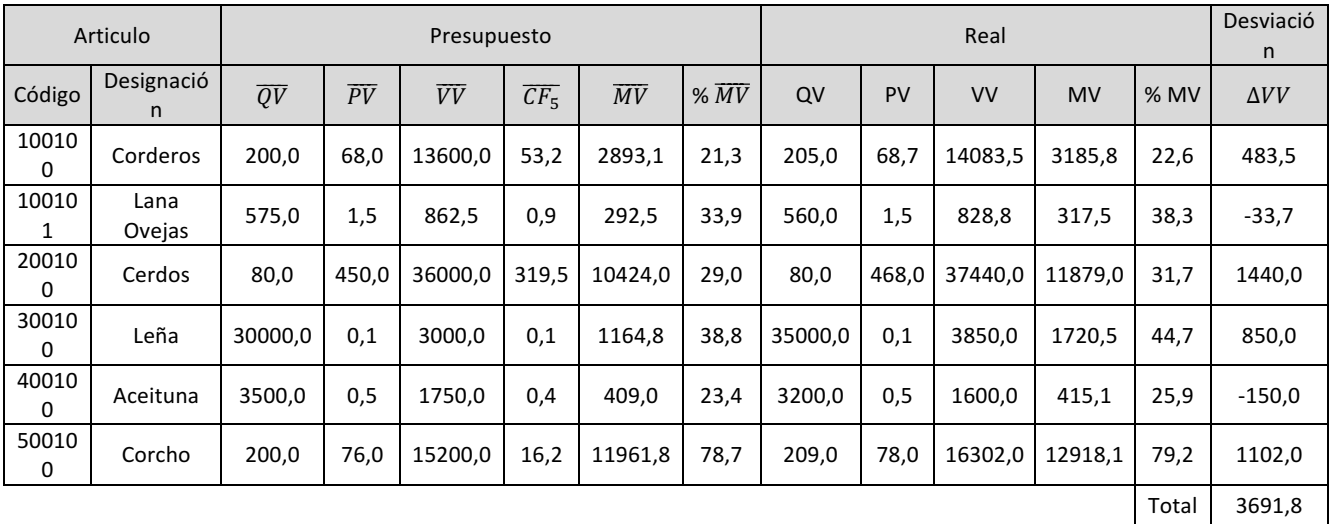

*Tabla 5, Capítulo 3*

La desviación en el Volumen de Ventas ascendió a 3692 € positivos. Las desviaciones en los productos se produjeron debido a aumentos o bajadas de precios de ventas debido al mercado y a variaciones en las unidades finales vendidas.

## **3.8 CAPÍTULO 2: COSTES DE ESTRUCTURA**

## **3.8.1 OBJETO DEL CAPÍTULO**

Para su correcto funcionamiento, las empresas necesitan una estructura independiente de aquella que se encarga de producir y vender sus artículos.. La estructura a la que nos referimos es una parte de la organización empresarial responsable de múltiples y variables labores: tareas administrativas, dirección de la empresa, asesoría…

El objeto del Capítulo 2 del SCE es el análisis y control de los costes considerados indirectos, aquellos costes que no son proporcionales al número de unidades vendidas y que no forman parte del coste de venta del producto. Estos costes se denominan costes de estructuras y se expresan como un porcentaje sobre el volumen de ventas.

En el desarrollo de la actividad de una empresa hay costes que pueden ser considerados tanto costes de indirectos como costes directos. Son costes que pueden repercutirse bien sobre el coste de venta del producto o en los costes de estructura. La decisión de imputarlo de una manera u otra hará variar los porcentajes de margen de ventas y de costes de estructura, para un volumen de ventas determinados, siendo esta variación igual y de sentido contrario. La estrategia mas conservadora consiste en repercutir parte de los costes de estructura sobre los costes directos y por lo tanto sobre el margen de ventas.

## **3.8.2 VARIABLES DEL CAPÍTULO**

La variables principal que aparece en el Capítulo 2 del SCE es el coste de estructura, que se divide en otras dos variables: los costes de estructura de regulación y los costes de estructura de cambio.

Las variables se codificarían de la siguiente manera:

- $\overline{CE}$  y  $\overline{CE}$ : Costes de estructura estándar y real. Los posibles costes de estructura son: sueldos y seguridad social de directivos, de personal de administración, seguros, alquileres, reparaciones y mantenimiento, publicidad…
- $\overline{CE_{REG}}$  y  $CE_{REG}$ : Costes de estructura de regulación estándar y real.
- $\overline{CE_{CAM}}$  y  $\overline{CE_{CAM}}$ : Costes de estructura de cambio y real.

$$
\overline{CE} = \overline{CE_{REG}} + \overline{CE_{CAM}}
$$

Los costes de estructura pueden dividirse en costes fijos y en costes móviles, en función de si es posible o no reconocer su valor mensual. Los costes fijos son aquellos para los que es posible establecer el LE y el seguimiento de forma mensual. Por el contrario, los costes móviles son aquellos para los que solo puede preverse su cuantía anual. Para estos se realiza un LE anual y su desviación se conoce una vez superado el gasto anual previsto o al finalizar el año.

## **3.8.3 OPERACIONES DE PRESUPUESTO**

El libro de estándares del Capítulo 2 del SCE recoge los diferentes costes de estructura presupuestados para el año, realizando la periodificación de los costes fijos por meses. En empresas pequeñas o de tamaño medio, es habitual realizar solo la separación entre regulación y cambio sin mas subdivisiones, tratando los costes por naturalezas sin establecer mas índices de control.

Para empresas de cierto tamaño, es conveniente desglosar la estructura de regulación y/o cambio en centros de estructura por departamento, divisiones… dependiendo de las necesidades que existan en cada caso particular. En este caso se realiza el siguiente libro de estándares:

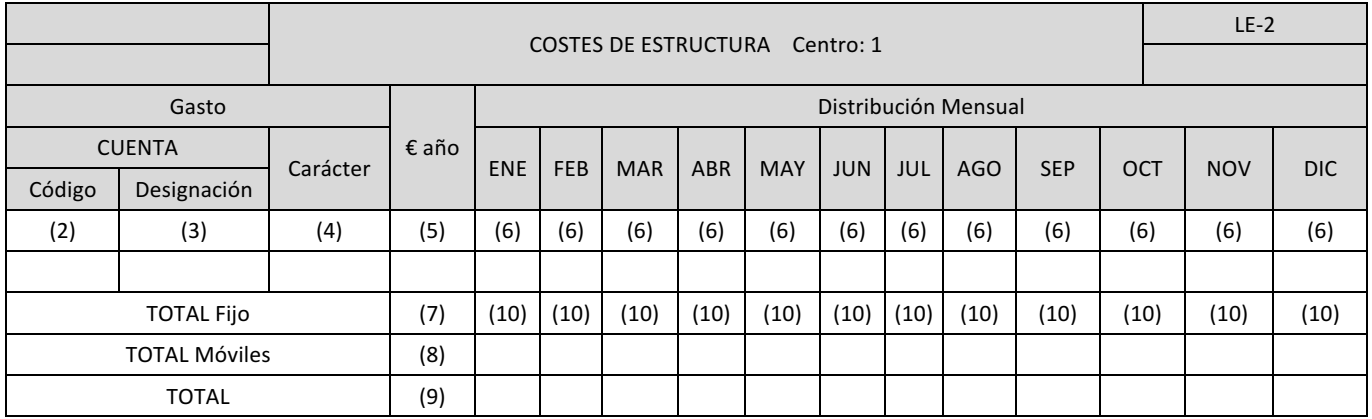

*Tabla 1, Capítulo 2*

El significado de cada una de las casillas es el siguiente:

- (1) Centro de estructura al que se refiere el impreso, especificando si es de regulación o de cambio.
- (2) Código de la cuenta de gasto de contabilidad analítica o general al que corresponde la línea.
- (3) Designación de la cuenta anterior.
- (4) Carácter del gasto. Puede ser fijo o móvil.
- (5) Cuantía anual que se presupuesta.
- (6) Distribución mensual correspondiente. Solo se realiza en el caso de costes fijos.
- (7) Total anual estándar de los costes de estructura fijos.
- (8) Total anual estándar de los costes de estructura móviles.
- (9) Total anual estándar de los costes de estructura fijos y móviles.
- (10)Total mensual estándar de los costes de estructura fijos.

Dentro de los costes de estructura, el concepto de mayor importancia son los de coste de personal. Por lo que es habitual realizar el Impreso LE-21:

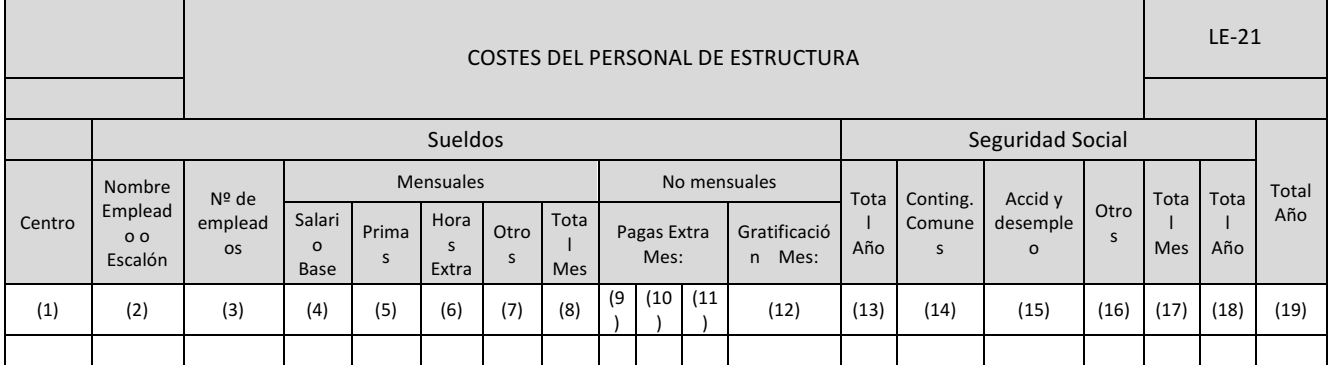

- (1) Centro de estructura al que pertenecen los empleados que se describen en el impreso.
- (2) Nombre del empleado o del escalón que se presupuesta.
- (3) Número de empleados pertenecientes al escalón, si se realiza el tratamiento por escalones.
- (4) ,(5) ,(6) y (7) Importes mensuales de los componentes de la nomina de cada empleado o escalón.
- (8) Sueldo total mensual del empleado o escalón.
- (9) , (10), (11) y (12) Pagas extras y gratificaciones anuales indicando el mes en el se producen.

(13)Coste total anual por sueldos para cada empleado o escalón.

(14), (15) y (16) Costes mensuales de la seguridad social a cargo de la empresa para cada empleado o escalón.

(17) Costes totales mensuales por seguridad social por empleado o escalón.

(18) Costes totales anuales por seguridad social por empleado o escalón.

(19) Coste total anual en conceptos de salarios y seguridad social para la empresa por empleado o escalón.

#### **3.8.4 OPERACIONES DE SEGUIMIENTO**

El seguimiento del Capítulo 2 puede realizarse únicamente en base a la contabilidad analítica, obteniéndose de ella las desviaciones correspondiente. Para realizar un mejor control es aconsejable la elaboración del Impreso E, en el que se realiza el seguimiento de los costes de estructura por naturalezas y centros de estructura.

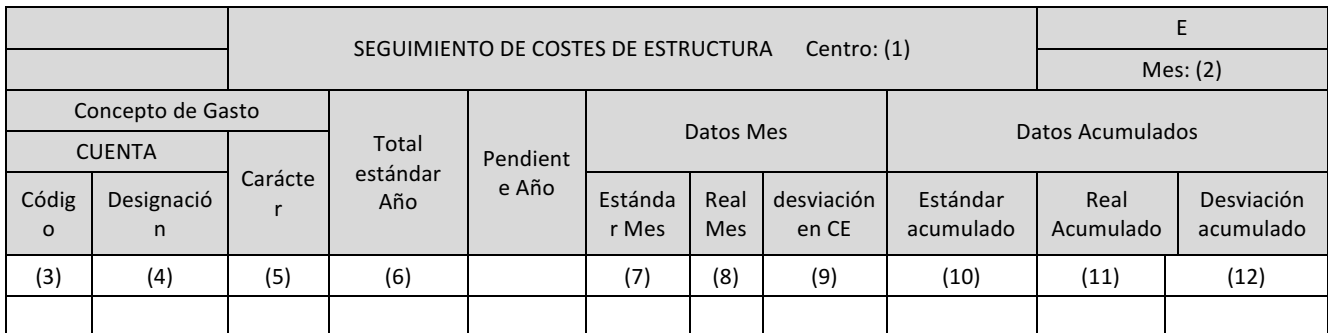

*Tabla 3, Capítulo 2*

El significado de las casillas es el siguiente:

- (1) Centro de estructura del que se realiza el seguimiento.
- (2) Mes para el que se realiza el seguimiento.
- (3) Código de la cuenta de gasto de contabilidad analítica o general al que se corresponde la línea.
- (4) Designación de la cuenta de gasto anterior.
- (5) Carácter del gasto. Puede ser fijo o móvil.
- (6) Importe anual estándar para el gasto al que hace referencia la línea para el centro de estructura correspondiente.
- (7) Cuantía pendiente respecto al estándar anual para el gasto concreto al que hace referencia la línea.
- (8) Cuantía mensual estándar tomada del LE-2 para los gastos fijos, o cuantía real mensual para los gastos móviles si aun no se ha alcanzado el importe anual presupuestado.
- (9) Importe real del mes para el gasto obtenido de la contabilidad general.
- (10)Desviación mensual para el gasto que se esta analizando.
- (11)Cuantía estándar acumulada hasta el mes de seguimiento. Se toma del LE-2 para los costes fijos y de la contabilidad general para los costes móviles se aun no se ha alcanzado el presupuesto anual.
- (12)Importes reales acumulados. Se obtiene de la contabilidad general.
- (13)Desviación acumulada hasta el mes de seguimiento.

## **3.8.5 ANÁLISIS DE LA INFORMACIÓN**

Para las variables de este capítulo no se definen índices de control , por lo que no existen desregulaciones especificas en él. De todas maneras, existen problemas en los costes de estructura que pueden originar desregulaciones que se reflejen en otros capítulos.

Las desviaciones en este capítulo representan un mayor o menor gasto de las distintas partidas de estructura. Se valoran en euros y, según sean fijas o móviles, pueden ser desviaciones de control permanente o de análisis por saldos. Además de estas desviaciones puras de estructura, existen otras ligadas a volúmenes de producción y venta, que tienen su origen en paros, infrautilización o lanzamientos, que para no desvirtuar los costes de fabricación se imputan a costes de estructura.

## **3.8.6 APLICACIÓN DEL CAPÍTULO**

Debido al tipo de empresa que estamos analizando y la actividad que desarrolla y la manera en que se desarrolla no tenemos costes de estructura ya que todo el personal se dedica directamente a labores de producción.

En la empresa AGROSN no hay personal que se dedique a tareas administrativas, dirección de la empresa o asesoría.

## **3.9 CAPÍTULO 1: RESULTADOS**

## **3.9.1 OBJETO DEL CAPÍTULO**

Una vez realizado el estudio de toda la cadena de producción, es el proceso de venta y el de estructura, se analizan los resultado que de todo ello se derivan. También se introducen los resultado financieros así como otros resultados, ambos necesarios para obtener el beneficio antes de impuestos.

El objeto del Capítulo 1 del SCE es el análisis y control del resultado de la empresa. En los sistemas de gestión tradicionales, el resultado de la empresa se obtiene como ingresos menos gastos mas o menos las variación de existencias. Sin embargo, en el SCE, los resultados se obtienen mediante la siguiente expresión:

$$
R = \sum_{i=1}^{n} (QV_i \times MV_i) - CE \pm RF \pm OR
$$

Por lo tanto, dentro del objeto del este capitulo se incluye el estudio de los resultados financieros (*RF*) y de otros resultados (*OR*).

## **3.9.2 VARIABLES DEL CAPÍTULO**

Las variables propias del Capítulo 1 del SCE son las siguientes:

- $\overline{R}$  y R: Resultado estándar y real de la empresa antes de impuestos.
- $\overline{RF}$  y RF: Resultado financiero estándar y real. Es la diferencia entre los ingresos y los gastos financieros totales que hay en la empresa.
- $\overline{OR}$  y OR: Otros resultados estandres y reales. Estos incluyen todos aquellos resultados obtenidos por actividades diferentes a aquella que es la principal de la empresa. Entre ellos cabe destacar los resultados por la venta de inmovilizados, los beneficios por participaciones en otras empresas, los fallidos y las provisiones de fallidos de actividades distintas a la de la empresa…

## **3.9.3 OPERACIÓN DE PRESUPUESTO**

En el Capítulo 1 del SCE se realiza un único libro de estándares en el que se presupuestan los resultados anuales de la empresa y se distribuyen por meses. Para realizar este presupuesto es necesario obtener los valores estándares de las variables que aparecen en la ecuación  $R = \sum_{i=1}^{n} (QV_i \times MV_i) - CE \pm RF \pm OR$  tanto a nivel mensual como anual.

El volumen de margen de ventas se obtienen del Impreso LE-35. Los costes de estructura anuales se toman del Impreso LE-2. En este último impreso solo están presupuestados por meses los costes fijos, por lo que se hace necesario adoptar algún criterio para pasar los costes de estructura mensuales al Capítulo 1. Existen varios tratamientos:

> • Presupuestar todos los costes de estructura como fijos. Para ello es necesario establecer en el Capítulo 2 periodificación a nivel individual para un gran numero de naturalezas de coste, lo que supone una gran complejidad administrativa.

- Periodificar la suma total de costes de estructura para la empresa en doce u once partes iguales que pasan mensualmente al Capítulo 1. Es válido para empresa que no tienen alta estacionalidad.
- Periodificar la suma total de costes de estructura en función del volumen de margen mensual de la empresa. Este tratamiento es mas recomendable y para llevar a cabo se ha de realizar la siguiente operación:

$$
\overline{CE_{MES}} = \frac{(\overline{VMV}_{MES})}{\overline{VMV}} \times \overline{CE}
$$

Los resultados financieros anuales se presupuestan en función de los saldos medios de las cuentas de pasivo ajeno oneroso y de los costes financieros asociadas a los *mvc* y *mvv*, aplicando a estos saldos un tipo medio previsto obtenido en base a la experiencia de años anteriores. Una vez obtenido el resultado financiera anual esperado, se distribuye este por meses siguiendo el mismo criterio que se haya seguido para la periodificación de los costes de estructura.

Por ultimo, se es posible prever los resultados ajenos a la actividad propia de la empresa, estos se presupuestan y se periodifican. Pero en general es difícil realizar este presupuesto, lo que estos conceptos pasan directamente a ser desviaciones.

En la siguiente tabla se muestra el libro de estándares del Capítulo 1 que se elabora en base a los criterios anteriormente descritos y a los libros de estándares de los capítulos anteriores ya estudiados.

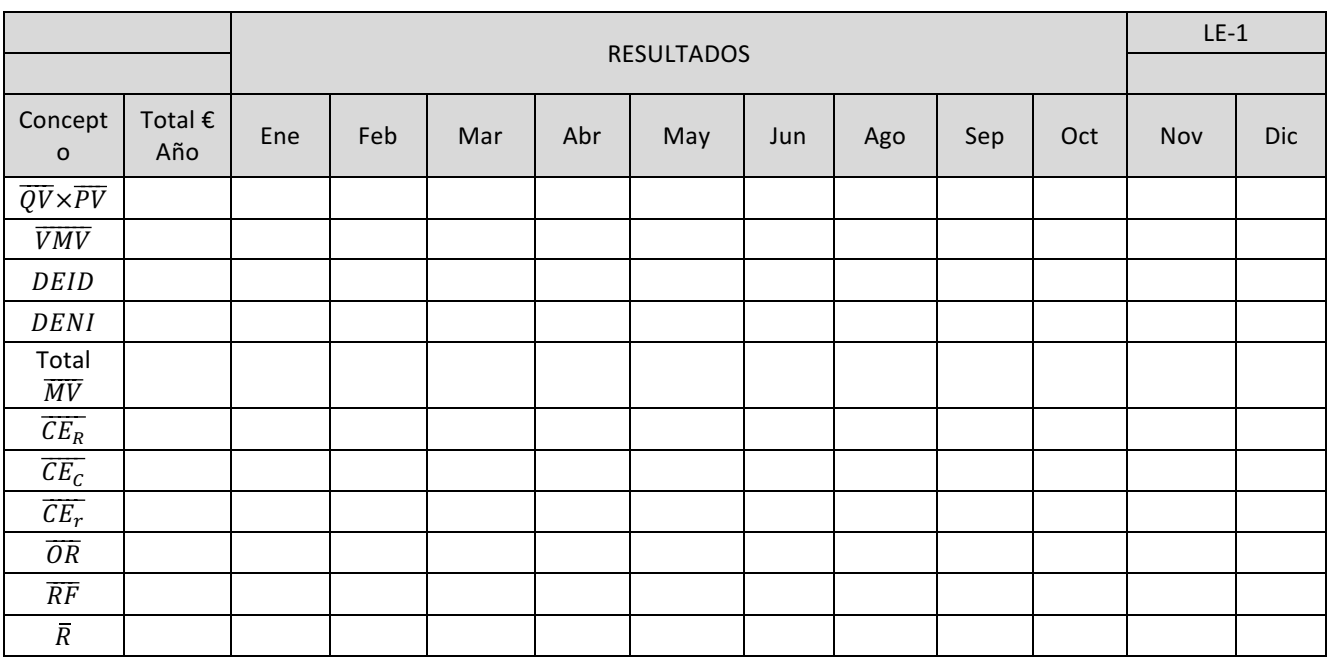

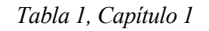

## **3.9.4 OPERACIÓN DE SEGUIMIENTO**

La operación de seguimiento del Capitulo 1 se realiza mediante el documento más importante del SCE: el Impreso B<sub>3</sub>. En el B<sub>3</sub> se representa la información de la gestión económica a la dirección de la empresa, por o que es una herramienta fundamental para la toma de decisiones. En este impreso están los tres principales índices: VV, MV y CE, así como su comportamiento respecto a los estándares presupuestados tanto en el corto y medio plazo, como la relación a los objetivos establecidos a largo plazo.

En el Impreso  $B_3$  también se analizan las desviación de cada capitulo permitiendo asignar responsabilidades.

Para el correcto seguimiento de los resultados de la empresa se emplean el Impreso B<sub>3</sub> y los Impresos V, E y la contabilidad analítica.

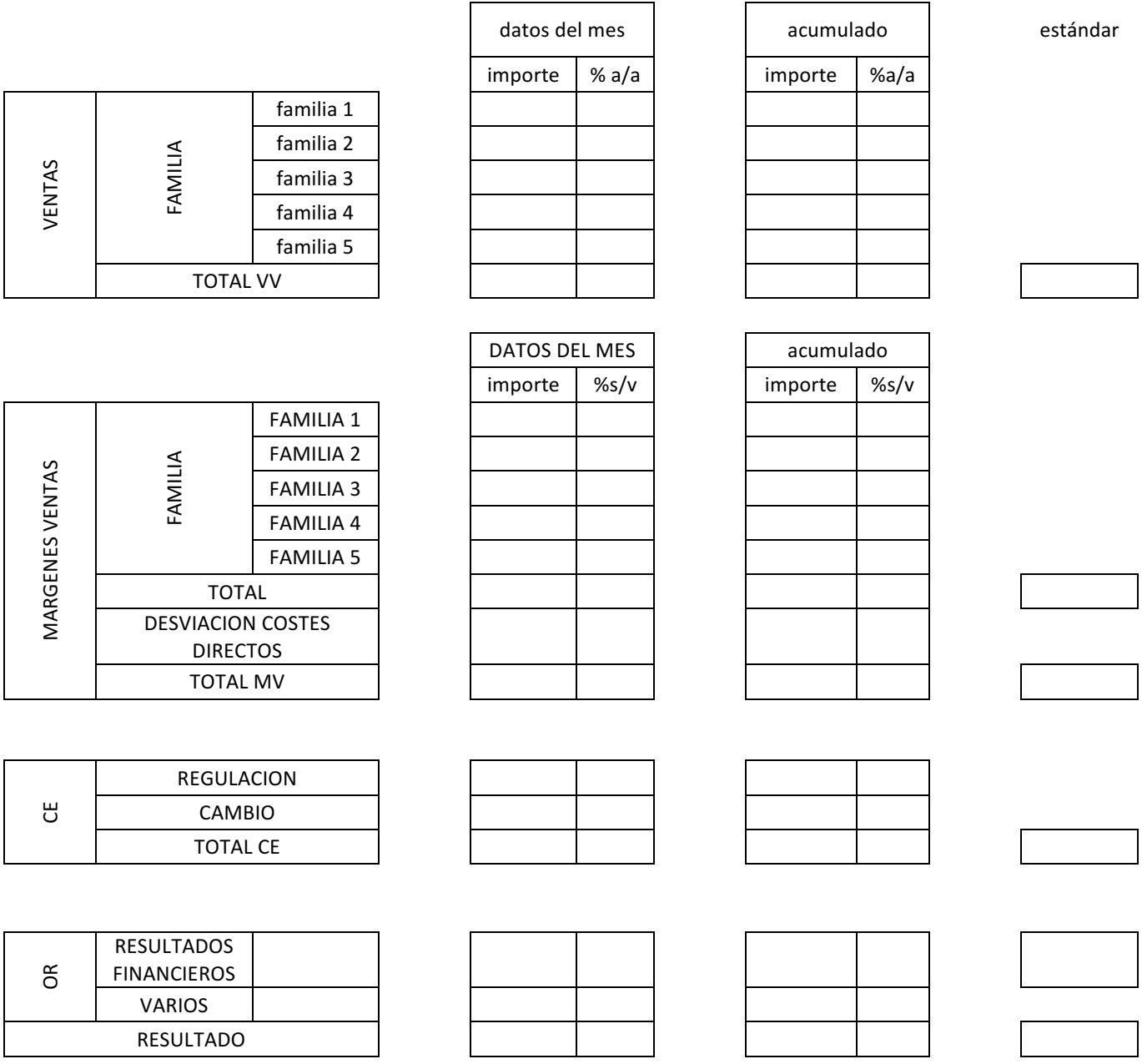

*Tabla 2, Capítulo 1*

En la cabecera se indica el mes de seguimiento y la fecha de realización. En el primer cuerpo del Impreso B<sub>3</sub> se recogen los resultados reales de la empresa para el mes de seguimiento y el acumulado para el año hasta dicho mes.

En el Impreso B3 encontramos las siguientes partes:

• Ventas

En esta parte se recogen por artículos, familias… las ventas reales obtenidas en euros. Seguidamento se calcula el porcentaje que representan respecto al año anterior (columna a/a%). La siguiente columna es similar pero con el acumulado del año.

• Márgenes de Ventas

En estas filas se recogen los márgenes de ventas en euros. En la columna contigua (%s/v) se anota el porcentaje que supone dicho margen sobre las ventas para el articulo, familia en el mismo periodo. En las columnas siguientes se recogen los datos acumulados de márgenes de ventas en el año.

• CE

En las filas de coste de estructura de regulación y cambio, se anotan los costes en euros y en porcentaje sobre el volumen de ventas total de la empresa.

• OR

En esta fila se anotan los otros resultados extraordinarios, para el mes de seguimiento y el acumulado, representando al igual que en el caso anterior tanto su valor en euros como el porcentaje sobre el volumen real de ventas total de la empresa.

• Resultado

En la fila resultado se representa los resultados reales de la empresa, que pueden obtenerse de la contabilidad general de la empresa, de la contabilidad analítica y del mismo impreso B3.

• Columnas estándar y direccional

En estas columnas se anotan los valores esperados, en porcentaje, obtenidos de los libros de estándares y de la planificación a largo plazo de la empresa, respectivamente. El dato real se compara con el estándar y se valora la diferencia que ha habido. Para mostrar el signo y carácter de las desviaciones, se utiliza la codificación de triángulos representada a ambos lados de la columna estándar.

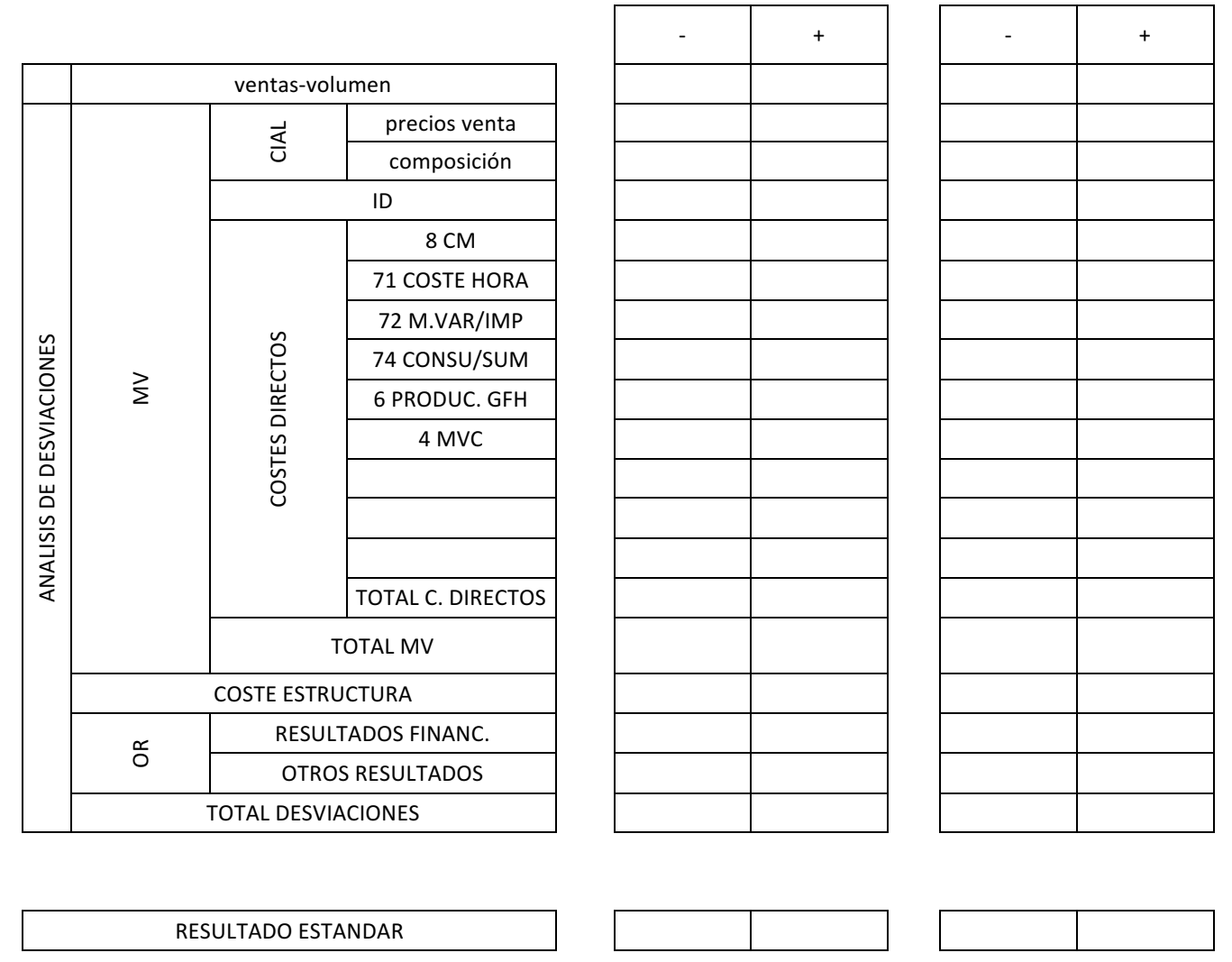

*Tabla 3, Capítulo 1*

El segundo cuerpo del Impreso B<sub>3</sub> esta destinado a las desviaciones de todos los capítulos calculadas durante el proceso de seguimiento completo del SCE. Las desviaciones se representan en columnas positivas o negativas.

Por último se representa el resultado estándar esperado para el mes de seguimiento y su porcentaje respecto al volumen de ventas estándar esperado para el mes de seguimiento y el acumulado. Con este dato puede comprobarse la consistencia de los datos obtenidos, ya que el resultado estándar representado mas la desviación total debe coincidir con el resultado real obtenido en la ultima línea de la primera parte del impreso B3.

$$
R = \overline{R} \pm \Delta_{TOTAL}
$$

$$
\sum VMV - CE \pm RF \pm OR = \overline{R} \pm \Delta_{TOTAL}
$$

#### **3.9.5 ANÁLISIS DE LA INFORMACIÓN**

En este capítulo no aparecen desregulaciones debido a que no hay definidos índices de control para las variables del capítulo.

En este capítulo aparecen dos desviaciones. La primera de ellas debida a la diferencia entre los resultados financieros y los estándares. La segunda se debe a la diferencia entre los valores reales y estándares de los otros resultados.

Ambas desviaciones son desviaciones de análisis por saldos. La primera de ellas se obtiene por regulación de la cuenta de periodificación de resultados financieros mientras la segunda se obtiene por lo general desde la contabilidad analítica directamente, ya no suele haber cuentas de periodificación para este tipo de resultados por la simplicidad de preverlos.

$$
\Delta_1 = (RF - \overline{RF}) + (OR - \overline{OR})
$$

## **3.9.6 APLICACIÓN DE CAPÍTULO**

El Impreso  $B_3$  es aquella información que se le pasa a la dirección para que de una manera rápida conozca la situación de la empresa. En este documento se resumen los valores que hemos obtenido en todos los capítulos anteriores. Como podemos observar nos permite conocer el volumen de ventas y el margen de venta de cada producto.

En la parte inferior podemos ver las desviaciones que se han producido a lo largo del periodo de estudio. Una de las grandes ventajas del Impreso B<sub>3</sub> es que podemos tener una visión global de manera rápida solamente observando la zona de desviaciones que están separadas por capítulos simplificando y facilitando de esta manera las decisiones que se deben tomar.

Seguidamente entraremos a valorar los distintos datos que aparecen en el B<sub>3</sub>.

**Ventas** 

En La zona de Ventas podemos observar que todos los volúmenes de ventas de los diferentes productos han aumentado respecto al año anterior. Respecto al total de volumen de ventas se han obtenido unos buenos resultados creciendo mas de un 18% respecto al año anterior. Tambien cabe destacar que todos los productos han obtenido mayor volumen de ventas del esperado menos la Lana de las ovejas y las Aceitunas.

Márgenes de Ventas

En este apartado del Impreso B3 podemos observar que todos los productos cuentan con un importante margen de ventas, pero hay que destacar la venta de Cerdos y la venta de Corcho que aparte de contar con un gran margen también suponen una gran parte del margen total de la empresa.

Como podemos ver el producto estrella es el Corcho ya que tienen un margen cercano al 80 % y es el producto mas importante de todos al ser el que mas beneficios reporta a la empresa.

Tenemos dos productos que a pesar de tener un margen aceptable suponen pocos ingresos para la empresa como es la Aceituna y la Lana de las ovejas.

Como resumen señalaremos que todos los productos obtienen un margen de ventas casi idéntico al esperado. El margen total de ventas apenas subió un 2% respecto al valor esperado.

- Desviaciones

En la zona de desviaciones encontramos cambios en la zona de Compras de Materias Primas con una desviación cercana a los 350 € originada fundamentalmente por los cambios de precios de compras.

Tambien podemos observar desviación en los costes de fabricación provocados por cambios en los precios y rendimientos y perdidas en la fabricación de los distintas productos, esta desviación fue ligeramente superior a 1300 €.

En la zona superior de la parte de desviaciones podemos observar unas desviaciones positivas, al contrario que las anteriores, en los apartados de Precios de Ventas y Volumen de Ventas. Estas desviaciones han sido originadas por una ligera subida de los precios de ventas respecto a los precios esperados y por un ligero aumento en las unidades vendidas de los productos respecto a los unidades esperadas.

Para concluir el apartado de las desviación observamos que el total en las desviaciones de costes directos son de unos 1650 € y el total de las desviaciones son de 1105 €.

- Resultados

En el B3 podemos encontrar dos resultados. Por un lado al final del impreso tenemos el resultado estándar que ha sido de aproximadamente  $27200 \text{ }\epsilon$  y en la parte central del impreso encontramos el resultado real que es ligeramente superior al estándar siendo de 28300 €. La diferencia entre los resultados es mínima. El resultado final real respecto a ventas reales es muy similar al esperado respecto a las ventas esperadas. Aunque el margen real fue algo mayor que lo esperado al tener en cuenta la desviación de los costes indirectos la relación de los resultados reales y estándar respecto a sus respectivos volúmenes de ventas son muy similares.

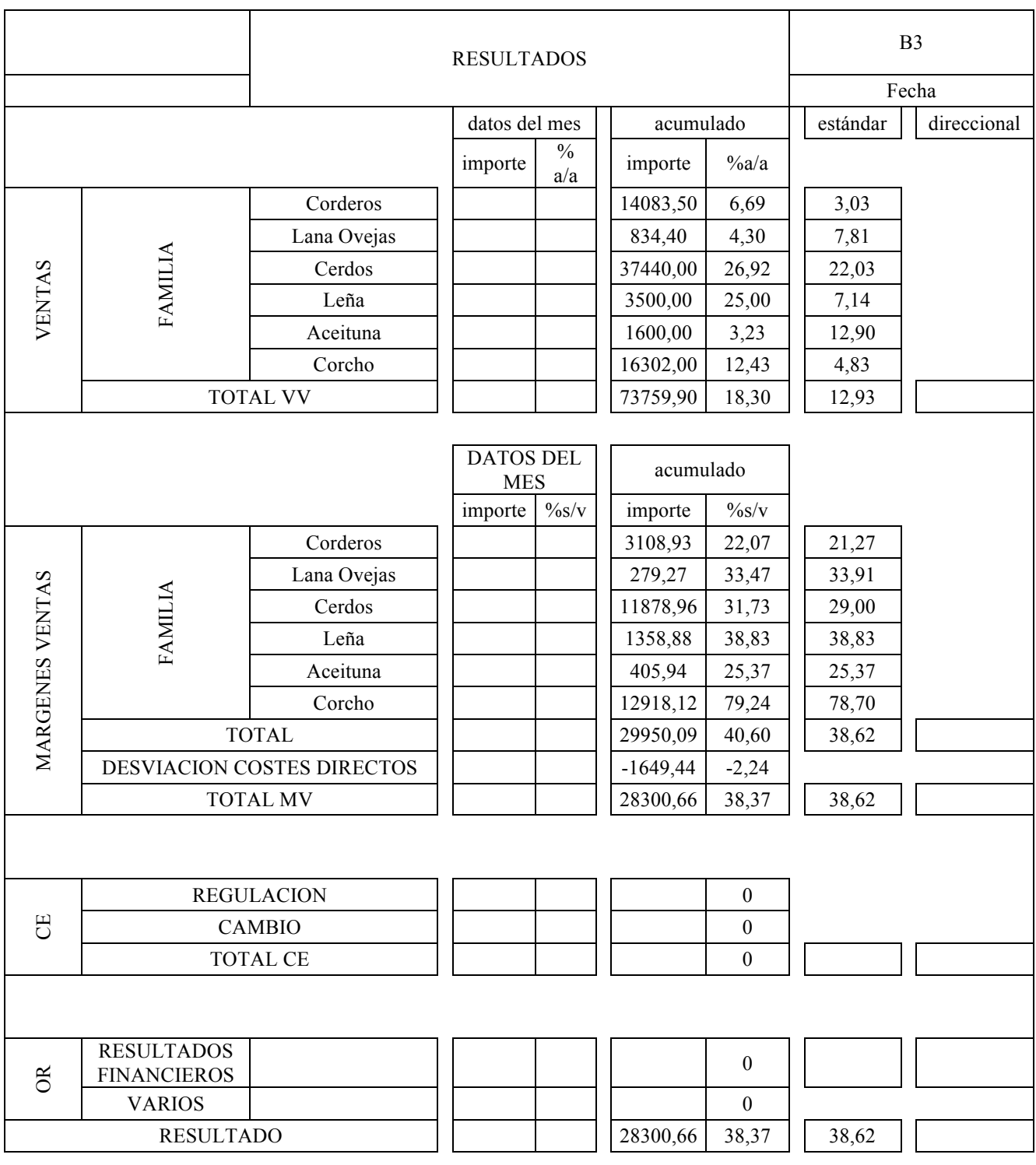

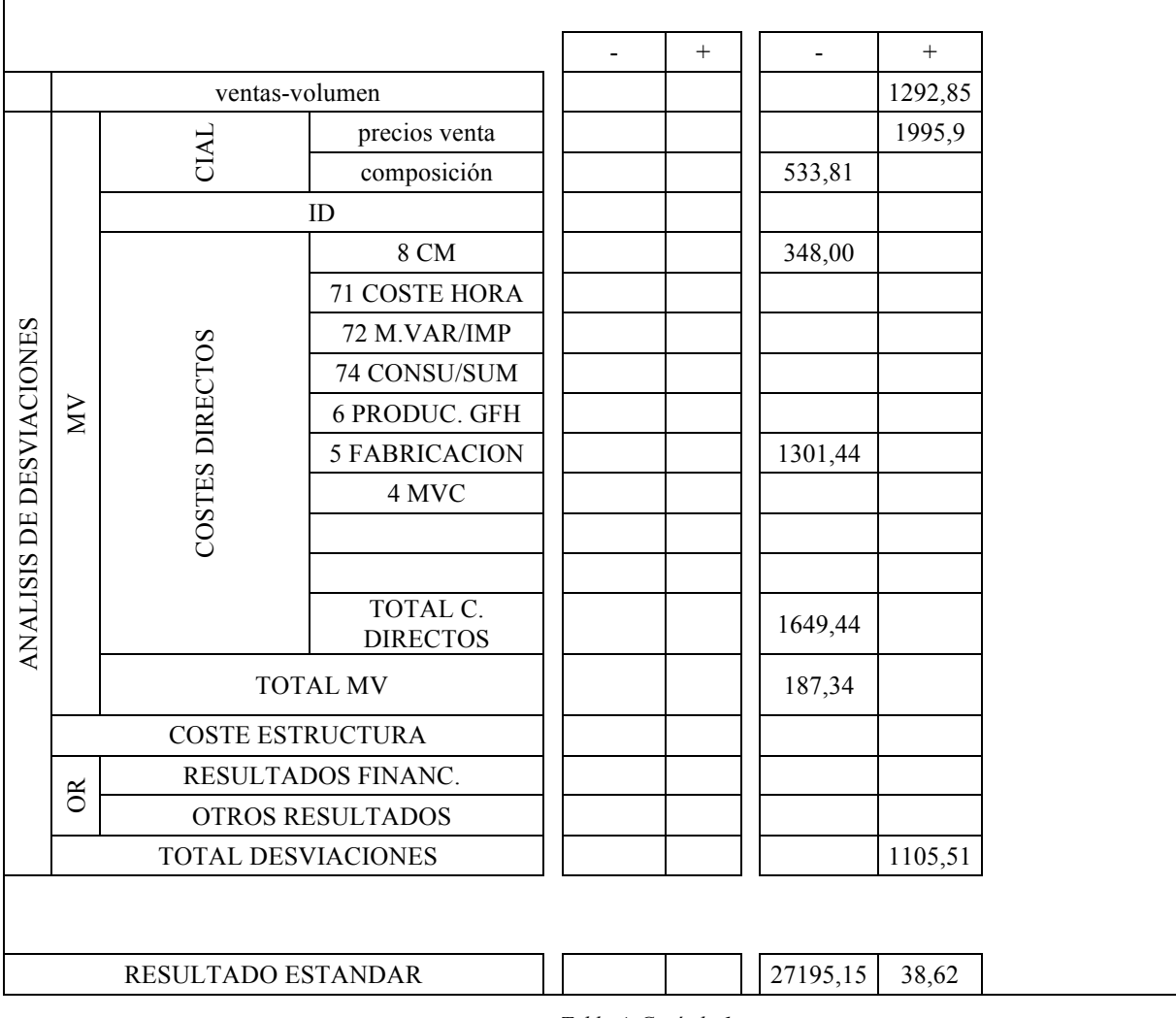

*Tabla 4, Capítulo 1*

## **4 CONCLUSIONES**

A lo largo de este Trabajo de Fin de Grado hemos podido comprobar y poner en práctica el Sistema de Control Económico aplicándolo a una empresa agroganadera de la cual se ha analizado todo el funcionamiento y todas las operación necesarias para el correcto funcionamiento de la empresa AGROSN.

La empresa pertenece al sector ganadero andaluz y su actividad es la venta de corderos, cerdos, leña, lana procedente de las ovejas, aceitunas y corcho. Cada producto tiene un camino muy distinto dentro de la empresa hasta su venta como se ha especificado en el desarrollo del proyecto.

En algunos productos se da un gran valor añadido como se puede ver en corderos y cerdos y en otros como el corcho hay muy poco valor añadido.

La idea de realizar este proyecto surgió de la necesidad de contar en la empresa con un sistema que permitiera detectar y corregir errores a lo largo de todo el proceso productivo de la empresa. Al detectar estos errores en poco tiempo y con su posterior corrección generamos unos beneficios inmediatos ya que reducimos el tiempo de mal funcionamiento.

El proyecto se ha realizado concretando en una empresa agroganadera. Sin embargo, el proyecto se podría adaptar de manera inmediata a cualquier empresa del sector con las mismas líneas de negocio, pero adicionalmente con los cambios pertinentes se podría adaptar a cualquier tipo de empresa daba la flexibilidad y la gran capacidad de análisis del Sistema de Control Económico.

Para finalizar, el objetivo que se perseguía con este proyecto es tener la cuenta de resultados de la empresa en un formato fácil e intuitivos. En los anteriores documentos se incluyen volúmenes, márgenes de venta y las desviación de cada área.

Con este proyecto se quiere recalcar la importancia de tener información real y completa de la empresa, mas aun cuando la información es recibida en tiempo real, ya que es la única forma de estar preparados para posibles imprevistos, anticipándose a los distintos problemas y poniendo soluciones antes de que aparezcan.

Un dato interesante a analizar el GFH Porcino ya que a la vista de los resultados obtenidos es razonable pensar que es el GFH más importante y al que más recursos dedicar. Sin embargo, la situación es la contraria, aunque en los dos últimos años los resultados obtenidos fueron muy positivos, este GFH en los últimos ocho años ha reportado poco margen de venta incluso ha habido años en los que se han registrado pequeñas perdidas. Esto es debido a la gran variación que se produce en el precio de venta final de los cerdos respecto a años anteriores. Debido a estas razones y a que es el producto con el mayor coste de fabricación, con mucha diferencia respecto a los demás productos, y a que los cerdos son animales que desgastan y provocan muchas mermas en las instalaciones provocando una subida de los costes de mantenimiento el GFH Porcino tiene un gran riesgo para la empresa, por lo tanto se esta planteando la posibilidad, para la futura temporada, de alquilar la dehesa a un tercero. Si finalmente se da esta situación la empresa disminuiría de forma drástica su inversión y por tanto su riesgo, ya que no se tendrían que comprar las materias primas y no se tendría que hacer frente a los costes de mantenimiento del GFH Porcino. Adicionalmente también se verían reducidas las horas del trabajador externo lo que también supondría un ahorro de costes importante.

Gracias al elevado nivel de detalle del SCE podemos evaluar de manera inmediata este tipo de cambios de estrategia. Sabemos que la zona de dehesa la podemos alquilar por 7500 € por cada temporada, además las horas del trabajador externo se reducirían a la mitad con un ahorro de unos 2400 €. Si observamos el margen de ventas del GFH Porcino es casi de 12000€, cifra algo superior a la suma del alquiler y el ahorro del trabajador.

De cara la siguiente temporada se tendrá que decidir seguir operando como hasta ahora y seguir asumiendo un alto riesgo o perder beneficio pero reducir drásticamente el riesgo.

# **5 BIBLIOGRAFÍA**

- Guadix Martín, José; Onieva Giménez, Luis; Mora-Figueroa Silos, José Luis y Rodríguez Palero, María. *El Sistema de Control Económico en la Ingeniería del Marco Institucional. Servicio de publicaciones de la Universidad de Sevilla, 2006.*